# Survival Package Functions

# Terry Therneau

#### January 13, 2014

# Contents

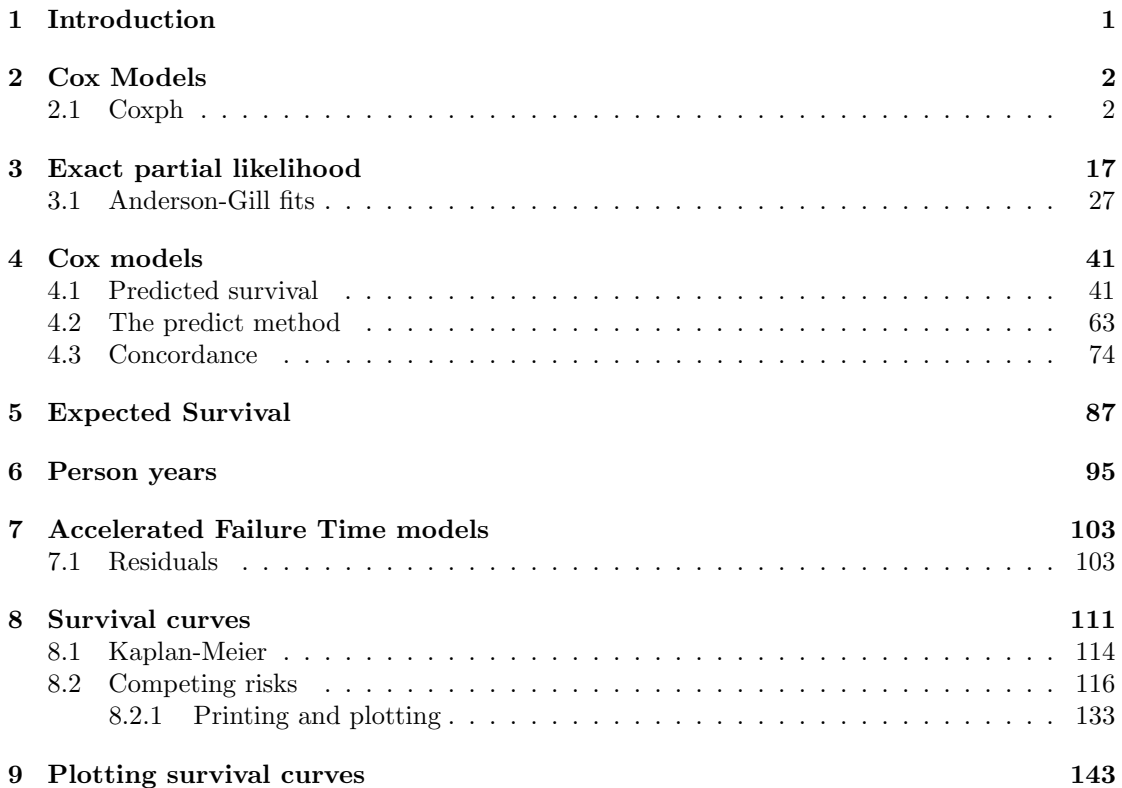

## <span id="page-0-0"></span>1 Introduction

Let us change or traditional attitude to the construction of programs. Instead of imagining that our main task is to instruct a computer what to do, let us concentrate rather on explaining to humans what we want the computer to do. (Donald E. Knuth, 1984).

This is the definition of a coding style called literate programming. I first made use of it in the coxme library and have become a full convert. For the survival library only selected objects are documented in this way; as I make updates and changes I am slowly converting the source code. The first motivation for this is to make the code easier for me, both to create and to maintain. As to maintinance, I have found that whenver I need to update code I spend a lot of time in the "what was I doing in these x lines?" stage. The code never has enough documentation, even for the author. (The survival library is already better than the majority of packages in R, whose comment level is abysmal. In the pre-noweb source code about 1 line in 6 has a comment, for the noweb document the documentation/code ratio is 2:1.) I also find it helps in creating new code to have the real documentation of intent — formulas with integrals and such — closely integrated. The second motivation is to leave code that is well enough explained that someone else can take it over.

The source code is structured using *noweb*, one of the simpler literate programming environments. The source code files look remakably like Sweave, and the .Rnw mode of emacs works perfectly for them. This is not too surprising since Sweave was also based on noweb. Sweave is not sufficient to process the files, however, since it has a different intention. The noweb.R file contains functions that can tangle the code (extract a given R function), but the creation of the pdf still requires the noweb exectuable itself. I am working towards correcting that.

### <span id="page-1-0"></span>2 Cox Models

#### <span id="page-1-1"></span>2.1 Coxph

The coxph routine is the underlying basis for all the models. The source was converted to noweb when adding time-transform terms.

The call starts out with the basic building of a model frame and proceeds from there.

```
\langle \textit{cosph} \rangle =#tt <- function(x) x
 coxph <- function(formula, data, weights, subset, na.action,
         init, control, ties= c("efron", "breslow", "exact"),
         singular.ok =TRUE, robust=FALSE,
         model=FALSE, x=FALSE, y=TRUE, tt, method=ties, ...) {
     ties <- match.arg(ties)
     Call \leftarrow match.call()
     # create a call to model.frame() that contains the formula (required)
     # and any other of the relevant optional arguments
     # then evaluate it in the proper frame
     indx <- match(c("formula", "data", "weights", "subset", "na.action"),
                    names(Call), nomatch=0)
     if (indx[1] ==0) stop("A formula argument is required")
     temp \leftarrow Call[c(1,indx)] # only keep the arguments we wanted
     temp[[1]] <- as.name('model.frame') # change the function called
```

```
special <- c("strata", "cluster", "tt")
temp$formula <- if(missing(data)) terms(formula, special)
                else terms(formula, special, data=data)
# Make "tt" visible for coxph formulas, without making it visible elsewhere
if (!is.null(attr(temp$formula, "specials")$tt)) {
    coxenv <- new.env(parent= environment(formula))
    assign("tt", function(x) x, env=coxenv)
    environment(temp$formula) <- coxenv
}
mf <- eval(temp, parent.frame())
if (nrow(mf) ==0) stop("No (non-missing) observations")
Terms <- terms(mf)
## We want to pass any ... args to coxph.control, but not pass things
## like "dats=mydata" where someone just made a typo. The use of ...
## is simply to allow things like "eps=1e6" with easier typing
extraArgs <- list(...)
if (length(extraArgs)) {
    controlargs <- names(formals(coxph.control)) #legal arg names
    indx <- pmatch(names(extraArgs), controlargs, nomatch=0L)
    if (any(indx==0L))
        stop(gettextf("Argument %s not matched", names(extraArgs)[indx==0L]),
             domain = NA)}
if (missing(control)) control <- coxph.control(...)
Y <- model.extract(mf, "response")
if (!inherits(Y, "Surv")) stop("Response must be a survival object")
type \leq - \text{attr}(Y, "type")if (type!='right' && type!='counting')
    stop(paste("Cox model doesn't support \forall"", type,
                      "\" survival data", sep=''))
weights <- model.weights(mf)
data.n <- nrow(Y) #remember this before any time transforms
cluster<- attr(Terms, "specials")$cluster
if (length(cluster)) {
    robust <- TRUE #flag to later compute a robust variance
    tempc <- untangle.specials(Terms, 'cluster', 1:10)
    ord <- attr(Terms, 'order')[tempc$terms]
    if (any(ord>1)) stop ("Cluster can not be used in an interaction")
    cluster <- strata(mf[,tempc$vars], shortlabel=TRUE) #allow multiples
    dropterms <- tempc$terms #we won't want this in the X matrix
    dropcon <- tempc$vars
```

```
# Save away xlevels after removing cluster (we don't want to save upteen
    # levels of that variable, which we will never need).
    xlevels <- .getXlevels(Terms[-tempc$terms], mf)
}
else {
    dropterms <- dropcons <- NULL
    if (missing(robust)) robust <- FALSE
    xlevels <- .getXlevels(Terms, mf)
}
strats <- attr(Terms, "specials")$strata
if (length(strats)) {
    stemp <- untangle.specials(Terms, 'strata', 1)
    if (length(stemp$vars)==1) strata.keep <- mf[[stemp$vars]]
    else strata.keep <- strata(mf[,stemp$vars], shortlabel=TRUE)
    strats <- as.numeric(strata.keep)
    }
timetrans <- attr(Terms, "specials")$tt
if (missing(tt)) tt <- NULL
if (length(timetrans)) {
     it{cosph-transform} \rangle}
contrast.arg <- NULL #due to shared code with model.matrix.coxph
it{cosph-make-X} \rangleit{cosph}-\textit{setup} \rangleit{corph-penal} \rangleit{cosph-compute} \rangleit{cosph-finish} \rangle}
```
<span id="page-3-6"></span><span id="page-3-5"></span><span id="page-3-4"></span><span id="page-3-3"></span><span id="page-3-2"></span><span id="page-3-1"></span>At this point we deal with any time transforms. The model frame is expanded to a "fake" data set that has a separate stratum for each unique event-time/strata combination, and any tt() terms in the formula are processed. The first step is to create the index vector tindex and new strata.. This last is included in a model.frame call (for others to use), internally the code simply replaces the strats variable. A (modestly) fast C-routine first counts up and indexes the observations. We start out with error checks; since the computation can be slow we want to complain early.

```
h-transform} \rangle =timetrans <- untangle.specials(Terms, 'tt')
ntrans <- length(timetrans$terms)
if (is.null(tt)) {
     tt <- function(x, time, riskset, weights){ #default to O'Brien's logit rank
         obrien \leq function(x) {
```

```
r \leftarrow \text{rank}(x)(r-.5)/(.5+length(r)-r)}
        unlist(tapply(x, riskset, obrien))
    }
}
if (is.function(tt)) tt <- list(tt) #single function becomes a list
if (is.list(tt)) {
    if (any(!sapply(tt, is.function)))
        stop("The tt argument must contain function or list of functions")
    if (length(tt) != ntrans) {
        if (length(tt) == 1) {
            temp <- vector("list", ntrans)
            for (i in 1:ntrans) temp[[i]] \leftarrow tt[[1]]
            tt <- temp
        }
        else stop("Wrong length for tt argument")
    }
}
else stop("The tt argument must contain a function or list of functions")
if (ncol(Y)=2) {
    if (length(strats)==0) {
        sorted \leq order(-Y[, 1], Y[, 2])newstrat <- rep.int(0L, nrow(Y))
        newstrat[1] <- 1L
        }
    else {
        sorted \leq order(strats, -Y[,1], Y[,2])
        #newstrat marks the first obs of each strata
        newstrat <- as.integer(c(1, 1*(diff(strats[sorted])!=0)))
        }
    if (storage.mode(Y) != "double") storage.mode(Y) <- "double"
    counts <- .Call(Ccoxcount1, Y[sorted,],
                     as.integer(newstrat))
    tindex <- sorted[counts$index]
}
else {
    if (length(strats)==0) {
        sort.end \leq order(\neg Y[, 2], Y[, 3])sort.start <- order(-Y[,1])
        newstrat \leftarrow c(1L, rep(0, nrow(Y) -1))}
    else {
        sort.end \leq order(strats, -Y[,2], Y[,3])
```

```
sort.start<- order(strats, -Y[,1])
        newstrat <- c(1L, as.integer(diff(strats[sort.end])!=0))
    }
    if (storage.mode(Y) != "double") storage.mode(Y) <- "double"
    counts <- .Call(Ccoxcount2, Y,
                    as.integer(sort.start -1L),
                    as.integer(sort.end -1L),
                    as.integer(newstrat))
    tindex <- counts$index
}
```
The C routine has returned a list with 4 elements

nrisk a vector containing the number at risk at each event time

time the vector of event times

status a vector of status values

index a vector containing the set of subjects at risk for event time 1, followed by those at risk at event time 2, those at risk at event time 3, etc.

The new data frame is then a simple creation.

```
h-transform} \rangle =mf <- mf[tindex,]
Y <- Surv(rep(counts$time, counts$nrisk), counts$status)
type <- 'right' # new Y is right censored, even if the old was (start, stop]
strats <- rep(1:length(counts$nrisk), counts$nrisk)
weights <- model.weights(mf)
for (i in 1:ntrans)
    mf[[timetrans$var[i]]] <- (tt[[i]])(mf[[timetrans$var[i]]], Y[,1], strats,
                                        weights)
```
This is the C code for time-transformation. For the first case it expects y to contain time and status sorted from longest time to shortest, and strata=1 for the first observation of each strata.

```
it{coacount1} \rangle =#include "survS.h"
SEXP coxcount1(SEXP y2, SEXP strat2) {
     int ntime, nrow;
     int i, j, n;
     int stratastart=0; /* start row for this strata */
     int nrisk=0; /* number at risk (=0 to stop -Wall complaint)*/
    double *time, *status;
     int *strata;
     double dtime;
     SEXP rlist, rlistnames, rtime, rn, rindex, rstatus;
```

```
int *rrindex, *rrstatus;
n = nrows(y2);time = REAL(y2);status = time +n;
strata = INTEGER(strat2);
/*
** First pass: count the total number of death times (risk sets)
** and the total number of rows in the new data set.
*/
ntime=0; nrow=0;
for (i=0; i<n; i++) {
    if (strata[i] == 1) nrisk =0;
    nrisk++;
    if (status[i] == 1) {
        ntime++;
        dtime = time[i];/* walk across tied times, if any */
        for (j=i+1; j<n && time[j]==dtime && status[j]==1 && strata[j]==0;
              j++) nrisk++;
        i = i-1;
        nrow += nrisk;
    }
}
it{co}x \textit{c} \textit{out} \textit{t}-\textit{al} \textit{loc} \textit{-memory} \rangle/*
** Pass 2, fill them in
*/
ntime=0;
for (i=0; i<n; i++) {
    if (strata[i] ==1) stratastart =i;
    if (status[i]=1) {
        dtime = time[i];for (j=stratastart; j<i; j++) *rrstatus++=0; /*non-deaths */
        *rrstatus++ =1; /* this death *//* tied deaths */
        for(j = i+1; j < n && status[j]==1 && time[j]==dtime && strata[j]==0;
             j++) *rrstatus++ =1;
        i = j-1;REAL(rtime)[ntime] = dtime;
        INTEGR(rn)[ntime] = i +1 -strata start;ntime++;
        for (j=stratastart; j \leq i; j++) *rrindex++ = j+1;
```

```
}
         }
         it{co}x \textit{count-list}-\textit{return} \rangle}
```
<span id="page-7-1"></span>The start-stop case is a bit more work. The set of subjects still at risk is an arbitrary set so we have to keep an index vector atrisk. At each new death time we write out the set of those at risk, with the deaths last. I toyed with the idea of a binary tree then realized it was not useful: at each death we need to list out all the subjects at risk into the index vector which is an  $O(n)$ process, tree or not.

```
\langle \textit{coaccount1} \rangle =#include "survS.h"
SEXP coxcount2(SEXP y2, SEXP isort1, SEXP isort2, SEXP strat2) {
     int ntime, nrow;
     int i, j, istart, n;
     int nrisk=0, *atrisk;
    double *time1, *time2, *status;
     int *strata;
    double dtime;
    int iptr, jptr;
    SEXP rlist, rlistnames, rtime, rn, rindex, rstatus;
     int *rrindex, *rrstatus;
     int *sort1, *sort2;
    n = nrows(y2);time1 = REAL(y2);time2 = time1+n;status = time2 + n;
    strata = INTEGER(strat2);
     sort1 = INTEGER(isort1);
    sort2 = INTEGER(isort2);
     /*
     ** First pass: count the total number of death times (risk sets)
     ** and the total number of rows in the new data set
     */
    ntime=0; nrow=0;
     istart =0; /* walks along the sort1 vector (start times) */for (i=0; i \le n; i++) {
         iptr = sort2[i];if (strata[i]==1) nrisk=0;
         nrisk++;
         if (status[iptr] == 1) {
             ntime++;
             dtime = time2[iptr];
```

```
for (; istart <i && time1[sort1[istart]] >= dtime; istart++)
                     nrisk--;
        for(j= i+1; j<n; j++) {
            jptr = sort2[j];if (status[jptr]==1 && time2[jptr]==dtime && strata[jptr]==0)
                nrisk++;
            else break;
            }
        i= j-1;
        nrow += nrisk;
        }
    }
it{cocount-alloc-memory} \rangleatrisk = (int *)R_alloc(n, sizeof(int)); /* marks who is at risk */
/*
** Pass 2, fill them in
*/
ntime=0; nrisk=0;
j=0; /* pointer to time1 */;
istart=0;
for (i=0; i<n; ) {
    iptr = sort2[i];if (\text{strata}[i] == 1) {
        nrisk=0;
        for (j=0; j\leq n; j++) atrisk[j] = 0;}
    nrisk++;
    if (status[iptr]=-1) {
        dtime = time2[iptr];
        for (; istart<i && time1[sort1[istart]] >=dtime; istart++) {
            atrisk[sort1[istart]]=0;
            nrisk--;
             }
        for (j=1; j\text{-}nrisk; j++) *rrstatus++ =0;
        for (j=0; j\le n; j++) if (atrix[j]) *rrindex++ = j+1;atrisk[iptr] =1;
        *rrstatus++ =1;
        *rrindex++ = iptr +1;for (j=i+1; j<n; j++) {
            jptr = sort2[j];if (time2[jptr]==dtime && status[jptr]==1 && strata[jptr]==0){
                atrisk[jptr] =1;
                *rrstatus++ =1;
```

```
*rrindex++ = jptr +1;
                        nrisk++;
                        }
                   else break;
                   }
              i = j;REAL(rtime)[ntime] = dtime;
              INTEGR(rn)[ntime] = nrisk;ntime++;
          }
          else {
              atrisk[iptr] =1;
              i++;
          }
      }
     it{coaccount-list-return} \rangle}
\langle \textit{co}x \textit{count}-a \textit{l} \textit{loc}-m \textit{emor} \textit{v} \rangle =/*
 ** Allocate memory
*/
PROTECT(rtime = allocVector(REALSXP, ntime));
PROTECT(rn = allocVector(INTSXP, ntime));
PROTECT(rindex=allocVector(INTSXP, nrow));
PROTECT(rstatus=allocVector(INTSXP,nrow));
rrindex = INTEGER(rindex);
rrstatus= INTEGER(rstatus);
\langle \textit{co}x \textit{count-list}-\textit{return} \rangle =/* return the list */
PROTECT(rlist = allocVector(VECSXP, 4));
SET_VECTOR_ELT(rlist, 0, rn);
SET_VECTOR_ELT(rlist, 1, rtime);
SET_VECTOR_ELT(rlist, 2, rindex);
SET_VECTOR_ELT(rlist, 3, rstatus);
PROTECT(rlistnames = allocVector(STRSXP, 4));
SET_STRING_ELT(rlistnames, 0, mkChar("nrisk"));
SET_STRING_ELT(rlistnames, 1, mkChar("time"));
SET_STRING_ELT(rlistnames, 2, mkChar("index"));
SET_STRING_ELT(rlistnames, 3, mkChar("status"));
setAttrib(rlist, R_NamesSymbol, rlistnames);
unprotect(6);
return(rlist);
```
<span id="page-9-2"></span>We now return to the original thread of the program, though perhaps with new data, and

build the  $X$  matrix. Creation of the  $X$  matrix for a Cox model requires just a bit of trickery. The baseline hazard for a Cox model plays the role of an intercept, but does not appear in the X matrix. However, to create the columns of X for factor variables correctly, we need to call the model.matrix routine in such a way that it thinks there is an intercept. If there are strata the proper  $X$  matrix is constructed as though there were one intercept per strata. One simple way to handle this is to call model.matrix on the original formula and then remove the terms we don't need. However,

- 1. The cluster() term, if any, could lead to thousands of extraneous "intercept" columns which are never needed.
- 2. Likewise, nested case-control models can have thousands of strata, again leading man intercepts we never need.
- 3. If there are strata by factor interactions in the model, the dummy intercepts-per-strata columns are necessary information for the model.matrix routine to correctly compute other columns of X.

For reasons 1 and 2 above the usual plan is to remove cluster and strata terms from the "Terms" object before calling model.matrix, unless there are strata by covariate interactions in which case we remove them after. For the first strategy the assign attribute of the resulting model matrix then needs to be fixed up, since we want it to index into the original formula. For example imagine the right hand side of age + strata(sex) + trt where trt is a factor with 3 levels. The assign attribute from the modified formula will be  $(0,1,2,2)$  corresponding to the intercept, age, and treatment columns. The final  $X$  matrix has no intercept, and a proper assign attribute of (1,3,3) since trt is the third variable in the original formula.

The dropterms variable contains terms to drop before creation of the X matrix. It was initialized far above in the code when we dealt with cluster terms.

```
h-make-X} \rangle =attr(Terms, "intercept") <- TRUE
adrop <- 0 #levels of "assign" to be dropped; 0= intercept
stemp <- untangle.specials(Terms, 'strata', 1)
if (length(stemp$vars) > 0) { #if there is a strata statement
    hasinteractions <- FALSE
    for (i in stemp$vars) { #multiple strata terms are allowed
         # The factors att has one row for each variable in the frame, one
         # col for each term in the model. Pick rows for each strata
             var, and find if it participates in any interactions.
         if (any(attr(Terms, 'order')[attr(Terms, "factors")[i,] >0] >1))
             hasinteractions <- TRUE
         }
     if (!hasinteractions)
         dropterms <- c(dropterms, stemp$terms)
     else adrop <- c(0, match(stemp$var, colnames(attr(Terms, 'factors'))))
}
if (length(dropterms)) {
```

```
temppred <- attr(terms, "predvars")
    Terms2 <- Terms[ -dropterms]
    if (!is.null(temppred)) {
         # subscripting a Terms object currently drops predvars, in error
         attr(Terms2, "predvars") <- temppred[-(1+dropterms)] # "Call" object
     }
    X <- model.matrix(Terms2, mf, constrasts=contrast.arg)
    # we want to number the terms wrt the original model matrix
    # Do not forget the intercept, which will be a zero
    renumber <- match(colnames(attr(Terms2, "factors")),
                       colnames(attr(Terms, "factors")))
    attr(X, "assign") <- c(0, renumber)[1+attr(X, "assign")]
 }
else X <- model.matrix(Terms, mf, contrasts=contrast.arg)
# drop the intercept after the fact, and also drop strata if necessary
Xatt <- attributes(X)
xdrop <- Xatt$assign %in% adrop #columns to drop (always the intercept)
X <- X[, !xdrop, drop=FALSE]
attr(X, "assign") <- Xatt$assign[!xdrop]
#if (any(adrop>0)) attr(X, "contrasts") <- Xatt$contrasts[-adrop]
#else attr(X, "contrasts") <- Xatt$contrasts
attr(X, "contrasts") <- Xatt$contrasts
h-setup} \rangle =offset <- model.offset(mf)
if (is.null(offset) | all(offset==0)) offset <- rep(0., new(mf))assign <- attrassign(X, Terms)
contr.save <- attr(X, "contrasts")
if (missing(init)) init <- NULL
```
<span id="page-11-0"></span>Check for penalized terms in the model, and set up infrastructure for the fitting routines to deal with them.

```
h-pena1} \rangle =pterms <- sapply(mf, inherits, 'coxph.penalty')
if (\text{any}(\text{pterms})) {
    pattr <- lapply(mf[pterms], attributes)
    pname <- names(pterms)[pterms]
    #
     # Check the order of any penalty terms
     ord <- attr(Terms, "order")[match(pname, attr(Terms, 'term.labels'))]
     if (any(ord>1)) stop ('Penalty terms cannot be in an interaction')
    pcols <- assign[match(pname, names(assign))]
    fit <- coxpenal.fit(X, Y, strats, offset, init=init,
```

```
control,
                        weights=weights, method=method,
                        row.names(mf), pcols, pattr, assign)
}
h-compute} \rangle =else {
    if( method=="breslow" || method =="efron") {
        if (type== 'right') fitter <- get("coxph.fit")
        else fitter <- get("agreg.fit")
     }
    else if (method=='exact') {
        if (type== "right") fitter <- get("coxexact.fit")
        else fitter <- get("agexact.fit")
     }
    else stop(paste ("Unknown method", method))
    fit <- fitter(X, Y, strats, offset, init, control, weights=weights,
                  method=method, row.names(mf))
}
hinish} \rangle =if (is.character(fit)) {
    fit <- list(fail=fit)
    class(fit) <- 'coxph'
}
else {
    if (!is.null(fit$coefficients) && any(is.na(fit$coefficients))) {
       vars <- (1:length(fit$coefficients))[is.na(fit$coefficients)]
       msg <-paste("X matrix deemed to be singular; variable",
                       paste(vars, collapse=" "))
       if (singular.ok) warning(msg)
       else stop(msg)
     }
    fit$n <- data.n
    fit$nevent \leq sum(Y[,ncol(Y)])
    fit$terms <- Terms
    fit$assign <- assign
    class(fit) <- fit$method
    if (robust) {
        fit$naive.var <- fit$var
        fit$method <- method
        # a little sneaky here: by calling resid before adding the
        # na.action method, I avoid having missings re-inserted
        # I also make sure that it doesn't have to reconstruct X and Y
```

```
fit2 <- c(fit, list(x=X, y=Y, weights=weights))
    if (length(strats)) fit2$strata <- strats
    if (length(cluster)) {
        temp <- residuals.coxph(fit2, type='dfbeta', collapse=cluster,
                                  weighted=TRUE)
        # get score for null model
        if (is.null(init))
                fit2$linear.predictors <- 0*fit$linear.predictors
        else fit2$linear.predictors <- c(X %*% init)
        temp0 <- residuals.coxph(fit2, type='score', collapse=cluster,
                                 weighted=TRUE)
}
    else {
        temp <- residuals.coxph(fit2, type='dfbeta', weighted=TRUE)
        fit2$linear.predictors <- 0*fit$linear.predictors
        temp0 <- residuals.coxph(fit2, type='score', weighted=TRUE)
}
    fit$var <- t(temp) %*% temp
    u <- apply(as.matrix(temp0), 2, sum)
    fit$rscore <- coxph.wtest(t(temp0)%*%temp0, u, control$toler.chol)$test
}
#Wald test
if (length(fit$coefficients) && is.null(fit$wald.test)) {
    #not for intercept only models, or if test is already done
    nabeta <- !is.na(fit$coefficients)
    # The init vector might be longer than the betas, for a sparse term
    if (is.null(init)) temp <- fit$coefficients[nabeta]
    else temp <- (fit$coefficients -
                  init[1:length(fit$coefficients)])[nabeta]
    fit$wald.test <- coxph.wtest(fit$var[nabeta,nabeta], temp,
                                  control$toler.chol)$test
}
na.action <- attr(mf, "na.action")
if (length(na.action)) fit$na.action <- na.action
if (model) {
    if (length(timetrans)) {
        # Fix up the model frame -- still in the thinking stage
        mf[[".surv."] \leftarrow Y
        mf[[".strata."]] <- strats
        stop("Time transform + model frame: code incomplete")
    }
   fit$model <- mf
}
if (x) \{fitsx \leftarrow Xif (length(strats)) {
```

```
if (length(timetrans)) fit$strata <- strats
            else fit$strata <- strata.keep
        }
    }
    if (y) fit y \leftarrow Y}
```
If any of the weights were not 1, save the results. Add names to the means component, which are occassionally useful to survfit.coxph. Other objects below are used when we need to recreate a model frame.

```
h-finish} \rangle =if (!is.null(weights) && any(weights!=1)) fit$weights <- weights
names(fit$means) <- names(fit$coefficients)
fit$formula <- formula(Terms)
if (length(xlevels) >0) fit$xlevels <- xlevels
fit$contrasts <- contr.save
if (any(offset !=0)) fit$offset <- offset
fit$call <- Call
fit$method <- method
fit.
```
The model.matrix and model.frame routines are called after a Cox model to reconstruct those portions. Much of their code is shared with the coxph routine.

```
it{model.matrix}.\textit{cosph} \rangle =# In internal use "data" will often be an already derived model frame.
# We detect this via it having a terms attribute.
model.matrix.coxph <- function(object, data=NULL,
                                contrast.arg=object$contrasts, ...) {
     #
    # If the object has an "x" component, return it, unless a new
    # data set is given
     if (is.null(data) && !is.null(object[['x']]))
         return(object[['x']]) #don't match "xlevels"
    Terms <- delete.response(object$terms)
     if (is.null(data)) mf <- model.frame(object)
     else {
         if (is.null(attr(data, "terms")))
             mf <- model.frame(Terms, data, xlev=object$xlevels)
         else mf <- data #assume "data" is already a model frame
     }
     cluster <- attr(Terms, "specials")$cluster
     if (length(cluster)) {
```

```
temp <- untangle.specials(Terms, "cluster")
        dropterms <- temp$terms
    }
    else dropterms <- NULL
    h-make-X} \rangleX
}
```
<span id="page-15-0"></span>In parallel is the model.frame routine, which reconstructs the model frame.

```
h \rangle =model.frame.coxph <- function(formula, ...) {
    dots \leftarrow list(...)nargs <- dots[match(c("data", "na.action", "subset", "weights"),
                        names(dots), 0)]
    # If nothing has changed and the coxph object had a model component,
    # simply return it.
    if (length(nargs) ==0 && !is.null(formula$model)) return(formula$model)
    else {
        # Rebuild the original call to model.frame
        Terms <- terms(formula)
        fcall <- formula$call
        indx <- match(c("formula", "data", "weights", "subset", "na.action"),
                  names(fcall), nomatch=0)
        if (indx[1] ==0) stop("The coxph call is missing a formula!")
        temp \leftarrow fcall[c(1,indx)] # only keep the arguments we wanted
        temp[[1]] <- as.name('model.frame') # change the function called
        temp$xlev <- formula$xlevels
        temp$formula <- Terms #keep the predvars attribute
         # Now, any arguments that were on this call overtake the ones that
        # were in the original call.
        if (length(nargs) >0)
             temp[names(nargs)] <- nargs
        # The documentation for model.frame implies that the environment arg
        # to eval will be ignored, but if we omit it there is a problem.
        if (is.null(environment(formula$terms)))
             mf <- eval(temp, parent.frame())
        else mf <- eval(temp, environment(formula$terms), parent.frame())
        if (!is.null(attr(formula$terms, "dataClasses")))
             .checkMFClasses(attr(formula$terms, "dataClasses"), mf)
       if (!is.null(attr(Terms, "specials")$tt)) {
           # Do time transform
```

```
tt <- eval(formula$call$tt)
      Y <- model.response(mf)
      strats <- attr(Terms, "specials")$strata
      if (length(strats)) {
          stemp <- untangle.specials(Terms, 'strata', 1)
          if (length(stemp$vars)==1) strata.keep <- mf[[stemp$vars]]
          else strata.keep <- strata(mf[,stemp$vars], shortlabel=TRUE)
          strats <- as.numeric(strata.keep)
      }
      h-transform} \ranglemf[[".strata."]] <- strats
  }
  mf
}
```
### <span id="page-16-0"></span>3 Exact partial likelihood

<span id="page-16-1"></span>}

Let  $r_i = \exp(X_i \beta)$  be the risk score for observation i. For one of the time points assume that there that there are  $d$  tied deaths among  $n$  subjects at risk. For convenience we will index them as  $i = 1, \ldots, d$  in the n at risk. Then for the exact parial likelihood, the contribution at this time point is

$$
L = \sum_{i=1}^{d} \log(r_i) - \log(D)
$$

$$
\frac{\partial L}{\partial \beta_j} = x_{ij} - \frac{\partial D}{\partial \beta_j} D^{-1}
$$

$$
\frac{\partial^2 L}{\partial \beta_j \partial \beta_k} = (1/D^2) \left[ D \frac{\partial^2 D}{\partial \beta_j \partial \beta_k} - \frac{\partial D}{\partial \beta_j} \frac{\partial D}{\partial \beta_k} \right]
$$

The hard part of this computation is  $D$ , which is a sum

$$
D = \sum_{S(d,n)} r_{s_1} r_{s_2} \dots r_{sd}
$$

where  $S(d, n)$  is the set of all possible subsets of size d from n objects, and  $s_1, s_2, \ldots$  indexes the current selection. So if  $n = 6$  and  $d = 2$  we would have the 15 pairs 12, 13, .... 56; for  $n = 5$  and  $d = 3$  there would be 10 triples 123, 124, 125, ..., 345.

The brute force computation of all subsets can take a very long time. Gail et al [\[1\]](#page-151-0) show simple recursion formulas that speed this up considerably. Let  $D(d, n)$  be the denominator with  $d$  deaths and  $n$  subjects. Then

$$
D(d, n) = r_n D(d - 1, n - 1) + D(d, n - 1)
$$
\n(1)

$$
\frac{\partial D(d,n)}{\partial \beta_j} = \frac{\partial D(d,n-1)}{\partial \beta_j} + r_n \frac{\partial D(d-1,n-1)}{\partial \beta_j} + x_{nj} r_n D(d-1,n-1) \tag{2}
$$

$$
\frac{\partial^2 D(d,n)}{\partial \beta_j \partial \beta_k} = \frac{\partial^2 D(d,n-1)}{\partial \beta_j \partial \beta_k} + r_n \frac{\partial^2 D(d-1,n-1)}{\partial \beta_j \partial \beta_k} + x_{nj} r_n \frac{\partial D(d-1,n-1)}{\partial \beta_k} + x_{nk} r_n \frac{\partial D(d-1,n-1)}{\partial \beta_j} + x_{nj} x_{nk} r_n D(d-1,n-1)
$$
(3)

The above recursion is captured in the three routines below. The first calculates D. It is called with d, n, an array that will contain all the values of  $D(d, n)$  computed so far, and the the first dimension of the array. The initial condition  $D(0, n) = 1$  is important to all three routines.

```
\langle excox-recur\rangle=
double coxd0(int d, int n, double *score, double *dmat,
                int dmax) {
     double *dn;
     if (d == 0) return(1.0);
     dn = dmat + (n-1)*dmax + d -1; /* pointer to dmat[d, n] */
     if (*dn == 0) \{ /* still to be computed */
          *dn = score[n-1]*cod0(d-1, n-1, score, dmat, dmax);if (d\leq n) *dn += \text{coxd0}(d, n-1, \text{score}, \text{dmat}, \text{dmax});
     }
     return(*dn);
}
```
The next routine calculates the derivative with respect to a particular coefficient. It will be called once for each covariate with d1 pointing to the work array for that covariate. The second derivative calculation is per pair of variables; the d1j and d1k arrays are the appropriate first derivative arrays of saved values. It is possible for the first derivative to be exactly 0 (if all values of the covariate are 0 for instance) in which case we may recalculate the derivative for a particular  $(d,n)$  case multiple times unnecessarily, since we are using value=0 as a marker for "not yet computed". This case is essentially nonexistent in real data, however.

```
\langle excox-recur\rangle=
double coxd1(int d, int n, double *score, double *dmat, double *d1,
              double *covar, int dmax) {
     int indx;
     indx = (n-1)*dmax + d -1; /*index to the current array member d1[d..n]*/if (d1[indx] == 0) \{ /* still to be computed */
         d1[indx] = score[n-1]* covar[n-1]* coxd0(d-1, n-1, score, dmat, dmax);
         if (d\le n) d1[indx] += coxd1(d, n-1, score, dmat, d1, covar, dmax);
```

```
if (d>1) d1[indx] += score[n-1]*
                        coxd1(d-1, n-1, score, dmat, d1, covar, dmax);
    }
   return(d1[indx]);
}
double coxd2(int d, int n, double *score, double *dmat, double *d1j,
             double *d1k, double *d2, double *covarj, double *covark,
             int dmax) {
    int indx;
    indx = (n-1)*dmax + d -1; /*index to the current array member d1[d,n]*/if (d2[indx] ==0) { /*still to be computed */
        d2[indx] = coxd0(d-1, n-1, score, dmat, dmax)*score[n-1] *
            covari[n-1]* covark[n-1];if (d \le n) d2[indx] += coxd2(d, n-1, score, dmat, d1j, d1k, d2, covarj,
                                  covark, dmax);
        if (d>1) d2[indx] += score[n-1] * (
            coxd2(d-1, n-1, score, dmat, d1j, d1k, d2, covarj, covark, dmax) +
            covari[n-1] * covdi(d-1, n-1, score, dmat, d1k, covark, dmax) +covark[n-1] * covd1(d-1, n-1, score, dmat, d1j, covari, dmax));}
   return(d2[indx]);
}
```
Now for the main body. Start with the dull part of the code: declarations. I use maxiter2 for the S structure and maxiter for the variable within it, and etc for the other input arguments. All the input arguments except strata are read-only. The output beta vector starts as a copy of ibeta.

```
\langle \textit{co} \textit{x} \textit{exact} \rangle =#include <math.h>
#include "survS.h"
#include "survproto.h"
#include <R_ext/Utils.h>
\langleexcox-recur\rangleSEXP coxexact(SEXP maxiter2, SEXP y2,
                SEXP covar2, SEXP offset2, SEXP strata2,
                SEXP ibeta, SEXP eps2, SEXP toler2) {
     int i,j,k;
     int iter;
     double **covar, **imat; /*ragged arrays */
     double *time, *status; /* input data */
     double *offset;
```

```
int *strata;
int sstart; /* starting obs of current strata */
double *score;
double *oldbeta;
double zbeta;
double newlk=0;
double temp;
int halving; /*are we doing step halving at the moment? */
int nrisk; /* number of subjects in the current risk set */
int dsize, /* memory needed for one coxc0, coxc1, or coxd2 array */
    dmemtot, /* amount needed for all arrays */
    maxdeath, \quad /* max tied deaths within a strata */
    ndeath; /* number of deaths at the current time point */double dtime; /* time value under current examiniation */
double *dmem0, **dmem1, *dmem2; /* pointers to memory */
double *dtemp; /* used for zeroing the memory */
double *d1; /* current first derivatives from coxd1 */
double d0; /* global sum from coxc0 */
/* copies of scalar input arguments */
int nused, nvar, maxiter;
double eps, toler;
/* returned objects */
SEXP imat2, beta2, u2, loglik2;
double *beta, *u, *loglik;
SEXP rlist, rlistnames;
int nprotect; /* number of protect calls I have issued */
\langleexcox-setup\rangle\langleexcox-strata\rangle\langleiter0 \rangle\langleiter\rangle}
```
<span id="page-19-4"></span><span id="page-19-3"></span><span id="page-19-2"></span><span id="page-19-1"></span>Setup is ordinary. Grab S objects and assign others. I use R\_alloc for temporary ones since it is released automatically on return.

```
\langle excox-setup \rangle=
nused = LENGTH(offset2);
nvar = ncols(covar2);
maxiter = asInteger(maxiter2);
eps = asReal(eps2); /* convergence criteria */
toler = asReal(toler2); /* tolerance for cholesky */
/*
** Set up the ragged array pointer to the X matrix,
```

```
** and pointers to time and status
*/
covar= dmatrix(REAL(covar2), nused, nvar);
time = REAL(y2);
status = time +nused;
strata = INTEGER(PROTECT(duplicate(strata2)));
offset = REAL(offset2);/* temporary vectors */
score = (double *) R_alloc(nused+nvar, sizeof(double));
oldbeta = score + nused;
/*
** create output variables
*/
PROTECT(beta2 = duplicate(ibeta));
beta = REAL(beta2);
PROTECT(u2 = allocVector(REALSXP, nvar));
u = REAL(u2);PROTECT(imat2 = allocVector(REALSXP, nvar*nvar));
imat = dmatrix(REAL(imat2), nvar, nvar);
PROTECT(loglik2 = allocVector(REALSXP, 5)); /* loglik, sctest, flag,maxiter*/
loglik = REAL(loglik2);nprotect = 5;
```
The data passed to us has been sorted by strata, and reverse time within strata (longest subject first). The variable strata will be 1 at the start of each new strata. Separate strata are completely separate computations: time 10 in one strata and time 10 in another are not comingled. Compute the largest product (size of strata)\* (max tied deaths in strata) for allocating scratch space. When computing  $D$  it is advantageous to create all the intermediate values of  $D(d, n)$  in an array since they will be used in the derivative calculation. Likewise, the first derivatives are used in calculating the second. Even more importantly, say we have a large data set. It will be sorted with the longest times first. If there is a death with 30 at risk and another with 40 at risk, the intermediate sums we computed for the n=30 case are part of the computation for n=40. To make this work we need to index our matrices, within any strata, by the maximum number of tied deaths in the strata. We save this in the strata variable: first obs of a new strata has the number of events. And what if a strata had 0 events? We mark it with a 1.

```
\langle excox-strata}=
strata[0] =1; /* in case the parent forgot */dsize = 0;maxdeath =0;
j=0; /* start of the strata */
for (i=0; i<nused;) {
  if (strata[i]==1) \{ /* first obs of a new strata */
```

```
if (i>0) {
          /* If maxdeath <2 leave the strata alone at it's current value of 1 */if (maxdeath >1) strata[j] = maxdeath;j = i;if (maxdeath*nrisk >dsize) dsize = maxdeath*nrisk;
          }
      maxdeath =0; /* max tied deaths at any time in this strata */nrisk=0;
      ndeath =0;
      }
 dtime = time[i];ndeath =0; /*number tied here */
 while (time[i] == dtime) {
     nrisk++;
     ndeath += status[i];
      i++;
      if (i>=nused || strata[i] >0) break; /*tied deaths don't cross strata */
      }
 if (ndeath > maxdeath) maxdeath=ndeath;
  }
if (maxdeath*nrisk >dsize) dsize = maxdeath*nrisk;
if (maxdeath >1) strata[j] = maxdeath;/* Now allocate memory for the scratch arrays
   Each per-variable slice is of size dsize
*/
dmemtot = dsize * ((\text{nuar}*(\text{nuar}+1))/2 + \text{nuar} + 1);dmem0 = (double *) R_alloc(dmemtot, sizeof(double)); /*pointer to memory */
dmem1 = (double **) R_alloc(nvar, sizeof(double*));
dmem1[0] = dmem0 + dsize; /*points to the first derivative memory */
for (i=1; i<sub>wave</sub>; i++) dmem1[i] = dmem1[i-1] + dsize;
d1 = (double *) R_alloc(nvar, sizeof(double)); /*first deriv results */
```
Here is a standard iteration step. Walk forward to a new time, then through all the ties with that time. If there are any deaths, the contributions to the loglikilihood, first, and second derivatives at this time point are

$$
L = \left(\sum_{i \in deaths} X_i \beta\right) - \log(D) \tag{4}
$$

$$
\frac{\partial L}{\partial \beta_j} = \left( \sum_{i \in deaths} X_{ij} \right) - \frac{\partial D(d, n)}{\partial \beta_j} D^{-1}(d, n) \tag{5}
$$

$$
\frac{\partial^2 L}{\partial \beta_j \partial \beta_k} = \frac{\partial^2 D(d,n)}{\partial \beta_j \partial \beta_k} D^{-1}(d,n) - \frac{\partial D(d,n)}{\partial \beta_j} \frac{\partial D(d,n)}{\partial \beta_k} D^{-2}(d,n) \tag{6}
$$

Even the efficient calculation can be compuatationally intense, so check for user interrupt

requests on a regular basis.

```
\langle excox-addup \rangle=
for (i=0; i<nused; ) {
     if (strata[i] >0) { /* first obs of a new strata */maxdeath= strata[i];
         dtemp = dmem0;
         for (j=0; j<dmemtot; j++) *dtemp++ =0.0;
         sstart =i;
         nrisk =0;
     }
     dtime = time[i]; /*current unique time */
     ndeath =0;
     while time[i] == dtime {
         zbeta= offset[i];
         for (j=0; j<nvar; j++) zbeta += covar[j][i] * beta[j];
         score[i] = exp(zbeta);if (status[i]=1) {
             newlk += zbeta;
             for (j=0; j<sub>avg</sub>; j++) u[j] += covar[j][i];ndeath++;
         }
         nrisk++;
         i++;
         if (i>=nused || strata[i] >0) break;
     }
     /* We have added up over the death time, now process it */
     if (ndeath >0) { /* Add to the loglik */
         d0 = coxd0(ndeath, nrisk, score+sstart, dmem0, maxdeath);
         R_CheckUserInterrupt();
         newlk = log(d0);dmem2 = dmem0 + (nvar+1)*dsize; /*start for the second deriv memory */
         for (j=0; j<nvar; j++) { /* for each covariate */d1[i] = \text{coxd1}(\text{ndeath}, \text{nrisk}, \text{score+start}, \text{dmem0}, \text{dmem1}[i],covar[j]+sstart, maxdeath) / d0;
             if (ndeath > 3) R_CheckUserInterrupt();
             u[j] -= d1[j];
             for (k=0; k<= j; k++) \{ /* second derivative*/
                  temp = coxd2(ndeath, nrisk, score+sstart, dmem0, dmem1[j],
                                dmem1[k], dmem2, covar[j] + sstart,
                                covar[k] + sstart, maxdeath);
                  if (ndeath > 5) R_CheckUserInterrupt();
                  \text{imat}[k][j] += \text{temp}/d0 - d1[j]*d1[k];
                  dmem2 += dsize;
```

```
}
       }
   }
}
```
Do the first iteration of the solution. The first iteration is different in 3 ways: it is used to set the initial log-likelihood, to compute the score test, and we pay no attention to convergence criteria or diagnositics. (I expect it not to converge in one iteration).

```
\langle excox-iter0\rangle=
/*
** do the initial iteration step
*/
newlk =0;
for (i=0; i<nvar; i++) {
    u[i] =0;
     for (j=0; j<nvar; j++)
         imat[i][j] = 0;}
 \langle excox-addup \rangleloglik[0] = newlk; /* save the loglik for iteration zero */
loglik[1] = newlk; /* and it is our current best guess */
/*
 ** update the betas and compute the score test
*/
for (i=0; i<nvar; i++) /*use 'd1' as a temp to save u0, for the score test*/
    d1[i] = u[i];loglik[3] = cholesky2(imat, nvar, toler);
chsolve2(imat,nvar, u); /* u replaced by u *inverse(imat) */
loglik[2] =0; /* score test stored here */
for (i=0; i<sub>1</sub>x<sub>1</sub>; i++)loglik[2] += u[i]*d1[i];if (maxiter==0) {
     iter =0; /*number of iterations */
     \langleinish\rangle}
/*
** Never, never complain about convergence on the first step. That way,
** if someone has to they can force one iter at a time.
*/
for (i=0; i<nvar; i++) {
     oldbeta[i] = beta[i];
```

```
beta[i] = beta[i] + u[i];}
```
Now the main loop. This has code for convergence and step halving. Be careful about order. For our current guess at the solution beta:

- 1. Compute the loglik, first, and second derivatives
- 2. If the loglik has converged, return beta and information just computed for this beta (loglik, derivatives, etc). Don't update beta.
- 3. If not converged
	- If The loglik got worse try beta=  $(\text{beta} + \text{oldbeta})/2$
	- Otherwise update beta

```
\langle excox-iter \rangle=
halving =0; /* =1 when in the midst of "step halving" */
for (iter=1; iter <= maxiter; iter ++) {
     newlk =0;
     for (i=0; i<nvar; i++) {
         u[i] = 0;for (j=0; j<sub>1</sub>x<sub>1</sub>, j++)imat[i][j] =0;}
     \langleexcox-addup\rangle/* am I done?
     ** update the betas and test for convergence
     */
     loglik[3] = cholesky2(imat, nvar, toler);
     if (fabs(1-(loglik[1]/newlk)) <= eps && halving == 0) { /* all done */
         loglik[1] = newlk;\langleh\rangle}
     if (iter==maxiter) break; /*skip the step halving and etc */
     if (newlk < loglik[1]) \{ /*it is not converging ! */
              halving =1;
              for (i=0; i<sub>1</sub>x<sub>1</sub>, i<sub>1</sub>)beta[i] = \text{(oldbeta[i] + beta[i])} /2; /*half of old increment */
              }
     else {
              halving=0;
              loglik[1] = newlk;
```

```
chsolve2(imat,nvar,u);
           for (i=0; i<nvar; i++) {
               oldbeta[i] = beta[i];beta[i] = beta[i] + u[i];}
            }
   } /* return for another iteration */
/*
** Ran out of iterations
*/
loglik[1] = newlk;loglik[3] = 1000; /* signal no convergence */
\langleh\rangle
```
<span id="page-25-0"></span>The common code for finishing. Invert the information matrix, copy it to be symmetric, and put together the output structure.

```
\langleh\rangle=
loglik[4] = iter;chinv2(imat, nvar);
for (i=1; i<sub>1</sub>x<sub>1</sub>; i<sub>1</sub>y<sub>2</sub>for (j=0; j< i; j++) imat[i][j] = imat[j][i];
/* assemble the return objects as a list */
PROTECT(rlist= allocVector(VECSXP, 4));
SET_VECTOR_ELT(rlist, 0, beta2);
SET_VECTOR_ELT(rlist, 1, u2);
SET_VECTOR_ELT(rlist, 2, imat2);
SET_VECTOR_ELT(rlist, 3, loglik2);
/* add names to the list elements */
PROTECT(rlistnames = allocVector(STRSXP, 4));
SET_STRING_ELT(rlistnames, 0, mkChar("coef"));
SET_STRING_ELT(rlistnames, 1, mkChar("u"));
SET_STRING_ELT(rlistnames, 2, mkChar("imat"));
SET_STRING_ELT(rlistnames, 3, mkChar("loglik"));
setAttrib(rlist, R_NamesSymbol, rlistnames);
unprotect(nprotect+2);
```

```
return(rlist);
```
#### <span id="page-26-0"></span>3.1 Anderson-Gill fits

When the survival data set has (start, stop] data a couple of computational issues are added. A primary one is how to do this compuation efficiently. At each event time we need to compute 3 quantities, each of them added up over the current risk set.

- The weighted sum of the risk scores  $\sum w_i r_i$  where  $r_i = \exp(\eta_i)$  and  $\eta_i = x_{i1}\beta_1 + x_{i2}\beta_2 + \ldots$ is the current linear predictor.
- The weighted mean of the covariates x, with weight  $w_i r_i$ .
- The weighted variance-covariance matrix of  $x$ .

The current risk set at some event time t is the set of all (start, stop) intervals that overlap t, and are part of the same strata. The round/square brackets in the prior sentence are important: for an event time  $t = 20$  the interval  $(5, 20]$  is considered to overlap t and the interval  $(20, 55]$ does not overlap t.

Our routine for the simple right censored Cox model computes these efficiently by keeping a cumulative sum. Starting with the longest survival move backwards through time, adding subjects to the sums as we go. For this routine subjects we also move backwards through time, and subjects both enter and leave the sums. The code below creates two sort indices, one orders the data by reverse stop time and the other by reverse start time.

The fit routine is called by the coxph function with arguments

x matrix of covariates

y three column matrix containing the start time, stop time, and event for each observation

strata for stratified fits, the strata of each subject

offset the offset, usually a vector of zeros

init initial estimate for the coefficients

control results of the coxph.control function

weights case weights, often a vector of ones.

method how ties are handled: 1=Breslow, 2=Efron

rownames used to label the residuals

```
\langle agreeg.fit \rangle=agreg.fit <- function(x, y, strata, offset, init, control,
                                  weights, method, rownames)
       {
      n \leftarrow \text{nrow}(y)nvar \leftarrow ncol(x)start \leftarrow y[,1]
      stopp \leftarrow y[,2]
       event \leftarrow y[,3]
```

```
if (all(event==0)) stop("Can't fit a Cox model with 0 failures")
# Sort the data (or rather, get a list of sorted indices)
# For both stop and start times, the indices go from last to first
if (length(strata)==0) {
    sort.end <- order(-stopp, event) -1L #indices start at 0 for C code
    sort.start<- order(-start) -1L
    newstrat <- n
    }
else {
    sort.end <- order(strata, -stopp, event) -1L
    sort.start<- order(strata, -start) -1L
    newstrat <- cumsum(table(strata))
    }
if (missing(offset) || is.null(offset)) offset <- rep(0.0, n)
if (missing(weights)|| is.null(weights))weights<- rep(1.0, n)
else if (any(weights<=0)) stop("Invalid weights, must be >0")
else weights <- as.vector(weights)
if (is.null(nvar) || nvar==0) {
    # A special case: Null model. Just return obvious stuff
    # To keep the C code to a small set, we call the usual routines, but
    # with a dummy X matrix and 0 iterations
    nvar <- 1
    x <- matrix(as.double(1:n), ncol=1) #keep the .C call happy
    maxiter <- 0
    nullmodel <- TRUE
    if (length(init) !=0) stop("Wrong length for inital values")
    init <- 0.0 #dummy value to keep a .C call happy (doesn't like 0 length)
    }
else {
   nullmodel <- FALSE
    maxiter <- control$iter.max
    if (is.null(init)) init <- rep(0., nvar)
    if (length(init) != nvar) stop("Wrong length for inital values")
    }
# the returned value of agfit$coef starts as a copy of init, so make sure
# is is a vector and not a matrix.
agfit <- .Call(Cagfit4,
               y, x, newstrat, weights,
               as.vector(offset),
               as.vector(init),
               sort.end, sort.start,
               as.integer(method=="efron"),
```

```
as.integer(maxiter),
                         as.double(control$eps),
                         as.double(control$toler.chol))
     it{agreg-fixup} \rangleit{agree} - \textit{finite} \rangle}
```
<span id="page-28-3"></span><span id="page-28-2"></span>Upon return we need to clean up two simple things. The first is that if any of the covariates were redudant then this will be marked by zeros on the diagonal of the variance matrix. Replace these coefficients and their variances with NA. The second is to post a warning message about possible infinite coefficients. The algorithm for determining this is unreliable, unfortunately. Sometimes coefficients are marked as infinite when the solution is not tending to infinity (usually associated with a very skewed covariate), and sometimes one that is tending to infinity is not marked. Que sera sera.

```
\langle \textit{agreeg-fixup} \rangle =var <- matrix(agfit$imat,nvar,nvar)
coef <- agfit$coef
if (agfitflag < nvar) which.sing \leftarrow diag(var) == 0else which.sing <- rep(FALSE,nvar)
infs <- abs(agfit$u %*% var)
if (maxiter >1) {
     if (agfit$iter > maxiter)
         warning("Ran out of iterations and did not converge")
     else {
         infs <- ((infs > control$eps) &
                   infs > control$toler.inf*abs(coef))
         if (any(infs))
              warning(paste("Loglik converged before variable ",
                             paste((1:nvar)[infs],collapse=","),
                                          "; beta may be infinite. "))
     }
}
```
The last of the code is very standard. Compute residuals and package up the results.

```
\langle \text{agree} - \text{finite} \rangle =lp \leq as.vector(x %*% coef + offset - sum(coef *agfit$means))
 score <- as.double(exp(lp))
 agres <- .C(Cagmart2,
               as.integer(n),
               as.integer(method=='efron'),
               as.double(start),
               as.double(stopp),
               as.integer(event),
```

```
as.integer(length(newstrat)),
            as.integer(newstrat),
            as.integer(sort.end),
            as.integer(sort.start),
            score,
            as.double(weights),
            resid=double(n),
            double(2*sum(event)))
resid <- agres$resid
if (nullmodel) {
    resid <- agres$resid
    names(resid) <- rownames
    list(loglik=agfit$loglik[2],
         linear.predictors = offset,
         residuals = resid,
         method= c("coxph.null", 'coxph') )
}
else {
    names(coef) \leftarrow dimnames(x)[[2]]
    names(resid) <- rownames
    coef[which.sing] <- NA
    concordance <- survConcordance.fit(y, lp, strata, weights)
    list(coefficients = coef,
         var = var,loglik = agfit$loglik,
         score = agfit$sctest,
         iter = agfit$iter,
         linear.predictors = as.vector(lp),
         residuals = resid,
         means = agfit$means,concordance = concordance,
         method= 'coxph')
}
```
The details of the C code contain the more challenging part of the computations. It starts with the usual dull stuff. My standard coding style for a variable zed to to use zed2 as the variable name for the R object, and zed for the pointer to the contents of the object, i.e., what the C code will manipulate. For the matrix objects I make use of ragged arrays, this simply allows for reference to the i,j element as cmat[i][j] and makes for more readable code.

```
\langleagfit4\rangle=
 #include <math.h>
 #include "survS.h"
 #include "survproto.h"
```

```
SEXP agfit4(SEXP surv2, SEXP covar2, SEXP strata2,
           SEXP weights2, SEXP offset2, SEXP ibeta2,
            SEXP sort12, SEXP sort22, SEXP method2,
            SEXP maxiter2, SEXP eps2, SEXP tolerance2) {
   int i,j,k,person;
   int indx2, istrat, p;
   int ksave, nrisk, ndeath;
   int nused, nvar;
   double **covar, **cmat, **imat; /*ragged array versions*/
   double *a, *oldbeta, *maxbeta;
   double *a2, **cmat2;
   double *eta;
   double denom, zbeta, risk;
   double time;
   double temp, temp2;
   double newlk =0;
   int halving; /*are we doing step halving at the moment? */
   double tol_chol, eps;
   double meanwt;
   int itemp, deaths;
   double efron_wt, d2, meaneta;
   /* inputs */
   double *start, *stop, *event;
   double *weights, *offset;
   int *sort1, *sort2, maxiter;
   int *strata;
   double method; /* saving this as double forces some double arithmetic */
   /* returned objects */
   SEXP imat2, means2, beta2, u2, loglik2;
   double *beta, *u, *loglik, *means;
   SEXP sctest2, flag2, iter2;
   double *sctest;
   int *flag, *iter;
   SEXP rlist;
   static const char *outnames[]={"coef", "u", "imat", "loglik", "means",
                                  "sctest", "flag", "iter", ""};
   int nprotect; /* number of protect calls I have issued */
   /* get sizes and constants */
   nused = nrows(covar2);
   nvar = ncols(covar2);
```

```
method= asInteger(method2);
eps = asReal(eps2);
tol_chol = asReal(tolerance2);
maxiter = asInteger(maxiter2);
/* input arguments */
start = REAL(surv2);stop = start + nused;
event = stop + nused;
weights = REAL(weights2);
offset = REAL(offset2);
sort1 = INTEGER(sort12);
sort2 = INTEGER(sort22);
strata = INTEGER(strata2);
/*
** scratch space
** nvar: a, a2, newbeta, maxbeta
** nvar*nvar: cmat, cmat2
** n: eta
*/
eta = (double *) R_alloc(nused + 4*nvar + 2*nvar*nvar, sizeof(double));
a = eta + nused;a2 = a + nvar;maxbeta = a2 + nvar;
oldbeta = maxbeta + nvar;
/*
** Set up the ragged arrays
** covar2 might not need to be duplicated, even though
** we are going to modify it, due to the way this routine was
** was called. In this case NAMED(covar2) will =0
*/
PROTECT(imat2 = allocVector(REALSXP, nvar*nvar));
nprotect =1;
if (NAMED(covar2)>0) {
    PROTECT(covar2 = duplicate(covar2));
   nprotect++;
    }
covar= dmatrix(REAL(covar2), nused, nvar);
imat = dmatrix(REAL(imat2), nvar, nvar);
cmat = dmatrix(oldbeta+ nvar, nvar, nvar);
cmat2= dmatrix(oldbeta+ nvar + nvar*nvar, nvar, nvar);
/*
** create the output structures
```

```
32
```

```
*/
PROTECT(rlist = mkNamed(VECSXP, outnames));
nprotect++;
beta2 = SET_VECTOR_ELT(rlist, 0, duplicate(ibeta2));
beta = REAL(beta2);u2 = SET_VECTOR_ELT(rlist, 1, allocVector(REALSXP, nvar));
u = REAL(u2);SET_VECTOR_ELT(rlist, 2, imat2);
loglik2 = SET_VECTOR_ELT(rlist, 3, allocVector(REALSXP, 2));
loglik = REAL(loglik2);means2 = SET_VECTOR_ELT(rlist, 4, allocVector(REALSXP, nvar));
means = REAL(means);
sctest2 = SET_VECTOR_ELT(rlist, 5, allocVector(REALSXP, 1));
sctest = REAL(sctest2);
flag2 = SET_VECTOR_ELT(rlist, 6, allocVector(INTSXP, 1));
flag = INTEGER(flag2);
iter2 = SET_VECTOR_ELT(rlist, 7, allocVector(INTSXP, 1));
iter = INTEGER(iter2);
/*
** Subtract the mean from each covar, as this makes the variance
** computation much more stable
*/
for (i=0; i<nvar; i++) {
    temp=0;
    for (person=0; person<nused; person++) temp += covar[i][person];
    temp /= nused;
    means[i] = temp;for (person=0; person<nused; person++)
        covar[i][person] -=temp;
    }
ndeath =0;
for (i=0; i<sub>mused</sub>; i++) ndeath += event[i];
\langleit\left(4\text{-}iter\right)\langleit4-finish\rangle
```
As we walk through the risk sets observations are both added and removed from a set of running totals. In order to avoid catastrophic cancellation we need to make sure that the terms being added are of modest size and that the weights are not extreme. We have 6 running totals:

• sum of the weights, denom =  $\sum w_i r_i$ 

}

- totals for each covariate  $a[j] = \sum w_i r_i x_{ij}$
- totals for each covariate pair cmat[j,k]=  $\sum w_i r_i x_{ij} x_{ik}$
- the same three quantities, but only for times that are exactly tied with the current death time, named efron wt, a2, cmat2. These are used for the Efron approximation.

The three primary quantities for the Cox model are the log-likelihood  $L$ , the score vector  $U$ and the Hessian matrix H.

$$
L = \sum_{i} w_i \delta_i [r_i - \log(d(t))]
$$
  
\n
$$
d(t) = \sum_{j} w_j r_j Y_j(t)
$$
  
\n
$$
U_k = \sum_{i} w_i \delta_i [(X_{ik} - \mu_k(t_i))]
$$
  
\n
$$
\mu_k(t) = \frac{\sum_{j} w_j r_j Y_j(t) X_{jk}}{d(t)}
$$
  
\n
$$
H_{kl} = \sum_{i} w_i \delta_i V_{kl}(t_i)
$$
  
\n
$$
V_{kl}(t) = \frac{\sum_{j} w_j r_j Y_j(t) [X_{jk} - \mu_k(t)][X_{jl} - \mu_l(t)]}{d(t)}
$$
  
\n
$$
= \frac{\sum_{j} w_j r_j Y_j(t) X_{jk} X_{jl}}{d(t)} - d(t) \mu_k(t) \mu_l(t)
$$

In the above  $\delta_i = 1$  for an event and 0 otherwise,  $w_i$  is the per subject weight, and  $Y_i(t)$  is 1 if observation i is at risk at time t. The vector  $\mu(t)$  is the weighted mean of the covariates at time t using a weight of  $wrY(t)$  for each subject, and  $V(t)$  is the weighted variance matrix of X at time t.

Tied deaths and the Efron approximation add a small complication to the formula. Say there are three tied deaths at some particular time t. When calculating the denominator  $d(t)$ , mean  $\mu(t)$  and variance  $V(t)$  at that time the inclusion value  $Y_i(t)$  is 0 or 1 for all other subjects, as usual, but for the three tied deaths  $Y(t)$  is taken to be 1 for the first death,  $2/3$  for the second, and  $1/3$  for the third. The idea is that if the tied death times were randomly broken by adding a small random amount then each of these three would be in the first risk set, have 2/3 chance of being in the second, and 1/3 chance of being in the risk set for the third death.

The variance formula is stable if  $\mu$  is small relative to the total variance. This is guarranteed by subtracting the mean from each covariate before any other computations are performed. Weighted sums can still be unstable if the weights get out of hand. Because of the exponential  $r_i = exp(\eta_i)$  the original centering of the X matrix may not be enough. A particular example was a data set on hospital adverse events with "number of nurse shift changes to date" as a time dependent covariate. At any particular time point the covariate varied only by  $\pm 3$  between subjects (weekends often use 12 hour nurse shifts instead of 8 hour). The regression coefficient was around 1 and the data duration was 11 weeks (about 200 shifts) so that eta values could be over 100 even after centering. We keep a time dependent average of  $\eta$  and renorm the weights as

necessary. Since it would be possible for a malicious user to have a stratified model with mean x=1 in one strata and 1000 in another, which would also defeat the use of the overall centering, this check is done per strata.

The last numerical problem is when one or more coefficients gets too large. This can lead to numerical difficulty based on a small number of observations or even on a single large outlier. This occassionally happens when a coefficient is tending to infinity, but is more often due to a very bad step in the intermediate Newton-Raphson path. We use a cutpoint of  $\beta * std(x) < 23$ , where the standard deviation is the average std of  $x$  within a risk set. The rationale is that exp(23) is greater than the current world population, so such a coefficient corresponds to a between subject relative risk that is larger than any imaginable.

```
i t\angle -a d d u p \rangle =for (i=0; i<nvar; i++) {
    u[i] = 0;a[i] =0;
    for (j=0; j<nvar; j++) {
         imat[i][i] = 0;cmat[i][j] = 0;}
}
for (person=0; person<nused; person++) {
    zbeta = 0; \quad /* form the term beta*z (vector mult) */
    for (i=0; i<sub>1</sub>x<sub>1</sub>; i++)zbeta += beta[i]*covar[i][person];
    eta[person] = zbeta + offset[person];
}
 /*
 ** 'person' walks through the the data from 1 to n,
 ** sort1[0] points to the largest stop time, sort1[1] the next, ...
 ** 'time' is a scratch variable holding the time of current interest
 ** 'indx2' walks through the start times. It will be smaller than
 ** 'person': if person=27 that means that 27 subjects have stop >=time,
 ** and are thus potential members of the risk set. If 'indx2' =9,
 ** that means that 9 subjects have start >=time and thus are NOT part
 ** of the risk set. (stop > start for each subject guarrantees that
 ** the 9 are a subset of the 27).
 ** Basic algorithm: move 'person' forward, adding the new subject into
 ** the risk set. If this is a new, unique death time, take selected
 ** old obs out of the sums, add in obs tied at this time, then
 ** add terms to the loglik, etc.
 */
istrat=0;
indx2 = 0;denom =0;
```

```
meaneta =0;
nrisk =0;
newlk =0;
for (person=0; person<nused;) {
    p = sort1[person];if (event[p]=-0)nrisk++;
        meaneta += eta[p];
        risk = exp(eta[p]) * weights[p];denom += risk;
        for (i=0; i<nvar; i++) {
            a[i] += risk*covar[i][p];
            for (j=0; j<=i; j++)
                cmat[i][j] += risk*covar[i][p]*covar[j][p];
            }
        person++;
        /* nothing more needs to be done for this obs */
    }
    else {
        time = stop[p];
        /*
        ** subtract out the subjects whose start time is to the right
        */
        for (; indx2<strata[istrat]; indx2++) {
            p = sort2[indx2];if (start[p] < time) break;
            nrisk--;
            meaneta -= eta[p];
            risk = exp(eta[p]) * weights[p];denom -= risk;
            for (i=0; i<nvar; i++) {
                a[i] -= risk*covar[i][p];
                for (j=0; j<=i; j++)cmat[i][j] -= risk*covar[i][p]*covar[j][p];
                }
            }
        /*
        ** compute the averages over subjects with
        ** exactly this death time (a2 & c2)
        ** (and add them into a and cmat while we are at it).
        */
        efron_wt =0;
        meanwt =0;
        for (i=0; i<nvar; i++) {
            a2[i]=0;
```
```
for (j=0; j<sub>1</sub>x + ) {
        cmat2[i][j]=0;}
    }
deaths=0;
for (k=person; k<strata[istrat]; k++) {
    p = sort1[k];if (stop[p] < time) break;
    risk = exp(eta[p]) * weights[p];denom += risk;
    nrisk++;
    meaneta += eta[p];
    for (i=0; i<nvar; i++) {
        a[i] += risk*covar[i][p];
        for (j=0; j<=i; j++)cmat[i][j] += risk*covar[i][p]*covar[j][p];
        }
    if (event[p]=1) {
        deaths += event[p];
        efron_wt += risk*event[p];
        meanwt += weights[p];
        for (i=0; i<nvar; i++) {
            a2[i] += risk*covar[i][p];for (j=0; j<=i; j++)cmat2[i][j] += risk*covar[i][p]*covar[j][p];
            }
    }
    }
ksave = k;
/*
** If the average eta value has gotton out of hand, fix it.
** We must avoid overflow in the exp function (~750 on Intel)
** and want to act well before that, but not take action very often.
** One of the case-cohort papers suggests an offset of -100 meaning
** that etas of 50-100 can occur in "ok" data, so make it larger than this.
*/
if (abs(meaneta) > (nrisk *110)) {
    meaneta = meaneta/nrisk;for (i=0; i \leq nused; i++) eta[i] -= meaneta;
    temp = exp(-meaneta);
    denom *= temp;
    for (i=0; i<nvar; i++) {
        a[i] *= temp;
        a2[i] *= temp;
```

```
for (j=0; j<sub>1</sub>x + ) {
                 cmat[i][j] *= temp;
                 \text{cmat2}[i][j] *= temp;
            }
        }
        meaneta =0;
    }
    /*
    ** Add results into u and imat for all events at this time point
    */
    meanwt / = deaths;
    itemp = -1;
    for (; person<ksave; person++) {
        p = sort1[person];
        if (event[p]=1) {
            itemp++;
            temp = itemp*method/(double) deaths;
            d2 = denom - temp*efron_wt;
            newlk += weights[p]*eta[p] -meanwt *log(d2);for (i=0; i<nvar; i++) {
                 temp2 = (a[i] - temp*a2[i])/d2;u[i] += weights[p]*covar[i][p] - meanwt*temp2;
                 for (j=0; j<=i; j++)imat[j][i] += meanwt* (
                                  (\text{cmat}[i][j] - \text{temp*cnat2}[i][j])/d2-temp2*(a[j]-temp*a2[j])/d2);}
           }
        }
}
if (person == strata[istrat]) {
    istrat++;
    denom =0;
    meaneta=0;
    nrisk =0;
    indx2 = person;
    for (i=0; i<nvar; i++) {
        a[i] = 0;for (j=0; j<sub>1</sub>x + ) {
            cmat[i][j]=0;}
        }
}
```
} /\* end of accumulation loop \*/

When using the Breslow approximation the loop just below the line itemp==1 is not strictly necessary: if there were deaths=k tied deaths there will be k passes through the loop but each adds exactly the same increment to the sums, so we could replace it with a multiplication. However, the cost of the loop is trivial if  $k$  is small, and if  $k$  is large one should not be using a Breslow approximation.

```
\langleit4-iter\rangle=
/* First iteration, which has different ending criteria */
it4-addup\rangleloglik[0] = newlk; /* save the loglik for iteration zero */
loglik[1] = newlk;/* Use the initial variance matrix to set a maximum coefficient */
for (i=0; i<sub>1</sub>x<sub>1</sub>, i<sub>1</sub>+)maxbeta[i] = 23/sqrt(intinit[i][i]/ndeath);/* Calculate the score test */
for (i=0; i<nvar; i++) /*use 'a' as a temp to save u0, for the score test*/
     a[i] = u[i];*flag = cholesky2(imat, nvar, tol_chol);
chsolve2(imat,nvar,a); /* a replaced by a *inverse(i) */
 *sctest=0;
for (i=0; i<sub>1</sub>x<sub>1</sub>; i++)*sctest += u[i]*a[i];if (maxiter ==0) {
     *iter =0;\langleh\rangle}
else {
     /* Update beta for the next iteration
     ** Never complain about convergence on this first step or impose step
     ** halving. That way someone can force one iter at a time.
     */
     for (i=0; i<nvar; i++) {
         oldbeta[i] = beta[i];beta[i] = beta[i] + a[i];}
}
```
<span id="page-38-2"></span>The Cox model calculation rarely gets into numerical difficulty, and when it does step halving is always sufficient. Let  $\beta^{(0)}$ ,  $\beta^{(1)}$ , etc be the iteration steps in the search for the maximum likelihood solution  $\hat{\beta}$ . The flow of the algorithm is

1. For the kth iteration, start with the new trial estimate  $\beta^{(k)}$ . This new estimate is beta in the code and the most recent successful estimate is oldbeta.

- 2. For this new trial estimate, compute the log-likelihood, and the first and second derivatives.
- 3. Test if the log-likelihood has converged and the last estimate was not generated by stephalving. In the latter case the algorithm may *appear* to have converged but the solution is not sure.
	- if so return beta and the the other information
	- if this was the last iteration, return beta, the other information, and a warning flag
	- otherwise, compute the next guess and return to the top
		- if our latest trial guess beta made things worse use step halving:  $\beta^{(k+1)}$  = oldbeta  $+$  (beta-oldbeta)/2. The assumption is that the current trial step was in the right direction, it just went too far.
		- otherwise take a Newton-Raphson step

I am particularly careful not to make a mistake that I have seen in several other Cox model programs. All the hard work is to calculate the first and second derivatives  $U(u)$  and  $H$  (imat), once we have them the next Newton-Rhapson update  $U H^{-1}$  is just a little bit more. Many programs succumb to the temptation of this "one more for free" idea, and as a consequence return  $\beta^{(k+1)}$  along with the log-likelihood and variance matrix  $H^{-1}$  for  $\beta^{(k)}$ . If a user has specified for instance only 1 or 2 iterations the answers can be seriously out of joint, whereas if iteration has gone to completion they will differ by only a gnat's eyelash (so what's the point of doing it).

```
\langleagfit4-iter\rangle=
 /* main loop */
halving =0; /* =1 when in the midst of "step halving" */for (*iter=1; *iter<= maxiter; (*iter)++) {
     \langleagfit4-addup\rangle*flag = cholesky2(imat, nvar, tol_chol);
     if (fabs(1-(loglik[1]/newlk))\leq eps && halving==0){ /* all done */
         \langleh\rangle}
     if (*iter < maxiter) { /*update beta */
         if (newlk < loglik[1]) \{ /*it is not converging ! */
             halving =1;
             for (i=0; i<sub>1</sub>x<sub>1</sub>; i++)beta[i] = (oldbeta[i] + beta[i]) /2; /*half of old increment */}
         else {
             halving=0;
             loglik[1] = newlk;chsolve2(imat,nvar,u);
             for (i=0; i<nvar; i++) {
```

```
oldbeta[i] = beta[i];beta[i] = beta[i] + u[i];if (beta[i] > maxbeta[i]) beta[i] = maxbeta[i];
                else if (beta[i] < -maxbeta[i]) beta[i] = -maxbeta[i];
            }
        }
    }
    R_CheckUserInterrupt(); /* be polite -- did the user hit cntrl-C? */
} /*return for another iteration */
```
Save away the final bits, compute the inverse of imat and symmetrize it, release memory and return.

```
h \rangle =loglik[1] = newlk;chinv2(imat, nvar);
 for (i=1; i<sub>1</sub>x<sub>1</sub>; i<sub>1</sub>y<sub>2</sub>for (j=0; j < i; j++) imat[i][j] = imat[j][i];UNPROTECT(nprotect);
 return(rlist);
```
## 4 Cox models

## 4.1 Predicted survival

The survfit method for a Cox model produces individual survival curves. As might be expected these have much in common with ordinary survival curves, and share many of the same methods. The primary differences are first that a predicted curve always refers to a particular set of covariate values. It is often the case that a user wants multiple values at once, in which case the result will be a matrix of survival curves with a row for each time and a column for each covariate set. The second is that the computations are somewhat more difficult.

The input arguments are

formula a fitted object of class 'coxph'. The argument name of 'formula' is historic, from when the survfit function was not a generic and only did Kaplan-Meier type curves.

newdata contains the data values for which curves should be produced, one per row

se.fit TRUE/FALSE, should standard errors be computed.

individual a particular option for time-dependent covariates

type computation type for the survival curve

vartype computation type for the variance

censor if FALSE, remove any times that have no events from the output. This is for backwards compatability with older versions of the code.

id replacement and extension for the individual argument

All the other arguments are common to all the methods, refer to the help pages.

```
\langle \textit{survfit}.\textit{cosph} \rangle =survfit.coxph <-
   function(formula, newdata, se.fit=TRUE, conf.int=.95, individual=FALSE,
               type, vartype,
               conf.type=c("log", "log-log", "plain", "none"),
               censor=TRUE, id,
               na.action=na.pass, ...) {
     Call <- match.call()
     Call[[1]] <- as.name("survfit") #nicer output for the user
     object <- formula #'formula' because it has to match survfit
      it{survfit}.\textit{cosph-setup} \rangle\langleit.coxph-result\rangleit{survfit}.\textit{cosph-finish} \rangle}
```
<span id="page-41-3"></span><span id="page-41-2"></span><span id="page-41-1"></span>The third line as.name('survfit') causes the printout to say 'survfit' instead of 'survfit.coxph'.

The setup for the routine is fairly pedestrian. If the newdata argument is missing we use object\$means as the default value. This choice has lots of statistical shortcomings, particularly in a stratified model, but is common in other packages and a historic option here. If the type or vartype are missing we use the appropriate one for the method in the Cox model. That is, the coxph computation used for method=''exact'' is the same approximation used in the Kalbfleish-Prentice estimate, that for the Breslow method matches the Aalen survival estimate, and the Efron approximation the Efron survival estimate. The other two rows of labels in temp1 are historical; we include them for backwards compatability but they don't appear in the documentation.

```
h-setup} \rangle =if (!is.null(attr(object$terms, "specials")$tt))
     stop("The survfit function can not yet process coxph models with a tt term")
if (missing(type)) {
    # Use the appropriate one from the model
    temp1 <- c("exact", "breslow", "efron")
     survtype <- match(object$method, temp1)
         }
 else {
    temp1 <- c("kalbfleisch-prentice", "aalen", "efron",
                "kaplan-meier", "breslow", "fleming-harrington",
                "greenwood", "tsiatis", "exact")
    survtype <- match(match.arg(type, temp1), temp1)
     survtype <- c(1,2,3,1,2,3,1,2,3)[survtype]
```

```
}
if (missing(vartype)) {
   vartype <- survtype
    }
else {
    temp2 <- c("greenwood", "aalen", "efron", "tsiatis")
    vartype <- match(match.arg(vartype, temp2), temp2)
    if (vartype==4) vartype<- 2
    }
if (!se.fit) conf.type <- "none"
else conf.type <- match.arg(conf.type)
```
I need to retrieve a copy of the original data. We always need the  $X$  matrix and  $y$ , both of which may be found in the data object. If the original call included either strata, offset, or weights, or if either  $x$  or  $y$  are missing from the coxph object, then the model frame will need to be reconstructed. We have to use  $object['x']$  instead of object $x$  since the latter will pick off the xlevels component if the x component is missing (which is the default).

```
h-setup} \rangle =has.strata <- !is.null(attr(object$terms, 'specials')$strata)
if (is.null(object\{y}) || is.null(object[{'x'}]]) ||
     !is.null(object$call$weights) ||
     (has.strata && is.null(object$strata)) ||
     !is.null(attr(object$terms, 'offset'))) {
    mf <- model.frame(object)
     }
else mf <- NULL #useful for if statements later
```
If a model frame was created, then it is trivial to grab y from the new frame and compare it to object\$y from the original one. This is to avoid nonsense results that arise when someone changes the data set under our feet. For instance

```
fit <- coxph(Surv(time,status) ~ age, data=lung)
 lung <- lung[1:100,]
 survfit(fit)
h-setup} \rangle =if (is.null(mf)) y <- object[['y']else {
     y <- model.response(mf)
    y2 \leftarrow object [[y']]if (!is.null(y2) && any(as.matrix(y2) != as.matrix(y)))
         stop("Could not reconstruct the y vector")
     }
```

```
if (is.null(object[['x']])) x <- model.matrix.coxph(object, data=mf)
else x <- object[['x']]
n \leftarrow \text{nrow}(y)if (n := object\n[1] || nrow(x) != n)
    stop("Failed to reconstruct the original data set")
if (is.null(mf)) wt \leftarrow rep(1., n)else {
    wt <- model.weights(mf)
    if (is.null(wt)) wt < - rep(1.0, n)}
type \leftarrow attr(y, 'type')
if (type != 'right' && type != 'counting')
    stop("Cannot handle \"", type, "\" type survival data")
missid <- missing(id) # I need this later, and setting id below makes
                       # "missing(id)" always false
if (!missid) individual <- TRUE
else if (missid && individual) id \leq rep(0,n) #dummy value
else id <- NULL
if (individual && missing(newdata)) {
    stop("the id and/or individual options only make sense with new data")
}
if (individual && type!= 'counting')
    stop("The individual option is only valid for start-stop data")
if (is.null(mf)) offset <- 0
else {
    offset <- model.offset(mf)
    if (is.null(offset)) offset <- 0
    }
Terms <- object$terms
if (!has.strata) strata <- rep(0L,n)
else {
    strata <- object$strata #try this first
    if (is.null(strata)){
        temp <- untangle.specials(Terms, 'strata')
        if (length(temp$vars) ==1) strata <- mf[[temp$vars]]
        else strata <- strata(mf[, temp$vars], shortlabel=TRUE)
    }
}
```
In two places below we need to know if there are strata by covariate interactions, which requires looking at attributes of the terms object. The factors attribute will have a row for the strata variable, or maybe more than one (multiple strata terms are legal). If it has a 1 in a column that corresponds to something of order 2 or greater, that is a strata by covariate interaction.

```
h-setup} \rangle =if (has.strata) {
    temp <- attr(Terms, "specials")$strata
    factors <- attr(Terms, "factors")[temp,]
     strata.interaction <- any(t(factors)*attr(Terms, "order") >1)
}
```
If a variable is deemed redundant the coxph routine will have set its coefficient to NA as a marker. We want to ignore that coefficient: treating it as a zero has the desired effect. Another special case is a null model, having either ~1 or only an offset on the right hand side. In that case we create a dummy covariate to allow the rest of the code to work without special if/else. The last special case is a model with a sparse frailty term. We treat the frailty coefficients as 0 variance (in essence as an offset). The frailty is removed from the model variables but kept in the risk score. This isn't statistically very defensible, but it is backwards compatatble. A non-sparse frailty does not need special code and works out like any other variable.

We also remove the means from each column of the X matrix. The reason for this is to avoid huge values when calculating  $exp(X\beta)$ ; this would happen if someone had a variable with a mean of 1000 and a variance of 1. Any constant can be subtracted, mathematically the results are identical as long as the same values are subtracted from the old and new X data. The mean is used because it is handy, we just need to get  $X\beta$  in the neighborhood of zero. One particular special case (that gave me fits for a while) is when there are non-heirarchical models, for example  $\tilde{\phantom{a}}$  age + age:sex. The fit of such a model will not be the same using the variable age2 <- age-50; I originally thought it was a flaw induced by my subtraction. This is simply a bad model and it is not clear that there is any "correct" behavior in creating predicted survival curves.

```
h-setup} \rangle =if (is.null(x) || ncol(x) == 0 { # a model with \tilde{i} on the right hand side
     # Give it a dummy x so the rest of the code goes through
     # (This case is really rare)
     x \leftarrow \text{matrix}(0., \text{now=n})coef <- 0.0
     varmat \leq matrix(0.0, 1, 1)risk <- rep(exp(offset- mean(offset)), length=n)
     }
else {
     varmat <- object$var
     coef <- ifelse(is.na(object$coefficients), 0, object$coefficients)
     xcenter <- object$means
     if (is.null(object$frail)) {
         x <- scale(x, center=xcenter, scale=FALSE)
         risk \leftarrow c(exp(x%*% coef + offset - mean(offset)))
```

```
}
   else {
       keep \leftarrow !is.na(match(dimnames(x)[[2]], names(coef)))
       x \leftarrow x[,keep, drop=F]
# varmat <- varmat[keep,keep] #coxph already has trimmed it
       risk <- exp(object$linear.predictor)
       x <- scale(x, center=xcenter, scale=FALSE)
       }
    }
```
The risk vector and x matrix come from the original data, and are the raw data for the survival curve and its variance. We also need the risk score  $\exp(X\beta)$  for the target subject(s).

- For predictions with time-dependent covariates the user will have either included an id statement (newer style) or specified the individual=TRUE option. If the latter, then newdata is presumed to contain only a single indivual represented by multiple rows. If the former then the id variable marks separate individuals. In either case we need to retrieve the covariates, strata, and repsonse from the new data set.
- For ordinary predictions only the covariates are needed.
- If newdata is not present we assume that this is the ordinary case, and use the value of object\$means as the default covariate set. This is not ideal statistically since many users view this as an "average" survival curve, which it is not.

When grabbing [newdata] we want to use model.frame processing, both to handle missing values correctly and, perhaps more importantly, to correctly map any factor variables between the original fit and the new data. (The new data will often have only one of the original levels represented.) Also, we want to correctly handle data-dependent nonlinear terms such as ns and pspline. However, the simple call found in predict.lm, say, model.frame(Terms, data=newdata, .. isn't used here for a few reasons. The first is a decision on our part that the user should not have to include unused terms in the model. The second is that if there are strata, the user may or may not have included strata variables in their data set and we need to act accordingly. The third is that we might have an id statement in this call, which is another variable to be fetched. Last, there is no ability to use sparse frailties and newdata together; it is a hard case and so rare as to not be worth it.

First, remove unnecessary terms from the orginal model formula. Any cluster terms can be deleted, If individual is false then the repsonse variable can go.

The dataClasses and predvars attributes, if present, have elements in the same order as the first dimension of the "factors" attribute of the terms. Subscripting the terms argument does not preserve dataClasses or predvars, however. Use the pre and post subscripting factors attribute to determine what elements of them to keep. The predvars component is a call objects with one element for each term in the formula, so  $y^{\dagger}$  age  $+$  ns(height) would lead to a predvars of length 4, element 1 is the call itself, 2 would be y, etc. The dataClasses object is a simple list.

```
h-setup} \rangle =subterms \leq function(tt, i) {
    dataClasses <- attr(tt, "dataClasses")
```

```
predvars <- attr(tt, "predvars")
    oldnames <- dimnames(attr(tt, 'factors'))[[1]]
    tt \leftarrow tt[i]index <- match(dimnames(attr(tt, 'factors'))[[1]], oldnames)
    if (length(index) >0) {
        if (!is.null(predvars))
            attr(tt, "predvars") \leftarrow predvars[c(1, index+1)]if (!is.null(dataClasses))
            attr(tt, "dataClasses") <- dataClasses[index]
        }
    tt
}
temp <- untangle.specials(Terms, 'cluster')
if (length(temp$vars))
    Terms <- subterms(Terms, -temp$terms)
if (missing(newdata)) {
    mf2 <- as.list(object$means) #create a dummy newdata
    names(mf2) <- names(object$coefficients)
    mf2 \leftarrow as.data-frame(mf2)found.strata <- FALSE
}
else {
    if (!is.null(object$frail))
        stop("Newdata cannot be used when a model has frailty terms")
    Terms2 <- Terms
    if (!individual) Terms2 <- delete.response(Terms)
    it{survfit}.\textit{cosph-newdata2} \rangle}
```
<span id="page-46-1"></span>For backwards compatability, I allow someone to give an ordinary vector instead of a data frame (when only one curve is required). In this case I also need to verify that the elements have a name. Then turn it into a data frame, like it should have been from the beginning. (Documentation of this ability has been suppressed, however. I'm hoping people forget it ever existed.)

```
hit{newdata2} \rangle =if (is.vector(newdata, "numeric")) {
    if (individual) stop("newdata must be a data frame")
    if (is.null(names(newdata))) {
        stop("Newdata argument must be a data frame")
     }
    newdata <- data.frame(as.list(newdata))
}
```
Finally get my new model frame mf2. There are two cases. If the call does not has an "id" argument then we use the semantics of top-level functions like coxph: get a copy of the call, keep what we need, change the called function's name to "model.fram" and evalutate it. then we If all is particularly simple we can use a simple call. Otherwise get an abbreviated form of the original call that has only the calling function, na.action, and id. The calling function is always element 1, the others are found by name. Now manipulate it: add the formula, data and xlev components (the last might be NULL), and then change the name of the call. If the original call was survfit(fit1, newdata=mydat, conf.int=.9) the result is model.frame(data= copy of newdat, formula=Terms2, xlev=myxlev). If there is no id argument we use a simple call, except that we allow the user to leave out any strata() variables if they so desire, if there are no strata by covariate interactions The only way to tell if they have left some out is to try the call and see if it fails. If it does we take the strata component out of Terms2 and out of xlevels and try again. If xlevels contains any variable that is no longer in the model then one gets a spurious warning message out of the model.frame function.

There is one more issue to trip you up, which is that model.frame is special. It totally ignores any scoping arguments passed to it, e.g. the the second and third arguments to eval. Variables are first searched for in the data, and then in the environment of the formula. What to do?

- It would seem like changing the environment to NULL would be wise, so that we don't find variables anywhere but in the data argument, a sort of sandboxing. Not wise: you then won't find functions like "log".
- We don't dare modify the environment of the formula at all. It is needed for the sneaky caller who uses his own function inside the formula, 'mycosine' say, and that function can only be found if we retain the environment.
- Assign the data argument. The code originally would retain the "newdata" part of the call and rename it to "data" in the tcall list. But then it would not be found if survfit were called from inside another function. The assignment happens in this context so we are ok.

```
h-} \textit{newdata2} \rangle =if (missid) {
     if (has.strata && !strata.interaction) {
         mf2 <- try(model.frame(Terms2, data=newdata,
                                na.action=na.action, xlev=object$xlevels),
                    TRUE)
         if (is.data.frame(mf2)) found.strata <- TRUE
         else {
             found.strata <- FALSE
             Terms2 <- subterms(Terms2, -attr(Terms2, 'specials')$strata)
             if (!is.null(object$xlevels)) {
                 myxlev <- object$xlevels[match(attr(Terms2, "term.labels"),
                                     names(object$xlevels), nomatch=0)]
                 if (length(myxlev)==0) myxlev <- NULL
             }
             else myxlev <- NULL
             mf2 <- model.frame(Terms2, data=newdata, na.action=na.action,
                                xlev=myxlev)
             }
```

```
}
     else {
        mf2 <- model.frame(Terms2, data=newdata, na.action=na.action,
                             xlev=object$xlevels)
         found.strata <- has.strata #would have failed otherwise
         }
     }
else {
    tcall <- Call[c(1, match(c('id', "na.action"),
                              names(Call), nomatch=0))]
    tcall$data <- newdata
    tcall$formula <- Terms2
    tcall$xlev <- object$xlevels
    \text{tcall}[\text{[1]}] <- as.name('model.frame')
    mf2 \leftarrow eval(tcall)found.strata <- has.strata # would have failed otherwise
}
  Now, finally, extract the x2 matrix from the just-created frame.
h-result} \rangle =if (has.strata && found.strata) { #pull them off
    temp <- untangle.specials(Terms2, 'strata')
     strata2 <- strata(mf2[temp$vars], shortlabel=TRUE)
     strata2 <- factor(strata2, levels=levels(strata))
     if (any(is.na(strata2)))
         stop("New data set has strata levels not found in the original")
    Terms2 <- Terms2[-temp$terms]
 }
else strata2 <- factor(rep(0, nrow(mf2)))
if (individual) {
     if (missing(newdata))
         stop("The newdata argument must be present when individual=TRUE")
     if (!missid) { #grab the id variable
         id <- model.extract(mf2, "id")
         if (is.null(id)) stop("id=NULL is an invalid argument")
         }
     else id \leq rep(1, nrow(mf2))
    x2 <- model.matrix(Terms2, mf2)[,-1, drop=FALSE] #no intercept
     if (length(x2)==0) stop("Individual survival but no variables")
    x2 <- scale(x2, center=xcenter, scale=FALSE)
    offset2 <- model.offset(mf2)
     if (length(offset2) >0) offset2 <- offset2 - mean(offset)
     else offset2 <- 0
```

```
y2 <- model.extract(mf2, 'response')
 if (\text{attr}(y2, 'type') != type)
     stop("Survival type of newdata does not match the fitted model")
 if (\text{attr}(y2, "type") != "counting")
     stop("Individual=TRUE is only valid for counting process data")
y2 <- y2[,1:2, drop=F] #throw away status, it's never used
newrisk \leftarrow \exp(c(x2 \sqrt{3} \cdot \sqrt{6} \cdot \sqrt{6}) + \text{offset2})result <- survfitcoxph.fit(y, x, wt, x2, risk, newrisk, strata,
                                 se.fit, survtype, vartype, varmat,
                                 id, y2, strata2)
}
```
If there is no newdata argument, the centering means that we need to predict for  $x2=0$ . The second the most common call to the routine.

```
h-result} \rangle =else {
     if (missing(newdata)) {
         if (has.strata && strata.interaction)
             stop ("Models with strata by covariate interaction terms require newdata")
         x2 \leftarrow matrix(0.0, nrow=1, ncol=ncol(x))offset2 <- 0
     }
     else {
        offset2 <- model.offset(mf2)
        if (length(offset2) >0) offset2 <- offset2 - mean(offset)
        else offset2 <- 0
        x2 <- model.matrix(Terms2, mf2)[,-1, drop=FALSE] #no intercept
        x2 <- scale(x2, center=xcenter, scale=FALSE)
    }
     newrisk \leftarrow exp(c(x2 \sqrt[6]{*}\% \text{ coef}) + offset2)
     result <- survfitcoxph.fit(y, x, wt, x2, risk, newrisk, strata,
                                   se.fit, survtype, vartype, varmat)
     if (has.strata && found.strata) {
         if (is.matrix(result$surv)) {
              \langleixup\rangle}
     }
}
```
<span id="page-49-1"></span>The final bit of work. If the newdata arg contained strata then the user should not get a matrix of survival curves containing every newdata obs \* strata combination, but rather a vector of curves, each one with the appropriate strata. It was faster to compute them all, however, than to use the individual=T logic. So now pick off the bits we want. The names of the curves will be the rownames of the newdata arg, if they exist.

```
\langlenewstrata-fixup\rangle=
nr <- nrow(result$surv) #a vector if newdata had only 1 row
indx1 <- split(1:nr, rep(1:length(result$strata), result$strata))
rows <- indx1[as.numeric(strata2)] #the rows for each curve
indx2 <- unlist(rows) #index for time, n.risk, n.event, n.censor
indx3 <- as.integer(strata2) #index for n and strata
for(i in 2:length(rows)) rows[[i]] <- rows[[i]]+ (i-1)*nr #linear subscript
indx4 <- unlist(rows) #index for surv and std.err
temp <- result$strata[indx3]
names(temp) <- row.names(mf2)
new <- list(n = result$n[indx3],
            time= result$time[indx2],
            n.risk= result$n.risk[indx2],
             n.event=result$n.event[indx2],
             n.censor=result$n.censor[indx2],
             strata = temp,
             surv= result$surv[indx4],
             cumhaz = resultcumhaz[indx4])
if (se.fit) new$std.err <- result$std.err[indx4]
result <- new
```
Finally, the last (somewhat boring) part of the code. First, if given the argument censor=FALSE we need to remove all the time points from the output at which there was only censoring activity. This action is mostly for backwards compatability with older releases that never returned censoring times. Second, add in the variance and the confidence intervals to the result. The code is nearly identical to that in survfitKM.

```
h-finish} \rangle =if (!censor) \{kfun \leftarrow function(x, keep){ if (is.matrix(x)) x[keep,,drop=F]
                                else if (length(x)==length(keep)) x[keep]
                                else x}
    keep <- (result$n.event > 0)
     if (!is.null(result$strata)) {
         temp <- factor(rep(names(result$strata), result$strata),
                         levels=names(result$strata))
         result$strata <- c(table(temp[keep]))
         }
    result <- lapply(result, kfun, keep)
     }
if (se.fit) {
    zval \leq qnorm(1 - (1 - \text{conf.int})/2, 0, 1)if (conf-type=='plain') {
         temp1 <- result$surv + zval* result$std.err * result$surv
```

```
temp2 <- result$surv - zval* result$std.err * result$surv
        result <- c(result, list(upper=pmin(temp1,1), lower=pmax(temp2,0),
                        conf.type='plain', conf.int=conf.int))
        }
    if (\text{conf.type} == 'log') {
        xx <- ifelse(result$surv==0,1,result$surv) #avoid some "log(0)" messages
        temp1 <- ifelse(result$surv==0, 0*result$std.err,
                        exp(log(xx) + zval* result$std.err)temp2 <- ifelse(result$surv==0, 0*result$std.err,
                        exp(log(xx) - zval* result$$result <- c(result, list(upper=pmin(temp1,1), lower=temp2,
                        conf.type='log', conf.int=conf.int))
        }
    if (conf.type=='log-log') {
        who <- (result$surv==0 | result$surv==1) #special cases
        xx <- ifelse(who, .1,result$surv) #avoid some "log(0)" messages
        temp1 <- exp(-exp(log(-log(xx)) + zval*result$$std.err(log(xx)))temp1 <- ifelse(who, result$surv + 0*result$std.err, temp1)
        temp2 \leftarrow exp(-exp(log(-log(xx)) - zval*result$std.err/log(xx)))temp2 <- ifelse(who, result$surv + 0*result$std.err, temp2)
        result <- c(result, list(upper=temp1, lower=temp2,
                        conf.type='log-log', conf.int=conf.int))
        }
    }
result$call <- Call
# The "type" component is in the middle -- match history
indx <- match('surv', names(result))
result <- c(result[1:indx], type=attr(y, 'type'), result[-(1:indx)])
if (is.R()) class(result) <- c('survfit.cox', 'survfit')
else oldClass(result) <- 'survfit.cox'
result
```
Now, we're ready to do the main compuation. Before this revision (the one documented here using noweb) there were three C routines used in calculating survival after a Cox model

- 1. agsurv1 creates a single curve, but for the most general case of a covariate path. It is used for time dependent covariates.
- 2. agsurv2 creates a set of curves. These curves are for a fixed covariate set, although (start, stop] data is supported. If there were 3 strata in the fit and 4 covariate sets are given, the result will be 12 curves.
- 3. agsurv3 is used to create population survival curves. The result is average survival curve (for 3 different definitions of 'average'). If there were 3 strata and 100 subjects, the first curve returned would be the average for those 100 individual curves in strata 1, the second for strata 2, and the third for strata 3.

In June 2010 the first two were re-written in (mostly) R, in the process of adding functionality and repairing some flaws in the computation of a weighted variance. In effect, the changes are similar to the rewrite of the survfitKM function a few years ago.

Computations are separate for each strata, and each strata will have a different number of time points in the result. Thus we can't preallocate a matrix. Instead we generate an empty list, one per strata, and then populate it with the survival curves. At the end we unlist the individual components one by one. This is memory efficient, the number of curves is usually small enough that the "for" loop is no great cost, and it's easier to see what's going on than C code.

First, compute the baseline survival curves for each strata. If the strata was a factor we want to leave it in the same order, otherwise sort it. This fitting routine was set out as a separate function for the sake of the rms package. They want to utilize the computation, but have a diffferent recreation process for the x and y data.

```
\langle \textit{survfit} \textit{coxph}. \textit{fit} \rangle =survfitcoxph.fit <- function(y, x, wt, x2, risk, newrisk, strata, se.fit,
                                survtype, vartype, varmat, id, y2, strata2,
                                unlist=TRUE) {
     if (is.factor(strata)) ustrata <- levels(strata)
     else ustrata <- sort(unique(strata))
     nstrata <- length(ustrata)
     survlist <- vector('list', nstrata)
     names(survlist) <- ustrata
     for (i in 1:nstrata) {
         indx <- which(strata== ustrata[i])
         survlist[[i]] <- agsurv(y[indx,,drop=F], x[indx,,drop=F],
                                  wt[indx], risk[indx],
                                  survtype, vartype)
         }
     it{survfit}.\textit{cosph-compute} \rangleif (unlist) {
         if (length(result)==1) \{ # the no strata caseif (se.fit)
                 result[[1]][c("n", "time", "n.risk", "n.event", "n.censor",
                            "surv", "cumhaz", "std.err")]
             else result[[1]][c("n", "time", "n.risk", "n.event", "n.censor",
                            "surv", "cumhaz")]
         }
         else {
             temp <-list(n = unlist(lapply(result, function(x) x$n),
                                           use.names=FALSE),
                          time= unlist(lapply(result, function(x) x$time),
                                           use.names=FALSE),
                          n.risk= unlist(lapply(result, function(x) x$n.risk),
```

```
use.names=FALSE),
                    n.event= unlist(lapply(result, function(x) x$n.event),
                                    use.names=FALSE),
                    n.censor=unlist(lapply(result, function(x) x$n.censor),
                                    use.names=FALSE),
                    strata = sapply(result, function(x) length(x$time)))names(temp$strata) <- names(result)
        if ((missing(id) || is.null(id)) && nrow(x2)>1) {
             temp$surv <- t(matrix(unlist(lapply(result,
                               function(x) t(x$surv)), use.names=FALSE),
                                   nrow= nrow(x2))dimnames(temp$surv) <- list(NULL, row.names(x2))
             temp$cumhaz <- t(matrix(unlist(lapply(result,
                               function(x) t(x$cumhaz)), use.names=FALSE),
                                   nrow = nrow(x2))if (se.fit)
                 temp$std.err <- t(matrix(unlist(lapply(result,
                                function(x) t(x$std.err)), use.names=FALSE),
                                         nrow = nrow(x2))}
        else {
            temp$surv <- unlist(lapply(result, function(x) x$surv),
                                use.names=FALSE)
            temp$cumhaz <- unlist(lapply(result, function(x) x$cumhaz),
                                use.names=FALSE)
            if (se.fit)
                temp$std.err <- unlist(lapply(result,
                               function(x) x$std.err), use.names=FALSE)
            }
        temp
        }
    }
else {
    names(result) <- ustrata
   result
    }
```
In an ordinary survival curve object with multiple strata, as produced by survfitKM, the time, survival and etc components are each a single vector that contains the results for strata 1, followed by strata 2, . . . . The strata compontent is a vector of integers, one per strata, that gives the number of elements belonging to each stratum. The reason is that each strata will have a different number of observations, so that a matrix form was not viable, and the underlying C routines were not capable of handling lists (the code predates the .Call function by a decade). The underlying computation of survfitcoxph.fit naturally creates the list form, we unlist it

}

to survfit form as our last action unless the caller requests otherwise.

For individual=FALSE we have a second dimension, namely each of the target covariate sets (if there are multiples). Each of these generates a unique set of survival and variance(survival) values, but all of the same size since each uses all the strata. The final output structure in this case has single vectors for the time, number of events, number censored, and number at risk values since they are common to all the curves, and a marix of survival and variance estimates, one column for each of the distinct target values. If  $\Lambda_0$  is the baseline cumulative hazard from the above calculation, then  $r_i \Lambda_0$  is the cumulative hazard for the *i*th new risk score  $r_i$ . The variance has two parts, the first of which is  $r_i^2 H_1$  where  $H_1$  is returned from the agsurv routine, and the second is

$$
H_2(t) = d'(t)Vd(t)
$$

$$
d(t) = \int_0^t [z - \overline{x}(s)]d\Lambda(s)
$$

V is the variance matrix for  $\beta$  from the fitted Cox model, and  $d(t)$  is the distance between the target covariate  $z$  and the mean of the original data, summed up over the interval from 0 to  $t$ . Essentially the variance in  $\beta$  has a larger influence when prediction is far from the mean. The function below takes the basic curve from the list and multiplies it out to matrix form.

```
h-compute} \rangle =expand \leq function(fit, x2, varmat, se.fit) {
    if (survtype==1)
         surv <- cumprod(fit$surv)
    else surv <- exp(-fit$cumhaz)
     if (is.matrix(x2) && nrow(x2) >1) { #more than 1 row in newdata
         fit$surv <- outer(surv, newrisk, '^')
         dimnames(fit$surv) <- list(NULL, row.names(x2))
         if (se.fit) {
             varh <- matrix(0., nrow=length(fit$varhaz), ncol=nrow(x2))
             for (i in 1:nrow(x2)) {
                 dt <- outer(fit$cumhaz, x2[i,], '*') - fit$xbar
                 varh[,i] <- (cumsum(fit$varhaz) + rowSums((dt %*% varmat)* dt))*
                     newrisk[i]^2
                 }
             fit$std.err <- sqrt(varh)
             }
         fit$cumhaz <- outer(fit$cumhaz, newrisk, '*')
         }
     else {
         fit$surv <- surv^newrisk
         if (se.fit) \{dt <- outer(fit$cumhaz, c(x2)) - fit$xbar
             varh <- (cumsum(fit$varhaz) + rowSums((dt %*% varmat)* dt)) *
                 newrisk^2
```

```
fit$std.err <- sqrt(varh)
        }
    fit$cumhaz <- fit$cumhaz * newrisk
    }
fit
}
```
In the lines just above: I have a matrix dt with one row per death time and one column per variable. For each row  $d_i$  separately we want the quadratic form  $d_i V d_i'$ . The first matrix product can be done for all rows at once: found in the inner parenthesis. Ordinary (not matrix) multiplication followed by rowsums does the rest in one fell swoop.

Now, if id is missing we can simply apply the expand function to each strata. For the case with id not missing, we create a single survival curve for each unique id (subject). A subject will spend blocks of time with different covariate sets, sometimes even jumping between strata. Retrieve each one and save it into a list, and then sew them together end to end. The n component is the number of observations in the strata — but this subject might visit several. We report the first one they were in for printout. The **time** component will be cumulative on this subject's scale. Counting this is a bit trickier than I first thought. Say that the subject's first interval goes from 1 to 10, with observed time points in that interval at 2, 5, and 7, and a second interval from 12 to 20 with observed time points in the data of 15 and 18. On the subject's time scale things happen at days 1, 4, 6, 12 and 15. The deltas saved below are 2-1, 5-2, 7-5,  $3+14-12$ , 17-14. Note the  $3+$  part, kept in the **timeforward** variable. Why all this "adding up" nuisance? If the subject spent time in two strata, the second one might be on an internal time scale of 'time since entering the strata'. The two intervals in newdata could be  $0-10$  followed by  $0-20$ . Time for the subject can't go backwards though: the change between internal/external time scales is a bit like following someone who was stepping back and forth over the international date line.

In the code the indx variable points to the set of times that the subject was present, for this row of the new data. Note the  $>$  on one end and  $\leq$  on the other. If someone's interval 1 was  $0-10$  and interval 2 was  $10-20$ , and there happened to be a jump in the baseline survival curve at exactly time 10 (someone else died), that jump is counted only in the first interval.

```
\langleh-compute\rangle =if (missing(id) || is.null(id))
    result <- lapply(survlist, expand, x2, varmat, se.fit)
else {
    onecurve <- function(slist, x2, y2, strata2, newrisk, se.fit) {
         ntarget \leq nrow(x2) #number of different time intervals
         surv <- vector('list', ntarget)
         n.event <- n.risk <- n.censor <- varh1 <- varh2 <- time <- surv
         hazard <- vector('list', ntarget)
         stemp <- as.integer(strata2)
         timeforward <- 0
         for (i in 1:ntarget) {
             slist <- survlist[[stemp[i]]]
             indx \le which(slist$time > y2[i,1] & slist$time \le y2[i,2])
             if (length(intx)=0) {
```

```
timeforward \leftarrow timeforward + y2[i,2] - y2[i,1]
            # No deaths or censors in user interval. Possible
            # user error, but not uncommon at the tail of the curve.
            }
        else {
            time[[i]] <- diff(c(y2[i,1], slist$time[indx])) #time increments
            time[[i]][1] <- time[[i]][1] + timeforward
            timeforward \leftarrow y2[i,2] - max(slist$time[indx])
            hazard[[i]] <- slist$hazard[indx]*newrisk[i]
            if (survtype==1) surv[[i]] <- slist$surv[indx]^newrisk[i]
            n.event[[i]] <- slist$n.event[indx]
            n.risk[[i]] <- slist$n.risk[indx]
            n.censor[[i]]<- slist$n.censor[indx]
            dt <- outer(slist$cumhaz[indx], x2[i,]) - slist$xbar[indx,,drop=F]
            varh1[[i]] <- slist$varhaz[indx] *newrisk[i]^2
            varh2[[i]] <- rowSums((dt %*% varmat)* dt) * newrisk[i]^2
            }
        }
    cumhaz <- cumsum(unlist(hazard))
    if (survtype==1) surv <- cumprod(unlist(surv)) #increments (K-M)
    else surv <- exp(-cumhaz)
    if (se.fit)
        list(n=as.vector(table(strata)[stemp[1]]),
              time=cumsum(unlist(time)),
              n.risk = unlist(n.risk),
              n.event= unlist(n.event),
               n.censor= unlist(n.censor),
               surv = surv,cumhaz= cumhaz,
               std.err = sqrt(cumsum(unlist(varh1)) + unlist(varh2)))
    else list(n=as.vector(table(strata)[stemp[1]]),
              time=cumsum(unlist(time)),
              n.risk = unlist(n.risk),n.event= unlist(n.event),
               n.censor= unlist(n.censor),
               surv = surv,cumhaz= cumhaz)
    }
if (all(id == id[1])) {
    result <- list(onecurve(survlist, x2, y2, strata2, newrisk, se.fit))
    }
```

```
else {
    uid <- unique(id)
    result <- vector('list', length=length(uid))
    for (i in 1:length(uid)) {
        indx <- which(id==uid[i])
        result[[i]] <- onecurve(survlist, x2[indx,,drop=FALSE],
                                  y2[indx,,drop=FALSE],
                                  strata2[indx], newrisk[indx], se.fit)
        }
    names(result) <- uid
    }
}
```
Next is the code for the agsurv function, which actually does the work. The estimates of survival are the Kalbfleisch-Prentice (KP), Breslow, and Efron. Each has an increment at each unique death time. First a bit of notation:  $Y_i(t)$  is 1 if bservation i is "at risk" at time t and 0 otherwise. For a simple surivival  $(ncol(y)=2)$  a subject is at risk until the time of censoring or death (first column of y). For (start, stop) data  $(ncol(y)=3)$  a subject becomes a part of the risk set at start+0 and stays through stop.  $dN_i(t)$  will be 1 if subject i had an event at time t. The risk score for each subject is  $r_i = \exp(X_i \beta)$ .

The Breslow increment at time t is  $\sum w_i dN_i(t) / \sum w_i r_i Y_i(t)$ , the number of events at time t over the number at risk at time  $t$ . The final survival is  $exp(-\text{cumsum}(increment)).$ 

The Kalbfleish-Prentice increment is a multiplicative term  $z$  which is the solution to the equation

$$
\sum w_i r_i Y_i(t) = \sum dN_i(t) w_i \frac{r_i}{1 - z(t)^{r_i}}
$$

The left hand side is the weighted number at risk at time  $t$ , the right hand side is a sum over the tied events at that time. If there is only one event the equation has a closed form solution. If not, and knowing the solution must lie between 0 and 1, we do 35 steps of bisection to get a solution within 1e-8. An alternative is to use the -log of the Breslow estimate as a starting estimate, which is faster but requires a more sophisticated iteration logic. The final curve is  $\prod_t z(t)^{r_c}$  where  $r_c$  is the risk score for the target subject.

The Efron estimate can be viewed as a modified Breslow estimate under the assumption that tied deaths are not really tied – we just don't know the order. So if there are 3 subjects who die at some time t we will have three psuedo-terms for t,  $t + \epsilon$ , and  $t + 2\epsilon$ . All 3 subjects are present for the denominator of the first term, 2/3 of each for the second, and 1/3 for the third terms denominator. All contribute  $1/3$  of the weight to each numerator  $(1/3)$  chance they were the one to die there). The formulas will require  $\sum w_i dN_i(t)$ ,  $\sum w_i r_i dN_i(t)$ , and  $\sum w_i X_i dN_i(t)$ , i.e., the sums only over the deaths.

For simple survival data the risk sum  $\sum w_i r_i Y_i(t)$  for all the unique death times t is fast to compute as a cumulative sum, starting at the longest followup time an summing towards the shortest. There are two algorithms for (start, stop) data.

• Do a separate sum at each death time. The problem is for very large data sets. For each death time the selection who  $\leq$  (start $\lt t \&$  stop>=t) is  $O(n)$  and can take more time then all the remaining calculations together.

• Use the difference of two cumulative sums, one ordered by start time and one ordered by stop time. This is  $O(2n)$  for the intial sums. The problem here is potential round off error if the sums get large, which can happen if the time scale were very, very finely divided. This issue is mostly precluded by subtracting means first.

We compute the extended number still at risk — all whose stop time is  $\geq$  each unique death time — in the vector xin. From this we have to subtract all those who haven't actually entered yet found in xout. Remember that (3,20] enters at time 3+. The total at risk at any time is the difference between them. Output is only for the stop times; a call to approx is used to reconcile the two time sets. The irisk vector is for the printout, it is a sum of weighted counts rather than weighted risk scores.

```
\langleagsurv\rangle=
 agsurv \leq function(y, x, wt, risk, survtype, vartype) {
    nvar <- ncol(as.matrix(x))
     status \leftarrow y[,ncol(y)]
     dtime \leftarrow y[,ncol(y) -1]
     death <- (status==1)
     time <- sort(unique(dtime))
    nevent <- as.vector(rowsum(wt*death, dtime))
     ncens <- as.vector(rowsum(wt*(!death), dtime))
     wrisk <- wt*risk
    rcumsum \le function(x) rev(cumsum(rev(x))) # sum from last to first
    nrisk <- rcumsum(rowsum(wrisk, dtime))
     irisk <- rcumsum(rowsum(wt, dtime))
     if (ncol(y) == 2) {
         temp2 <- rowsum(wrisk*x, dtime)
         xsum <- apply(temp2, 2, rcumsum)
         }
     else {
         delta <- min(diff(time))/2
         etime \leq c(sort(unique(y[,1])), max(y[,1])+delta) #unique entry times
         indx <- approx(etime, 1:length(etime), time, method='constant',
                         rule=2, f=1) yesum <- rcumsum(rowsum(wrisk, y[,1])) #not yet entered
         nrisk <- nrisk - c(esum,0)[indx]
         irisk \le irisk - c(rcumsum(rowsum(wt, y[,1])),0)[indx]
         xout <- apply(rowsum(wrisk*x, y[,1]), 2, rcumsum) #not yet entered
         xin <- apply(rowsum(wrisk*x, dtime), 2, rcumsum) # dtime or alive
         xsum <- xin - (rbind(xout,0))[indx,,drop=F]
         }
```
ndeath <- rowsum(status, dtime) #unweighted death count

The KP estimate requires a short C routine to do the iteration efficiently, and the Efron estimate a different C routine to efficiently compute the partial sums.

```
\langleagsurv\rangle=
    dtimes <- which(nevent >0)
    ntime <- length(time)
     if (survtype ==1) { #Kalbfleisch-Prentice
         indx <- (which(status==1))[order(dtime[status==1])] #deaths
         km <- .C(Cagsurv4,
              as.integer(ndeath),
              as.double(risk[indx]),
              as.double(wt[indx]),
              as.integer(ntime),
              as.double(nrisk),
              inc = double(ntime))
         }
     if (survtype==3 || vartype==3) { # Efron approx
         xsum2 <- rowsum((wrisk*death) *x, dtime)
         erisk <- rowsum(wrisk*death, dtime) #risk score sums at each death
         tsum <- .C(Cagsurv5,
                     as.integer(length(nevent)),
                     as.integer(nvar),
                     as.integer(ndeath),
                     as.double(nrisk),
                     as.double(erisk),
                     as.double(xsum),
                     as.double(xsum2),
                     sum1 = double(length(nevent)),
                     sum2 = double(length(nevent)),
                     xbar = matrix(0., length(newent), nvar))}
    haz <- switch(survtype,
                      nevent/nrisk,
                      nevent/nrisk,
                      nevent* tsum$sum1)
     varhaz <- switch(vartype,
                      nevent/(nrisk *
                                ifelse(nevent>=nrisk, nrisk, nrisk-nevent)),
                      nevent/nrisk^2,
                      nevent* tsum$sum2)
     xbar <- switch(vartype,
                    (xsum/nrisk)*haz,
                    (xsum/nrisk)*haz,
                    nevent * tsum$xbar)
    result <- list(n= nrow(y), time=time, n.event=nevent, n.risk=irisk,
                    n.censor=ncens, hazard=haz,
                    cumhaz=cumsum(haz), varhaz=varhaz, ndeath=ndeath,
```

```
xbar=apply(matrix(xbar, ncol=nvar),2, cumsum))
if (survtype==1) result$surv <- km$inc
result
}
```
The arguments to this function are the number of unique times n, which is the length of the vectors ndeath (number at each time), denom, and the returned vector km. The risk and wt vectors contain individual values for the subjects with an event. Their length will be equal to sum(ndeath).

```
\langleagsurv\angle =
#include "survS.h"
#include "survproto.h"
void agsurv4(Sint *ndeath, double *risk, double *wt,
             Sint *sn, double *denom, double *km)
{
    int i, j, k, 1;int n; /* number of unique death times */
    double sumt, guess, inc;
    n = *sn;j = 0;for (i=0; i<n; i++) {
         if (ndeath[i] == 0) km[i] == 1;else if (ndeath[i] ==1) { /* not a tied death */
            km[i] = pow(1 - wt[j]*risk[j]/denom[i], 1/risk[j]);}
         else { /* biscection solution */
            guess = .5;
             inc = .25;
            for (1=0; 1<35; 1++) \{ /* bisect it to death */
                sumt = 0;for (k=j; k<(j+ndeath[i]); k++) {
                     sumt += wt[k]*risk[k]/(1-pow(guess, risk[k]));
                 }
             if (sumt < denom[i]) guess += inc;
             else guess -= inc;
             inc = inc/2;
             }
            km[i] = guess;}
         i \neq ndeath[i];
     }
}
```
Do a computation which is slow in R, needed for the Efron approximation. Input arguments are

n number of observations (unique death times)

d number of deaths at that time

nvar number of covariates

x1 weighted number at risk at the time

x2 sum of weights for the deaths

xsum matrix containing the cumulative sum of x values

xsum2 matrix of sums, only for the deaths

On output the values are

- $d=0$ : the outputs are unchanged (they initialize at 0)
- $\bullet$  d=1

sum1 1/x1 sum2 1/x1^2  $xbar xsum/x1^2$ 

 $\bullet$  d=2

```
sum1 (1/2) ( 1/x1 + 1/(x1 - x2/2))
sum2 (1/2) (same terms, squared)
xbar (1/2) (xsum/x1^2 + (xsum - 1/2 x3)/(x1- x2/2)^2)
```
 $\bullet$  d=3

```
sum1 (1/3) (1/x1 + 1/(x1 - x2/3 + 1/(x1 - 2*x2/3))sum2 (1/3) (same terms, squared)
xbar (1/3) (xsum/x1^2 + (xsum - 1/3 xsum2)/(x1- x2/3)^2 +
    (xsum - 2/3 xsum2)/(x1- 2/3 x3)^2)
```

```
• etc
```
Sum1 will be the increment to the hazard, sum2 the increment to the first term of the variance, and xbar the increment in the hazard times the mean of  $x$  at this point.

```
\langleagsurv5\rangle=
#include "survS.h"
void agsurv5(Sint *n2, Sint *nvar2, Sint *dd, double *x1,
              double *x2, double *xsum, double *xsum2,
              double *sum1, double *sum2, double *xbar) {
    double temp;
     int i,j, k, kk;
     double d;
```

```
int n, nvar;
n = n2[0];nvar = nvar2[0];
for (i=0; i< n; i++) {
    d = dd[i];if (d==1){}temp = 1/x1[i];sum1[i] = temp;sum2[i] = temp*temp;
        for (k=0; k< nvar; k++)
            xbar[i + n*k] = xsum[i + n*k] * temp*temp;}
    else {
        temp = 1/x1[i];for (j=0; j<d; j++) {
            temp = 1/(x1[i] - x2[i]*j/d);sum1[i] += temp/d;sum2[i] += temp*temp/d;
            for (k=0; k<sup>2</sup> nvar; k++)kk = i + n*k;xbar[kk] += ((xsum[kk] - xsum2[kk]*j/d) * temp*temp)/d;}
            }
        }
    }
}
```
## 4.2 The predict method

The predict.coxph function produces various types of predicted values from a Cox model. The arguments are

obejct The result of a call to coxph.

newdata Optionally, a new data set for which prediction is desired. If this is absent predictions are for the observations used fit the model.

type The type of prediction

- $\bullet$  lp = the linear predictor for each observation
- risk = the risk score  $exp(lp)$  for each observation
- expected  $=$  the expected number of events
- terms = a matrix with one row per subject and one column for each term in the model.

se.fit Whether or not to return standard errors of the predictions.

na.action What to do with missing values if there is new data.

terms The terms that are desired. This option is almost never used, so rarely in fact that it's hard to justify keeping it.

collapse An optional vector of subject identifiers, over which to sum or 'collapse' the results

reference the reference context for centering the results

... All predict methods need to have a ... argument; we make no use of it however.

The first task of the routine is to reconsruct necessary data elements that were not saved as a part of the coxph fit. We will need the following components:

- for type='expected' residuals we need the orignal survival y. This is saved in coxph objects by default so will only need to be fetched in the highly unusual case that a user specfied y=FALSE in the orignal call.
- for any call with either newdata, standard errors, or type='terms' the original  $X$  matrix, weights, strata, and offset. When checking for the existence of a saved  $X$  matrix we can't use object\$x since that will also match the xlevels component.
- the new data matrix, if any

```
\langle predict.corph \rangle =predict.coxph <- function(object, newdata,
                             type=c("lp", "risk", "expected", "terms"),
                             se.fit=FALSE, na.action=na.pass,
                             terms=names(object$assign), collapse,
                             reference=c("strata", "sample"), ...) {
      init \rangle\langlepcoxph-qetdata\rangleif (type=="expected") {
           \langlepcoxph-expected\rangle}
      else {
           it{pcorph-simple} \rangleit{pcorph-terms} \rangle}
      it{pcorph-finish} \rangle}
```
<span id="page-63-3"></span><span id="page-63-2"></span>We start of course with basic argument checking. Then retrieve the model parameters: does it have a strata statement, offset, etc. The Terms2 object is a model statement without the strata or cluster terms, appropriate for recreating the matrix of covariates  $X$ . For type=expected the response variable needs to be kept, if not we remove it as well since the user's newdata might not contain one.

```
h - init \rangle =if (!inherits(object, 'coxph'))
     stop("Primary argument much be a coxph object")
Call \leftarrow match.call()
type <-match.arg(type)
n <- object$n
Terms <- object$terms
if (!missing(terms)) {
     if (is.numeric(terms)) {
         if (any(terms != floor(terms) |
                 terms > length(object$assign) |
                 terms <1)) stop("Invalid terms argument")
         }
     else if (\text{any}(is.na(match(terms, names(object\$assign))))stop("a name given in the terms argument not found in the model")
     }
# I will never need the cluster argument, if present delete it.
# Terms2 are terms I need for the newdata (if present), y is only
# needed there if type == 'expected'
if (length(attr(Terms, 'specials')$cluster)) {
     temp <- untangle.specials(Terms, 'cluster', 1)
     Terms <- object$terms[-temp$terms]
     }
else Terms <- object$terms
if (type != 'expected') Terms2 <- delete.response(Terms)
else Terms2 <- Terms
has.strata <- !is.null(attr(Terms, 'specials')$strata)
has.offset <- !is.null(attr(Terms, 'offset'))
has.weights <- any(names(object$call) == 'weights')
na.action.used <- object$na.action
n <- length(object$residuals)
if (missing(reference) && type=="terms") reference <- "sample"
else reference <- match.arg(reference)
```
The next task of the routine is to reconsruct necessary data elements that were not saved as a part of the coxph fit. We will need the following components:

 $\bullet$  for type='expected' residuals we need the orignal survival y. This is saved in coxph objects by default so will only need to be fetched in the highly unusual case that a user specfied y=FALSE in the orignal call. We also need the strata in this case. Grabbing it is the same amount of work as grabbing X, so gets lumped into the case below in the code.

- for any call with either standard errors, reference strata, or type='terms' the original  $X$ matrix, weights, strata, and offset. When checking for the existence of a saved X matrix we can't use object\$x since that will also match the xlevels component.
- the new data matrix, if present, along with offset and strata.

For the case that none of the above are needed, we can use the linear.predictors component of the fit. The variable use.x signals this case, which takes up almost none of the code but is common in usage.

The check below that  $nrow(mf) == n$  is to avoid data sets that change under our feet. A fit was based on data set "x", and when we reconstruct the data frame it is a different size! This means someone changed the data between the model fit and the extraction of residuals. One other non-obvious case is that coxph treats the model age:strata(grp) as though it were  $age:strata(grp) + strata(grp)$ . The untangle.specials function will return vars= strata(grp), terms=integer(0); the first shows a strata to extract and the second that there is nothing to remove from the terms structure.

```
hinh q \rangle =have.mf <- FALSE
if (type == 'expected') {
    y \leftarrow object [[y']]if (is.null(y)) \{ # very rare case
        mf <- model.frame(object)
         y <- model.extract(mf, 'response')
         have.mf <- TRUE #for the logic a few lines below, avoid double work
         }
     }
if (se.fit || type=='terms' || (!missing(newdata) && type=="expected") ||
     (has.strata && (reference=="strata") || type=="expected")) {
    use.x <- TRUE
     if (is.null(object[['x']]) || has weights || has.offset ||(has.strata && is.null(object$strata))) {
         # I need the original model frame
         if (!have.mf) mf <- model.frame(object)
         if (nrow(mf) != n)stop("Data is not the same size as it was in the original fit")
         x <- model.matrix(object, data=mf)
         if (has.strata) {
             if (!is.null(object$strata)) oldstrat <- object$strata
             else {
                 stemp <- untangle.specials(Terms, 'strata')
                 if (length(stemp$vars)==1) oldstrat <- mf[[stemp$vars]]
                 else oldstrat <- strata(mf[,stemp$vars], shortlabel=TRUE)
               }
         }
         else oldstrat <- rep(0L, n)
```

```
weights <- model.weights(mf)
        if (is.null(weights)) weights <- rep(1.0, n)
        offset <- model.offset(mf)
        if (is.null(offset)) offset <- 0
    }
    else {
        x \leftarrow object [['x']]if (has.strata) oldstrat <- object$strata
        else oldstrat <- rep(0L, n)
        weights \leftarrow rep(1.,n)offset <- 0
    }
}
else {
    # I won't need strata in this case either
    if (has.strata) {
        stemp <- untangle.specials(Terms, 'strata', 1)
        Terms2 <- Terms2[-stemp$terms]
        has.strata <- FALSE #remaining routine never needs to look
    }
    oldstrat <- rep(0L, n)
    offset <- 0
    use.x <- FALSE
}
```
Now grab data from the new data set. We want to use model.frame processing, in order to correctly expand factors and such. We don't need weights, however, and don't want to make the user include them in their new dataset. Thus we build the call up the way it is done in coxph itself, but only keeping the newdata argument. Note that terms2 may have fewer variables than the original model: no cluster and if type!= expected no response. If the original model had a strata, but newdata does not, we need to remove the strata from xlev to stop a spurious warning message.

```
h}-\textit{q} \textit{e} \textit{t} \textit{data} \rangle =if (!missing(newdata)) {
     use.x <- TRUE #we do use an X matrix later
     tcall <- Call[c(1, match(c("newdata", "collapse"), names(Call), nomatch=0))]
     names(tcall)[2] <- 'data' #rename newdata to data
     tcall$formula <- Terms2 #version with no response
     tcall$na.action <- na.action #always present, since there is a default
     tcall[[1]] <- as.name('model.frame') # change the function called
     if (!is.null(attr(Terms, "specials")$strata) && !has.strata) {
        temp.lev <- object$xlevels
        temp.lev[[stemp$vars]] <- NULL
```

```
tcall$xlev <- temp.lev
    }
    else tcall$xlev <- object$xlevels
    mf2 <- eval(tcall, parent.frame())
    collapse <- model.extract(mf2, "collapse")
    n2 \leftarrow nrow(mf2)if (has.strata) {
        if (length(stemp$vars)==1) newstrat <- mf2[[stemp$vars]]
        else newstrat <- strata(mf2[,stemp$vars], shortlabel=TRUE)
        if (any(is.na(match(newstrat, oldstrat))))
            stop("New data has a strata not found in the original model")
        else newstrat <- factor(newstrat, levels=levels(oldstrat)) #give it all
        if (length(stemp$terms))
            newx <- model.matrix(Terms2[-stemp$terms], mf2,
                          contr=object$contrasts)[,-1,drop=FALSE]
        else newx <- model.matrix(Terms2, mf2,
                          contr=object$contrasts)[,-1,drop=FALSE]
         }
    else {
        newx <- model.matrix(Terms2, mf2,
                          contr=object$contrasts)[,-1,drop=FALSE]
        newstrat <- rep(0L, nrow(mf2))
        }
    newoffset <- model.offset(mf2)
    if (is.null(newoffset)) newoffset <- 0
    if (type== 'expected') {
        newy <- model.response(mf2)
        if (\text{attr(newy, 'type'}) != \text{attr(y, 'type')})stop("New data has a different survival type than the model")
        }
    na.action.used <- attr(mf2, 'na.action')
    }
else n2 <- n
```
When we do not need standard errors the computation of expected hazard is very simple since the martingale residual is defined as status - expected. The  $0/1$  status is saved as the last column of y.

```
\langleh-expected\rangle=
if (missing(newdata))
     pred <- y[,ncol(y)] - object$residuals
if (!missing(newdata) || se.fit) {
     it{pcorph-expected2} \rangle}
```
The more general case makes use of the [agsurv] routine to calculate a survival curve for each strata. The routine is defined in the section on individual Cox survival curves. The code here closely matches that. The routine only returns values at the death times, so we need approx to get a complete index.

One non-obvious, but careful choice is to use the residuals for the predicted value instead of the compuation below, whenever operating on the original data set. This is a consequence of the Efron approx. When someone in a new data set has exactly the same time as one of the death times in the original data set, the code below implicitly makes them the "last" death in the set of tied times. The Efron approx puts a tie somewhere in the middle of the pack. This is way too hard to work out in the code below, but thankfully the original Cox model already did it. However, it does mean that a different answer will arise if you set newdata = the original coxph data set. Standard errors have the same issue, but 1. they are hardly used and 2. the original coxph doesn't do that calculation. So we do what's easiest.

```
h - \exp ected2 \rangle =ustrata <- unique(oldstrat)
risk <- exp(object$linear.predictors)
x \leq x - \text{rep}(\text{object}\means, each=nrow(x)) #subtract from each column
if (missing(newdata)) #se.fit must be true
     se < - double(n)else {
     pred <- se <- double(nrow(mf2))
     newx <- newx - rep(object$means, each=nrow(newx))
     newrisk <- c(exp(newx %*% object$coef))
     }
survtype<- ifelse(object$method=='efron', 3,2)
for (i in ustrata) {
     indx \leftarrow which(oldstrat == i)
     afit \leq agsurv(y[indx,,drop=F], x[indx,,drop=F],
                                     weights[indx], risk[indx],
                                     survtype, survtype)
     afit.n <- length(afit$time)
     if (missing(newdata)) {
         # In this case we need se.fit, nothing else
         j1 <- approx(afit$time, 1:afit.n, y[indx,1], method='constant',
                       f=0, yleft=0, yright=afit.n)$y
         chaz \leftarrow c(0, afit$cumhaz)[j1 +1]
         varh <- c(0, cumsum(afit$varhaz))[j1 +1]
         xbar <- rbind(0, afit$xbar)[j1+1,,drop=F]
         if (ncol(y)=2) {
             dt \leftarrow (chaz * x[indx,]) - xbar
             se[indx] <- sqrt(varh + rowSums((dt %*% object$var) *dt)) *
                 risk[indx]
             }
         else {
```

```
j2 <- approx(afit$time, 1:afit.n, y[indx,2], method='constant',
                  f=0, yleft=0, yright=afit.n)$y
        chaz2 \leftarrow c(0, afit$cumhaz)[j2 +1]
        varh2 \leftarrow c(0, \text{cumsum}(\text{affit$varhaz}))[j2 + 1]xbar2 <- rbind(0, afit$xbar)[j2+1,,drop=F]
        dt \leftarrow (chaz * x[indx,]) - xbar
        v1 <- varh + rowSums((dt %*% object$var) *dt)
        dt2 <- (char2 * x[indx,]) - xbar2v2 <- varh2 + rowSums((dt2 %*% object$var) *dt2)
        se[indx] \leftarrow sqrt(v2-v1)*risk[indx]}
    }
else {
    #there is new data
    use.x <- TRUE
    indx2 \leftarrow which(newstrat == i)j1 <- approx(afit$time, 1:afit.n, newy[indx2,1],
                  method='constant', f=0, yleft=0, yright=afit.n)$y
    chaz <-c(0, afit$cumhaz)[j1+1]
    pred[indx2] <- chaz * newrisk[indx2]
    if (se.fit) {
        varh <- c(0, cumsum(afit$varhaz))[j1+1]
        xbar <- rbind(0, afit$xbar)[j1+1,,drop=F]
        }
    if (ncol(y)=2) {
        if (se.fit) {
            dt <- (chaz * newx[indx2,]) - xbar
            se[indx2] <- sqrt(varh + rowSums((dt %*% object$var) *dt)) *
                 newrisk[indx2]
             }
        }
    else {
        j2 <- approx(afit$time, 1:afit.n, newy[indx2,2],
                  method='constant', f=0, yleft=0, yright=afit.n)$y
                     chaz2 <- approx(-afit$time, afit$cumhaz, -newy[indx2,2],
                    method="constant", rule=2, f=0)$y
        chaz2 \leftarrow c(0, \text{afit}\cumhaz)[j2+1]pred[indx2] <- (chaz2 - chaz) * newrisk[indx2]
        if (se.fit) {
            varh2 <- c(0, cumsum(afit$varhaz))[j1+1]
            xbar2 \leftarrow rbind(0, afit$xbar)[i1+1, drop=F]dt \leftarrow (chaz * newx[indx2,]) - xbar
            dt2 <- (char2 * newx[indx2,]) - xbar2
```

```
v2 <- varh2 + rowSums((dt2 %*% object$var) *dt2)
            v1 <- varh + rowSums((dt %*% object$var) *dt)
            se[indx2] <- sqrt(v2-v1)* risk[indx2]}
        }
    }
}
```
For these three options what is returned is a *relative* prediction which compares each observation to the average for the data set. Partly this is practical. Say for instance that a treatment covariate was coded as 0=control and 1=treatment. If the model were refit using a new coding of 3=control 4=treatment, the results of the Cox model would be exactly the same with respect to coefficients, variance, tests, etc. The raw linear predictor  $X\beta$  however would change, increasing by a value of  $3\beta$ . The relative predictor

$$
\eta_i = X_i \beta - (1/n) \sum_j X_j \beta \tag{7}
$$

will stay the same. The second reason for doing this is that the Cox model is a relative risks model rather than an absolute risks model, and thus relative predictions are almost certainly what the user was thinking of.

When the fit was for a stratified Cox model more care is needed. For instance assume that we had a fit that was stratified by sex with covaritate  $x$ , and a second data set were created where for the females x is replaced by  $x + 3$ . The Cox model results will be unchanged for the two models, but the 'normalized' linear predictors  $(x - \overline{x})' \beta$  will not be the same. This reflects a more fundamental issue that the for a stratified Cox model relative risks are well defined only within a stratum, i.e. for subject pairs that share a common baseline hazard. The example above is artificial, but the problem arises naturally whenever the model includes a strata by covariate interaction. So for a stratified Cox model the predictions should be forced to sum to zero within each stratum, or equivalently be made relative to the weighted mean of the stratum. Unfortunately, this important issue was not realized until late in 2009 when a puzzling query was sent to the author involving the results from such an interaction. Note that this issue did not arise with type='expected', which has a natural scaling.

An offset variable, if specified, is treated like any other covariate with respect to centering. The logic for this choice is not as compelling, but it seemed the best that I could do. Note that offsets play no role whatever in predicted terms, only in the lp and risk.

Start with the simple ones

```
h - \sin pt \rangle =if (is.null(object$coefficients))
     coef<-numeric(0)
 else {
     # Replace any NA coefs with 0, to stop NA in the linear predictor
     coef <- ifelse(is.na(object$coefficients), 0, object$coefficients)
     }
```

```
if (missing(newdata)) {
```

```
offset <- offset - mean(offset)
    if (has.strata && reference=="strata") {
         # We can't use as.integer(oldstrat) as an index, if oldstrat is
         # a factor variable with unrepresented levels as.integer could
         # give 1,2,5 for instance.
         xmeans <- rowsum(x*weights, oldstrat)/c(rowsum(weights, oldstrat))
         newx <- x - xmeans[match(oldstrat,row.names(xmeans)),]
         }
    else if (use.x) newx \leq x - rep(object$means, each=nrow(x))
    }
else {
    offset <- newoffset - mean(offset)
    if (has.strata && reference=="strata") {
         xmeans <- rowsum(x*weights, oldstrat)/c(rowsum(weights, oldstrat))
         newx <- newx - xmeans[match(newstrat, row.names(xmeans)),]
         }
    else newx <- newx - rep(object$means, each=nrow(newx))
    }
if (type=='lp' || type=='risk') {
    if (use.x) pred \leq drop(newx \frac{1}{2}, \leq \leq \leq \leq \leq \leq \leq \leq \leq \leq \leq \leq \leq \leq \leq \leq \leq \leq \leq \leq \leq \leq \leq \leq \leq \leq \leq \leq \leq \leqelse pred <- object$linear.predictors
    if (se.fit) se <- sqrt(rowSums((newx %*% object$var) *newx))
    if (type=='risk') {
         pred <- exp(pred)
         if (se.fit) se <- se * sqrt(pred) # standard Taylor series approx
         }
    }
```
The type=terms residuals are a bit more work. In Splus this code used the Build.terms function, which was essentially the code from predict.lm extracted out as a separate function. As of March 2010 (today) a check of the Splus function and the R code for predict.lm revealed no important differences. A lot of the bookkeeping in both is to work around any possible NA coefficients resulting from a singularity. The basic formula is to

- 1. If the model has an intercept, then sweep the column means out of the X matrix. We've already done this.
- 2. For each term separately, get the list of coefficients that belong to that term; call this list tt.
- 3. Restrict X,  $\beta$  and V (the variance matrix) to that subset, then the linear predictor is  $X\beta$ with variance matrix  $XVX'$ . The standard errors are the square root of the diagonal of this latter matrix. This can be computed, as colSums((X

Note that the assign component of a coxph object is the same as that found in Splus models (a list), most R models retain a numeric vector which contains the same information but it is not
as easily used. The first first part of predict.lm in R rebuilds the list form as its asgn variable. I can skip this part since it is already done.

```
h - terms \rangle =else if (type=='terms') {
     asgn <- object$assign
    nterms<-length(asgn)
     pred<-matrix(ncol=nterms,nrow=NROW(newx))
     dimnames(pred) <- list(rownames(newx), names(asgn))
     if (se.fit) se <- pred
    for (i in 1:nterms) \{tt \leftarrow asgn[[i]]tt <- tt[!is.na(object$coefficients[tt])]
         xtt <- newx[,tt, drop=F]
         pred[,i] <- xtt %*% object$coefficient[tt]
         if (se.fit)
             se[,i] <- sqrt(rowSums((xtt %*% object$var[tt,tt]) *xtt))
         }
    pred <- pred[,terms, drop=F]
     if (se.fit) se <- se[,terms, drop=F]
     attr(pred, 'constant') <- sum(object$coefficients*object$means, na.rm=T)
     }
```
To finish up we need to first expand out any missings in the result based on the na.action, and optionally collapse the results within a subject. What should we do about the standard errors when collapse is specified? We assume that the individual pieces are independent and thus  $var(sum) = sum(variances)$ . The statistical justification of this is quite solid for the linear predictor, risk and terms type of prediction due to independent increments in a martingale. For expecteds the individual terms are positively correlated so the se will be too small. One solution would be to refuse to return an se in this case, but the the bias should usually be small, and besides it would be unkind to the user.

Prediction of type='terms' is expected to always return a matrix, or the R termplot() function gets unhappy.

```
h - finish \rangle =if (type != 'terms') {
    pred <- drop(pred)
    if (se.fit) se \leftarrow drop(se)
    }
if (!is.null(na.action.used)) {
    pred <- napredict(na.action.used, pred)
    if (is.matrix(pred)) n <- nrow(pred)
    else n <- length(pred)
    if(se.fit) se <- napredict(na.action.used, se)
```

```
}
if (!missing(collapse) && !is.null(collapse)) {
    if (length(collapse) != n2) stop("Collapse vector is the wrong length")
    pred <- rowsum(pred, collapse) # in R, rowsum is a matrix, always
    if (se.fit) se <- sqrt(rowsum(se^2, collapse))
    if (type != 'terms') {
        pred <- drop(pred)
        if (se.fit) se <- drop(se)
        }
    }
if (se.fit) list(fit=pred, se.fit=se)
else pred
```
#### 4.3 Concordance

The concordance statistic is gaining popularity as a measure of goodness-of-fit in survival models. Consider all pairs of subjects with  $(r_i, r_j)$  as the two risk scores for each pair and  $(s_i, s_j)$  the corresponding survival times. The c-statistic is defined by dividing these sets into four groups.

- Concordant pairs: for a Cox model this will be pairs where a shorter survival is paired with a larger risk score, e.g.  $r_i > r_j$  and  $s_i < s_j$
- Discordant pairs: the lower risk score has a shorter survival
- Tied pairs: there are three common choices
	- Kendall's tau: any pair where  $r_i = r_j$  or  $s_i = s_j$  is considered tied.
	- AUC: pairs with  $r_i = r_j$  are tied; those with  $s_i = s_j$  are considered incomparable. This is the definition of the AUC in logisitic regression, and has become the most common choice for Cox models as well.
	- Somer's D: All ties are treated as incomparable.
- Incomparable pairs: For survival this always includes pairs where the survival times cannot be ranked with certainty. For instance  $s_i$  is censored at time 10 and  $s_j$  is an event (or censor) at time 20. Subject i may or may not survive longer than subject j. Note that if  $s_i$  is censored at time 10 and  $s_i$  is an event at time 10 then  $s_i > s_j$ . Add onto this those ties that are treated as incomparable.

Observations that are in different strata are also incomparable, since the Cox model only compares within strata.

Then the concordance statistic is defined as  $(C+T/2)/(C+D+T)$ . The denominator is the number of comparable pairs.

The program creates 4 variables, which are the number of concordant pairs, discordant, tied on time, and tied on x but not on time. The default concordance is based on the AUC definition, but all 4 values are reported back so that a user can recreate the others if desired.

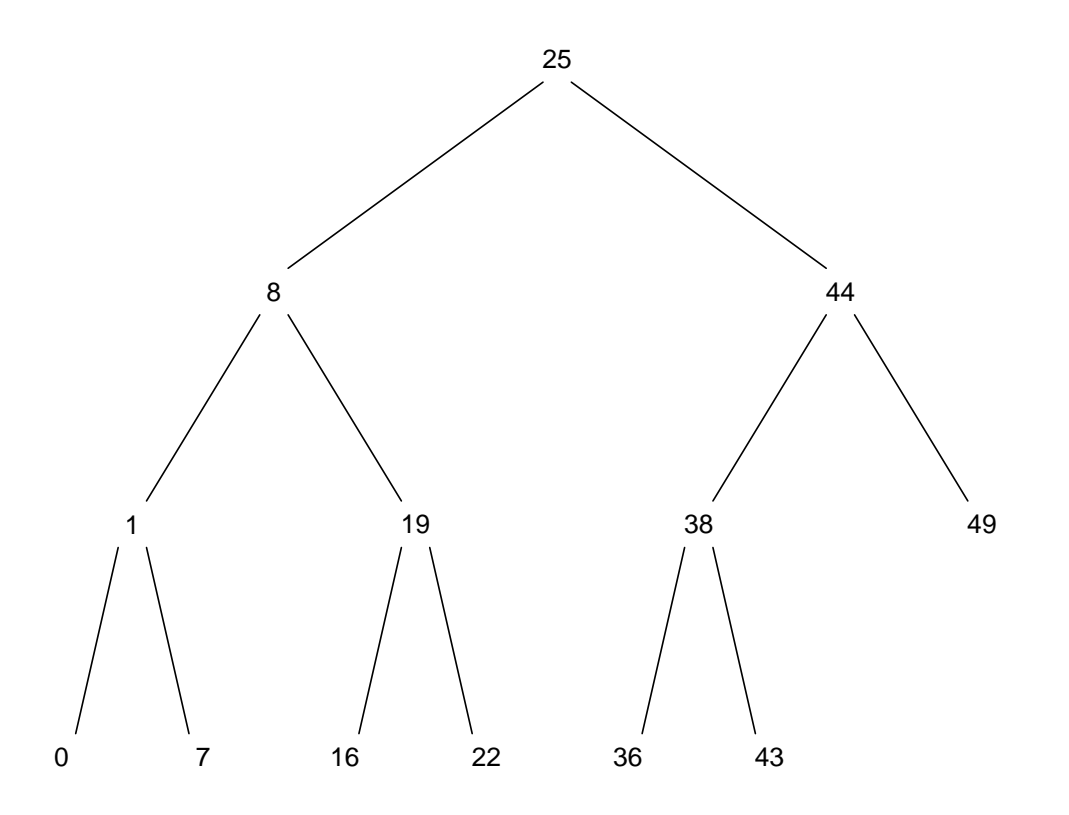

<span id="page-74-0"></span>Figure 1: A balanced tree of 13 nodes.

The primary compuational questions is how to do this efficiently, i.e., better that the naive  $O(n^2)$  algorithm that loops across all  $n(n-1)/2$  possible pairs. There are two key ideas.

- 1. Rearrange the counting so that we do it by death times. For each death we count the number of other subjects in the risk set whose score is higher, lower, or tied and add it into the totals. This also neatly solves the question of time-dependent covariates.
- 2. To count the number higher and lower we need to rank the subjects in the risk set by their scores  $r_i$ . This can be done in  $O(\log n)$  time if the data is kept in a binary tree.

Figure [1](#page-74-0) shows a balanced binary tree containing 13 risk scores. For each node the left child and all its descendants have a smaller value than the parent, the right child and all its descendents have a larger value. Each node in figure [1](#page-74-0) is also annotated with the total weight of observations in that node and the weight for all its children (not shown on graph). Assume that the tree shown represents all of the subjects still alive at the time a particular subject "Smith" expires, and that Smith has the risk score 2.1. The concordant pairs are all of those with a risk score greater than 2.1, which can be found by traversing the tree from the top down, adding the (parent - child) value each time we branch left (5-3 at the 2.6 node), with a last addition of the right hand child when we find the node with Smith's value (1). There are 3 concordant and

12-3=9 discordant pairs. This takes a little less than  $log_2(n)$  steps on average, as compared to an average of  $n/2$  for the naive method. The difference can matter when n is large since this traversal must be done for each event. (In the code below we start at Smith's node and walk up.)

The classic way to store trees is as a linked list. There are several algorithms for adding and subtracting nodes from a tree while maintaining the balance (red-black trees, AA trees, etc) but we take a different approach. Since we need to deal with case weights in the model and we know all the risk score at the outset, the full set of risk scores is organised into a tree at the beginning and node counts are changed to zero as observations are removed.

If we index the nodes of the tree as 1 for the top, 2–3 for the next horizontal row, 4–7 for the next,  $\dots$  then the parent-child traversal becomes particularly easy. The parent of node i is  $i/2$  (integer arithmetic) and the children of node i are  $2i$  and  $2i + 1$ . In C code the indices start at 0 and the children are  $2i + 1$  and  $2i + 2$  and the parent is  $(i - 1)/2$ . The following bit of code returns the indices of a sorted list when placed into such a tree. The basic idea is that the rows of the tree start at indices  $1, 2, 4, \ldots$ . For the above tree, the last row will contains the 1st, 3rd, ..., 11th smallest ranks. The next row above contains every other value of the ranks not yet assigned, and etc to the top of the tree. There is some care to make sure the result is an integer.

```
\langlebtree\rangle=
```

```
btree \leq function(n) {
    ranks \leq rep(0L, n) #will be overwritten
    yet.to.do <- 1:n
    depth <- floor(logb(n,2))
    start <- as.integer(2^depth)
    lastrow.length <- 1+n-start
    indx <- seq(1L, by=2L, length= lastrow.length)
    ranks[yet.to.do[indx]] <- start + 0:(length(indx)-1L)
    yet.to.do <- yet.to.do[-indx]
    while (start >1) {
        start <- as.integer(start/2)
        indx <- seq(1L, by=2L, length=start)
        ranks[yet.to.do[indx]] <- start + 0:(start-1L)
        yet.to.do <- yet.to.do[-indx]
    }
    ranks
}
```
Referring again to figure [1,](#page-74-0) btree(13) yields the vector 8 4 9 2 10 5 11 1 12 6 13 3 7 meaning that the smallest element will be in position 8 of the tree, the next smallest in position 4, etc.

Here is a shorter recursive version. It knows the form of trees with 1, 2, or 3 nodes; and builds the others from them. The maximum depth of recursion is  $\log_2(n) - 1$ . It is more clever but a bit slower. (Not that it matters as both take less than 5 seconds for a million elements.)

```
\langle \text{btree2} \rangle=
 btree \leq function(n) {
```

```
tfun \leq function(n, id, power) {
    if (n==1) id
    else if (n==2) c(2L * id, id)else if (n==3) c(2L*id, id, 2L*id +1L)
    else {
        nleft <- if (n== power*2) power else min(power-1, n-power/2)
        c(tfun(nleft, 2L *id, power/2), id,
          ttun(n-(nleft+1), 2L*id +1L, power/2))}
    }
ttun(n, 1L, 2^{(float(logb(n-1,2))))})}
```
A second question is how to compute the variance of the result. The insight used here is to consider a Cox model with time dependent covariates, where the covariate  $x$  at each death time has been transformed into rank $(x)$ . It is easy to show that the Cox score statistic contribution at each death is  $(D - C)/2$  where C and D are the number of concordant and discordant pairs contributed at that death time (for a Cox fit using the Breslow approximation). The contribution to the variance of the score statistic is  $V(t) = \sum (r_i - \overline{r})^2/n$ , the  $r_i$  being the ranks at that time point and  $n$  the number at risk. How can we update this sum using an update formula? First remember the identity

$$
\sum w_i (x_i - \overline{x})^2 = \sum w_i (x_i - c)^2 - \sum w_i (c - \overline{x})^2
$$

true for any set of values  $x$  and centering constant  $c$ . For weighted data define the rank of an observation with risk score  $r_k$  as

rank = 
$$
\sum_{r_i < r_k} w_i + (1/2) \sum_{r_i = r_k} w_i
$$

These correspond to the midpoints of the rise on an empirical CDF, and for unweighted data without ties gives ranks of  $.5, 1.5, \ldots, n - .5$ .

Assume we have just added obs k to the tree. Since the mean rank  $= \mu_g = \sum (w_i)/2$  the grand mean increases by  $w_k/2$ . Let  $\mu_\ell$  be the mean rank for all observations currently in the tree of rank lower than  $r_k$ , the item we are about to add,  $\mu_u$  be the mean for all those above in rank (after the addition),  $\mu<sub>g</sub>$  the grand mean, and  $\mu<sub>n</sub>$  the new grand mean after adding in subject  $k$ . We have

$$
\mu_{\ell} = \sum_{r_i < r_k} w_i / 2
$$
\n
$$
\mu_u = \sum_{r_i < r_k} w_i + \sum_{r_i \ge r_k} w_i / 2
$$

For items of lower rank than  $r_k$ , none of their ranks will change with the addition of this new observation. This leads to the update formula on the third line below. (I'm using  $i < k$  as shorthand for  $r_i < r_k$  below)

$$
\sum_{i < k} w_i (r_i - \mu_g)^2 = \sum_{i < k} w_i (r_i - \mu_\ell)^2 + (\sum_{i < k} w_i) (\mu_\ell - \mu_g)^2
$$
\n
$$
\sum_{i < k} w_i (r_i - \mu_n)^2 = \sum_{i < k} w_i (r_i - \mu_\ell)^2 + (\sum_{i < k} w_i) (\mu_\ell - \mu_n)^2
$$
\n
$$
\sum_{i < k} w_i (r_i - \mu_n)^2 - \sum_{i < k} w_i (r_i - \mu_g)^2 = (\sum_{i < k} w_i) [(\mu_\ell - \mu_n)^2 - (\mu_\ell - \mu_g)^2]
$$
\n
$$
= (\sum_{i < k} w_i) (\mu_n + \mu_g - 2\mu_\ell) (\mu_n - \mu_g)
$$
\n
$$
= (\sum_{i < k} w_i) (\mu_n + \mu_g - 2\mu_\ell) w_i / 2
$$
\n(9)

<span id="page-77-1"></span><span id="page-77-0"></span>
$$
= (\sum_{i < k} w_i)(\mu_n + \mu_g - 2\mu_\ell)w_k/2 \tag{9}
$$

For items of larger rank than  $r_k$ , all of the ranks increase by  $w_k$  when we add the new item and  $\mu_u$  increases by  $w_k$ , thus the sum of squares within the group is unchanged. The same derivation as above gives an update of

$$
\sum_{i>k} w_i (r_i - \mu_n)^2 - \sum_{i>k} w_i (r_i - \mu_g)^2 = (\sum_{i>k} w_i) [(\mu_u - \mu_n)^2 - ((\mu_u - w_k) - \mu_g)^2]
$$

$$
= (\sum_{i>k} w_i) (\mu_n + z - 2\mu_u) (\mu_n - z) \tag{10}
$$

<span id="page-77-2"></span>
$$
= \left(\sum_{i>k} w_i\right) (\mu_n + z - 2\mu_u) (-w_k/2) \tag{11}
$$

 $z \equiv \mu_g + w_k$ 

For items of tied rank, their rank increases by the same amount as the overall mean, and so their contribution to the total SS is unchanged. The final part of the update step is to add in the SS contributed by the new observation.

An observation is removed from the tree whenver the current time becomes less than the (start, stop] interval of the datum. The ranks for observations of lower risk are unchanged by the removal so equation [\(8\)](#page-77-0) applies just as before, but with the new mean smaller than the old so the last term in equation [\(9\)](#page-77-1) changes sign. For the observations of higher risk both the mean and the ranks change by  $w_k$  and equation [\(10\)](#page-77-2) holds but with  $z = \mu_0 - w_k$ .

We can now define the C-routine that does the bulk of the work. First we give the outline shell of the code and then discuss the parts one by one. This routine is for ordinary survival data, and will be called once per stratum. Input variables are

- n the number of observations
- y matrix containing the time and status, data is sorted by ascending time, with deaths preceding censorings.

indx the tree node at which this observation's risk score resides

wt case weight for the observation

sum scratch space, weights for each node of the tree: 3 values are for the node, all left children, and all right children

count the returned counts of concordant, discordant, tied on x, tied on time, and the variance

```
\langle concordance1 \rangle =#include "survS.h"
SEXP concordance1(SEXP y, SEXP wt2, SEXP indx2, SEXP ntree2) {
     int i, j, k, index;
     int child, parent;
     int n, ntree;
    double *time, *status;
    double *twt, *nwt, *count;
     double vss, myrank, wsum1, wsum2, wsum3; /*sum of wts below, tied, above*/
    double lmean, umean, oldmean, newmean;
    double ndeath; /* weighted number of deaths at this point */
    SEXP count2;
    double *wt;
     int *indx;
    n = nrows(y);ntree = asInteger(ntree2);
    wt = REAL(wt2);indx = INTEGR(indx2);time = REAL(y);
     status = time + n;
    PROTECT(count2 = allocVector(REALSXP, 5));
     count = REAL(count2); /* count5 contains the information matrix */
    twt = (double *) R_alloc(2*ntree, sizeof(double));
    nwt = twt + ntree;
    for (i=0; i< 2*ntree; i++) twt[i] =0.0;
    for (i=0; i<5; i++) count[i]=0.0;vss=0;
     it{concordance1}-work\rangleUNPROTECT(1);
    return(count2);
}
```
<span id="page-78-0"></span>The key part of our computation is to update the vectors of weights. We don't actually pass the risk score values  $r$  into the routine, it is enough for each observation to point to the appropriate tree node. The tree contains the for everyone whose survival is larger than the time currently under review, so starts with all weights equal to zero. For any pair of observations  $i, j$  we need to

add  $\texttt{wt}[i] * \texttt{wt}[j]$  to the appropriate count. Starting at the largest time (which is sorted last), walk through the tree.

- If it is a death time, we need to process all the deaths tied at this time.
	- 1. Add  $\texttt{wt}[i]$  \*  $\texttt{wt}[j]$  to the tied-on-time total, for all pairs  $i, j$  of tied times.
	- 2. The addition to tied-on-r will be the weight of this observation times the sum of weights for all others with the same risk score and a a greater time, i.e., the weight found at indx[i] in the tree.
	- 3. Similarly for those with smaller or larger risk scores. First add in the children of this node. The left child will be smaller risk scores (and longer times) adding to the concordant pairs, the right child discordant. Then walk up the tree to the root. At each step up we add in data for the 'not me' branch. If we were the right branch (even number node) of a parent then when moving up we add in the left branch counts, and vice-versa.
- Now add this set of subject weights into the tree. The weight for a node is nwt and for the node and all its children is twt.

```
\langle \textit{concordance1}-work\rangle=
for (i=n-1; i>=0; ) {
    ndeath =0;
     if (status[i]==1) { /* process all tied deaths at this point */for (j=i; j>=0 && status[j]==1 && time[j]==time[i]; j--) {
             ndeath += wt[j];index = indx[j];for (k=i; k>j; k--) count[3] += wt[j]*wt[k]; /* tied on time */
             count [2] += wt[j] * nwt [index]; \qquad /* tied on x */
             child = (2*index) +1; /* left child */
             if (child < ntree)
                 count [0] += wt[j] * twt[child]; /*left children */
             child++;
             if (child < ntree)
                 count[1] += wt[j] * twt[child]; /*right children */while (index >0) { /* walk up the tree */
                 parent = (index-1)/2;if (index k 1) /* I am the left child */
                     count[1] += wt[j] * (txt[parent] - tw[index]);else count [0] += wt[j] * (twt[parent] - twt[index]);index = parent;
                 }
             }
         }
     else j = i-1;
```

```
/* Add the weights for these obs into the tree and update variance*/
for (; i>j; i--) {
    wsum1=0;
    oldmean = \text{twt}[0]/2;
    index = indx[i];nwt[index] += wt[i];twt[index] += wt[i];wsum2 = nwt[index];child = 2*index +1; /* left child */
    if (child \leq ntree) wsum1 += twt[child];
    while (index >0) {
        parent = (index-1)/2;twt[parent] += wt[i];if (!(index&1)) /* I am a right child */
            wsum1 += (twt[parent] - twt[index]);index=parent;
        }
    wsum3 = twt[0] - (wsum1 + wsum2); /* sum of weights above */
    lmean = wsum1/2;umean = wsum1 + wsum2 + wsum3/2; /* new upper mean */
   newmean = \text{twt}[0]/2;
   myrank = wsum1 + wsum2/2;vss += wsum1*(newmean+ oldmean - 2*lmean) * (newmean - oldmean);
    vss += wsum3*(newmean+ oldmean+ wt[i]- 2*umean) *(oldmean-newmean);
    vss += wt[i]* (myrank -newmean)*(myrank -newmean);
    }
count[4] += ndeath * vss/twt[0];}
```
The code for [start, stop) data is quite similar. As in the agreg routines there are two sort indices, the first indexes the data by stop time, longest to earliest, and the second by start time. The y variable now has three columns.

```
\langle concordance1 \rangle =SEXP concordance2(SEXP y, SEXP wt2, SEXP indx2, SEXP ntree2,
                   SEXP sortstop, SEXP sortstart) {
     int i, j, k, index;
     int child, parent;
     int n, ntree;
     int istart, iptr, jptr;
     double *time1, *time2, *status, dtime;
    double *twt, *nwt, *count;
     int *sort1, *sort2;
    double vss, myrank;
    double wsum1, wsum2, wsum3; /*sum of wts below, tied, above*/
     double lmean, umean, oldmean, newmean;
```

```
double ndeath;
SEXP count2;
double *wt;
int *indx;
n = nrows(y);ntree = asInteger(ntree2);
wt = REAL(wt2);indx = INTEGR(indx2);sort2 = INTEGER(sortstop);
sort1 = INTEGER(sortstart);
time1 = REAL(y);
time2 = time1 + n;status= time2 + n;
PROTECT(count2 = allocVector(REALSXP, 5));
count = REAL(count2);
twt = (double *) R_alloc(2*ntree, sizeof(double));
nwt = twt + ntree;
for (i=0; i<2*ntree; i++) twt[i] = 0.0;for (i=0; i<5; i++) count[i]=0.0;vss = 0;
\langle concordance2-work \rangleUNPROTECT(1);
return(count2);
```

```
}
```
The processing changes in 2 ways

- The loops go from 0 to  $n-1$  instead of  $n-1$  to 0. We need to use sort1[i] instead of i as the subscript for the time2 and wt vectors. (The sort vectors go backwards in time.) This happens enough that we use a temporary variables iptr and jptr to avoid the double subscript.
- As we move from the longest time to the shortest observations are added into the tree of weights whenever we encounter their stop time. This is just as before. Weights now also need to be removed from the tree whenever we encounter an observation's start time. It is convenient "catch up" on this second task whenever we encounter a death.

```
\langle concordance2-work \rangle =istart = 0; /* where we are with start times */for (i=0; i<n; ) {
     iptr = sort2[i]; /* In reverse death time order */
     ndeath =0;
     if (status[iptr]=-1) {
         /* Toss people out of the tree and update variance */
```

```
dtime = time2[iptr];
for (; istart < n && time1[sort1[istart]] >= dtime; istart++) {
    wsum1 = 0;
    oldmean = \text{twt}[0]/2;
    jptr = sort1[istart];
    index = index[jptr];nwt[index] - wt[jptr];
    twt[index] -= wt[jptr];
    wsum2 = nwt[index];child = 2*index +1; /* left child */
    if (child < ntree) wsum1 += twt[child];
    while (index >0) {
        parent = (index-1)/2;\text{twt}[\text{parent}] -= \text{wt}[\text{iptr}];if (!(index&1)) /* I am a right child */
            wsum1 += (twt[parent] - twt[index]);index=parent;
        }
    wsum3 = twt[0] - (wsum1 + wsum2);lmean = wsum1/2;
    umean = wsum1 + wsum2 + wsum3/2; /* new upper mean */
    newmean = \text{twt}[0]/2;
    myrank = wsum1 + wsum2/2;vss += wsum1*(newmean+ oldmean - 2*lmean) * (newmean-oldmean);
    oldmean -= wt[jptr]; /* the z in equations above */
    vss += wsum3*(newmean+ oldmean -2*umean) * (newmean-oldmean);
    vss -= wt[jptr]* (myrank -newmean)*(myrank -newmean);
    }
/* Process deaths */
for (j=i; j <n && status[sort2[j]]==1 && time2[sort2[j]]==dtime; j++) {
    jptr = sort2[j];ndeath += wt[jptr];
    index = indx[jptr];
    for (k=i; k\le j; k++) count [3] += wt [jptr]*wt[sort2[k]];
    count [2] += wt [jptr] * nwt [inder]; /* tied on x */
    child = (2 * index) +1; /* left child */
    if (child < ntree) count[0] += wt[jptr] * twt[child];
    child++;
    if (child < ntree) count[1] += wt[jptr] * twt[child];
    while (index >0) { /* walk up the tree */
        parent = (index-1)/2;if (index &1) /* I am the left child */
             count[1] += wt[jptr] * (txt[parent] - twt[index]);else count [0] += wt [jptr] * (twt [parent] - twt [index]);
```

```
index = parent;
            }
        }
    }
else j = i+1;
/* Add the weights for these obs into the tree and compute variance */
for (; i<j; i++) {
    wsum1 = 0;
    oldmean = \text{txt}[0]/2;
    iptr = sort2[i];index = indx[iptr];
   nwt[index] += wt[iptr];
   twt[index] += wt[iptr];
    wsum2 = nwt[index];child = 2*index +1; /* left child */
    if (child < ntree) wsum1 += twt[child];
    while (index >0) {
        parent = (index-1)/2;twt[parent] += wt[iptr];
        if (!(index&1)) /* I am a right child */
            wsum1 += (twt[parent] - twt[index]);index=parent;
        }
    wsum3 = twt[0] - (wsum1 + wsum2);lmean = wsum1/2;umean = wsum1 + wsum2 + wsum3/2; /* new upper mean */
    newmean = twt[0]/2;myrank = wsum1 + wsum2/2;vss += wsum1*(newmean+ oldmean - 2*lmean) * (newmean-oldmean);
    vss += wsum3*(newmean+ oldmean +wt[iptr] - 2*umean) * (oldmean-newmean);
    vss += wt[iptr]* (myrank -newmean)*(myrank -newmean);
    }
count[4] += ndeath * vss/twt[0];}
```
One last wrinkle is tied risk scores: they are all set to point to the same node of the tree. Here is the main routine.

```
\langlesurvConcordance\rangle=
survConcordance <- function(formula, data,
                              weights, subset, na.action) {
     Call <- match.call() # save a copy of of the call, as documentation
     m <- match.call(expand.dots=FALSE)
     m[[1]] \leftarrow as.name("model-frame")m$formula <- if(missing(data)) terms(formula, "strata")
```

```
else terms(formula, "strata", data=data)
m <- eval(m, sys.parent())
Terms \leq attr(m, 'terms')Y <- model.extract(m, "response")
if (!inherits(Y, "Surv")) {
    if (is.numeric(Y) && is.vector(Y)) Y \leftarrow \text{Surv}(Y)else stop("left hand side of the formula must be a numeric vector or a surival")
}
n \leftarrow \text{nrow}(Y)wt <- model.extract(m, 'weights')
offset<- attr(Terms, "offset")
if (length(offset)>0) stop("Offset terms not allowed")
stemp <- untangle.specials(Terms, 'strata')
if (length(stemp$vars)) {
    if (length(stemp$vars)==1) strat <- m[[stemp$vars]]
    else strat <- strata(m[,stemp$vars], shortlabel=TRUE)
    Terms <- Terms[-stemp$terms]
}
else strat <- NULL
x <- model.matrix(Terms, m)[,-1, drop=FALSE] #remove the intercept
if (ncol(x) > 1) stop("Only one predictor variable allowed")
count <- survConcordance.fit(Y, x, strat, wt)
if (is.null(strat)) {
    concordance \leftarrow (count[1] + count[3]/2)/sum(count[1:3])
    std.err \leftarrow count [5]/(2* sum(count [1:3]))
    }
else {
    temp <- colSums(count)
    concordance \leftarrow (temp[1] + temp[3]/2)/ sum(temp[1:3])
    std.err <- temp[5]/(2*sum(temp[1:3]))
    }
fit <- list(concordance= concordance, stats=count, n=n,
            std.err=std.err, call=Call)
na.action <- attr(m, "na.action")
if (length(na.action)) fit$na.action <- na.action
oldClass(fit) <- 'survConcordance'
fit
```
}

```
print.survConcordance \leq function(x, \ldots) {
    if(!is.null(cl \leftarrow x$call)) {
         cat("Call:\n n")dput(cl)
         cat("\n'\n')}
    omit <- x$na.action
    if(length(omit))
         cat(" n=", x$n, " (", naprint(omit), ")\n", sep = "")
    else cat(" n=", x$n, "n")
    cat("Concordance= ", format(x$concordance), " se= ", format(x$std.err),
         \langle n', \text{sep}^{\prime\prime}\rangleprint(x$stats)
    invisible(x)
    }
```
This part of the compuation is a separate function, since it is also called by the coxph routines. Although we are very careful to create integers and/or doubles for the arguments to .Call I still wrap them in the appropriate as.xxx construction: "belt and suspenders". Also, referring to the the mathematics many paragraphs ago, the C routine returns the variance of  $(C - D)/2$  and we return the standard deviation of  $(C - D)$ . If this routine is called with all the x values identical, then C and D will both be zero, but the calculated variance of  $C - D$  can be a nonzero tiny number due to round off error. Since this can cause a warning message from the sqrt function we check and correct this.

```
\langle surveyConcordance.fit \rangle =survConcordance.fit \leq function(y, x, strata, weight) {
     \langlebtree\rangledocount <- function(stime, risk, wts) {
          if (\text{attr}(\text{stime}, \ 'type') == 'right')ord <- order(stime[,1], -stime[,2])
              ux <- sort(unique(risk))
              n2 <- length(ux)
              index <- btree(n2)[match(risk[ord], ux)] - 1L
                .Call(Cconcordance1, stime[ord,],
                      as.double(wts[ord]),
                      as.integer(index),
                      as.integer(length(ux)))
          }
          else if (\text{attr}(\text{stim}, \ 'type') == \ "counting") {
              sort.stop <- order(-stime[,2], stime[,3])
              sort.start <- order(-stime[,1])
              ux <- sort(unique(risk))
              n2 \leftarrow length(ux)index <- btree(n2)[match(risk, ux)] - 1L
```

```
.Call(Cconcordance2, stime,
               as.double(wts),
               as.integer(index),
               as.integer(length(ux)),
               as.integer(sort.stop-1L),
               as.integer(sort.start-1L))
    }
    else stop("Invalid survival type for concordance")
}
if (missing(weight) || length(weight)==0)
    weight \leftarrow \text{rep}(1.0, \text{ length}(x))storage.mode(y) <- "double"
if (missing(strata) || length(strata)==0) {
    count <- docount(y, x, weight)
    if \text{(count[1]=-0 \&c count[2]=-0) \text{ count[5]}<-0else count[5] <- 2*sqrt(count[5])
    names(count) <- c("concordant", "discordant", "tied.risk", "tied.time",
                       "std(c-d)")}
else {
    strata <- as.factor(strata)
    ustrat <- levels(strata)[table(strata) >0] #some strata may have 0 obs
    count <- matrix(0., nrow=length(ustrat), ncol=5)
    for (i in 1:length(ustrat)) {
        keep \leftarrow which(strata == ustrat[i])
        count[i,] <- docount(y[keep,,drop=F], x[keep], weight[keep])
    }
    count[,5] <- 2*sqrt(ifelse(count[,1]+count[,2] == 0, 0, count[,5]))
    dimnames(count) <- list(ustrat, c("concordant", "discordant",
                                         "tied.risk", "tied.time",
                                         "std(c-d)")}
count
```
## 5 Expected Survival

}

The expected survival routine creates the overall survival curve for a *group* of people. It is possible to take the set of expected survival curves for each individual and average them, which is the Ederer method below, but this is not always the wisest choice: the Hakulinen and conditional methods average in anothers ways, both of which are more sophisticated ways to deal with censoring. The individual curves are dervived either from population rate tables such as the US annual life tables from the National Center for Health Statistics or the larger multi-national collection at mortality.org, or by using a previously fitted Cox model as the table.

The arguments for survexp are

formula The model formula. The right hand side consists of grouping variables, identically to survfit and an optional ratetable directive. The "response" varies by method:

- for the Hakulinen method it is a vector of censoring times. This is the actual censoring time for censored subjecs, and is what the censoring time 'would have been' for each subject who died.
- for the conditional method it is the usual Surv(time, status) code
- for the Ederer method no response is needed

data, weights, subset, na.action as usual

rmap an optional mapping for rate table variables, see more below.

- times An optional vector of time points at which to compute the response. For the Hakulinen and conditional methods the program uses the vector of unique y values if this is missing. For the Ederer the component is not optional.
- method The method used for the calculation. Choices are individual survival, or the Ederer, Hakulinen, or conditional methods for cohort survival.

cohort, conditional Older arguments that were used to select the method.

- ratetable the population rate table to use as a reference. This can either be a ratetable object or a previously fitted Cox model
- scale Scale the resulting output times, e.g., 365.25 to turn days into years.

se.fit This has been deprecated.

#### model, x, y usual

The output of survexp contains a subset of the elements in a survfit object, so many of the survfit methods can be applied. The result has a class of  $c('survexp', 'survfit').$ 

```
\langle survey \rangle =
```

```
survexp <- function(formula, data,
         weights, subset, na.action, rmap, times,
         method=c("ederer", "hakulinen", "conditional", "individual.h",
                   "individual.s"),
         cohort=TRUE, conditional=FALSE,
         ratetable=survexp.us, scale=1, se.fit,
         model=FALSE, x=FALSE, y=FALSE) {
     \langle survey\text{-}setup\rangle\langlesurvexp-compute\rangle\langle survey\text{-}format\rangleinish\rangle}
```
The first few lines are standard. Keep a copy of the call, then manufacture a call to model.frame that contains only the arguments relevant to that function.

```
\langle survey-setup \rangle =call <- match.call()
m <- match.call(expand.dots=FALSE)
# keep the first element (the call), and the following selected arguments
m <- m[c(1, match(c('formula', 'data', 'weights', 'subset', 'na.action'),
                   names(m), nomatch=0))]
m[[1]] \leftarrow as.name("model.frame")
Terms <- if(missing(data)) terms(formula, 'ratetable')
          else terms(formula, 'ratetable',data=data)
```
The function works with two data sets, the user's data on an actual set of subjects and the reference ratetable. This leads to a particular nuisance, that the variable names in the data set may not match those in the ratetable. For instance the United States overall death rate table survexp.us expects 3 variables, as shown by summary(survexp.us)

- age  $=$  age in days for each subject at the start of follow-up
- $\bullet$  sex = sex of the subject, "male" or "female" (the routine accepts any unique abbreviation and is case insensitive)
- year  $=$  date of the start of follow-up

Up until the most recent revision, the formula contained any necessary mapping between the variables in the data set and the ratetable. For instance

```
survexp( \degree sex + ratetable(age=age*365.25, sex=sex,
                              year=entry.dt),
           data=mydata, ratetable=survexp.us)
```
In this case the user's data set has a variable 'age' containing age in years, along with sex and an entry date. This had to be changed for two reasons. The primary one is that the data in a ratetable call had to be converted into a matrix in order to "pass through" the model.frame logic. With the recent updates to coxph so that it remembers factor codings correctly in new data sets, it is advantageous to keep factors as factors. The second is that a coxph model with a large number of covariates induces a very long ratetable clause; at about 40 variable it caused one of the R internal routines to fail due to a long expression. A third reason, perhaps the most pressing in reality, is that I've always felt that the prior code was confusing since it used the same term 'ratetable' for two different tasks.

The new process adds the rmap argument, an example would be rmap=list(age =age\*365.25, year=entry.dt). Any variables in the ratetable that are not found in rmap are assumed to not need a mapping, this would be sex in the above example. For backwards compatability we allow the old style argument, converting it into the new style.

The rmap argument needs to be examined without evaluating it; we then add the appropriate extra variables into a temporary formula so that the model frame has all that is required. The

ratetable variables then can be retrieved from the model frame. The pyears routine uses the same rmap argument; this segment of the code is given its own name so that it can be included there as well.

```
\langle survey-setup \rangle =rate <- attr(Terms, "specials")$ratetable
if(length(rate) > 1)
         stop("Can have only 1 ratetable() call in a formula")
 \langle survey-setup-rmap \ranglem <- eval(m, parent.frame())
\langle survey-setup-rmap \rangle =if(length(rate) == 1) {
     if (!missing(rmap))
         stop("The ratetable() call in a formula is depreciated")
     stemp <- untangle.specials(Terms, 'ratetable')
     rcall <- as.call(parse(text=stemp$var)[[1]]) # as a call object
     rcall[[1]] \leq as.name('list') \qquad # make it a call to list(..
     Terms <- Terms [-stemp$terms] \qquad \qquad \qquad \qquad # remove from the formula
     }
else if (!missing(rmap)) {
     rcall <- substitute(rmap)
     if (!is-call(rcall) || real[[1]] != as.name('list'))stop ("Invalid rcall argument")
     }
else rcall <- NULL # A ratetable, but not rcall argument
# Check that there are no illegal names in rcall, then expand it
# to include all the names in the ratetable
if(is.ratetable(ratetable)) varlist <- attr(ratetable, "dimid")
else if(inherits(ratetable, "coxph")) {
     ## Remove "log" and such things, to get just the list of
     # variable names
     varlist <- all.vars(delete.response(ratetable$terms))
     }
else stop("Invalid rate table")
temp <- match(names(rcall)[-1], varlist) # 2,3,... are the argument names
if (any(is.na(temp)))
     stop("Variable not found in the ratetable:", (names(rcall))[is.na(temp)])
 if (\text{any}(!(\text{varlist } \text{sin}\text{w name}(\text{real}))) )to.add <- varlist[!(varlist %in% names(rcall))]
     temp1 <- paste(text=paste(to.add, to.add, sep='='), collapse=',')
     if (is.null(rcall)) rcall <- parse(text=paste("list(", temp1, ")"))[[1]]
```

```
else {
    temp2 <- deparse(rcall)
    rcall <- parse(text=paste("c(", temp2, ",list(", temp1, "))"))[[1]]
    }
}
```
The formula below is used only in the call to model.frame to ensure that the frame has both the formula and the ratetable variables. We don't want to modify the original formula, since we use it to create the  $X$  matrix and the response variable. The non-obvious bit of code is the addition of an environment to the formula. The model.matrix routine has a non-standard evaluation - it uses the frame of the formula, rather than the parent.frame() argument below, along with the data to look up variables.

```
\langle survey-setup-rmap \rangle =# Create a temporary formula, used only in the call to model.frame
newvar <- all.vars(rcall)
if (length(newvar) > 0) {
     tform <- paste(deparse(Terms), paste(newvar, collapse='+'), sep='+')
    m$formula <- as.formula(tform, environment(Terms))
     }
```
If the user data has 0 rows, e.g. from a mistaken subset statement that eliminated all subjects, we need to stop early. Otherwise the .C code fails in a nasty way.

```
\langle survey-setup \rangle =n \leftarrow \text{nrow}(m)if (n==0) stop("Data set has 0 rows")
if (!missing(se.fit) && se.fit)
     warning("se.fit value ignored")
weights <- model.extract(m, 'weights')
if (length(weights) ==0) weights \leq rep(1.0, n)
if (class(ratetable)=='ratetable' && any(weights !=1))
     warning("weights ignored")
if (any(attr(Terms, 'order') >1))
         stop("Survexp cannot have interaction terms")
if (!missing(times)) {
     if (any(times<0)) stop("Invalid time point requested")
     if (length(times) >1 )
         if (any(diff(times)<0)) stop("Times must be in increasing order")
     }
```
If a response variable was given, we only need the times and not the status. To be correct, computations need to be done for each of the times given in the times argument as well as for each of the unique y values. This ends up as the vector newtime. If a times argument was given we will subset down to only those values at the end. For a population rate table and the Ederer method the times argument is required.

```
\langle survey-setup \rangle =Y <- model.extract(m, 'response')
no.Y \leftarrow is.null(Y)if (no.Y) \{if (missing(times)) {
         if (is.ratetable(ratetable))
             stop("either a times argument or a response is needed")
         }
     else newtime <- times
     }
else {
     if (is.matrix(Y)) \{if (is.Surv(Y) && attr(Y, 'type')=='right') Y \leftarrow Y[,1]else stop("Illegal response value")
         }
     if (\text{any}(Y<0)) stop ("Negative follow up time")
# if (missing(npoints)) temp <- unique(Y)
# else temp <- seq(min(Y), max(Y), length=npoints)
     temp <- unique(Y)
     if (missing(times)) newtime <- sort(temp)
     else newtime <- sort(unique(c(times, temp[temp<max(times)])))
     }
if (!missing(method)) method <- match.arg(method)
else {
     # the historical defaults and older arguments
     if (!missing(conditional) && conditional) method <- "conditional"
     else {
         if (no.Y) method <- "ederer"
         else method <- "hakulinen"
         }
     if (!missing(cohort) && !cohort) method <- "individual.s"
     }
if (no.Y && (method!="ederer"))
     stop("a response is required in the formula unless method='ederer'")
```
The next step is to check out the ratetable. For a population rate table a set of consistency checks is done by the match.ratetable function, giving a set of sanitized indices R. This function wants characters turned to factors. For a Cox model R will be a model matix whose covariates are coded in exactly the same way that variables were coded in the original Cox model. We call the model.matrix.coxph function to avoid repeating the steps found there (remove cluster statements, etc). We also need to use the mf argument of the function, otherwise it will call model.frame internally and fail when it can't find the response variable (which we don't need).

Note that for a population rate table the standard error of the expected is by definition 0 (the population rate table is based on a huge sample). For a Cox model rate table, an se formula is currently only available for the Ederer method.

```
\langle survey-compute \rangle=ovars <- attr(Terms, 'term.labels')
# rdata contains the variables matching the ratetable
rdata <- data.frame(eval(rcall, m), stringsAsFactors=TRUE)
if (is.ratetable(ratetable)) {
    israte <- TRUE
    if (no.Y) {
        Y <- rep(max(times), n)
         }
    rtemp <- match.ratetable(rdata, ratetable)
    R <- rtemp$R
    }
else if (inherits(ratetable, 'coxph')) {
    israte <- FALSE
    Terms <- ratetable$terms
# if (!is.null(attr(Terms, 'offset')))
# stop("Cannot deal with models that contain an offset")
 # strats <- attr(Terms, "specials")$strata
# if (length(strats))
# stop("survexp cannot handle stratified Cox models")
#
    if (any(names(m[,rate]) != attr(ratetable$terms, 'term.labels')))
         stop("Unable to match new data to old formula")
     }
```

```
else stop("Invalid ratetable")
```
Now for some calculation. If cohort is false, then any covariates on the right hand side (other than the rate table) are irrelevant, the function returns a vector of expected values rather than survival curves.

```
\langle survey-compute \rangle=if (substring(method, 1, 10) == "individual") { #individual survival
     if (no.Y) stop("for individual survival an observation time must be given")
     if (israte)
          temp <- survexp.fit (1:n, R, Y, max(Y), TRUE, ratetable)
     else {
         rmatch <- match(names(data), names(rdata))
         if (any(is.na(rmatch))) rdata <- cbind(rdata, data[,is.na(rmatch)])
         temp <- survexp.cfit(1:n, rdata, Y, 'individual', ratetable)
     }
     if (method == "individual.s") xx <- temp$surv
     else xx <- -log(temp$surv)
    names(xx) <- row.names(m)
    na.action <- attr(m, "na.action")
     if (length(na.action)) return(naresid(na.action, xx))
     else return(xx)
     }
```
Now for the more commonly used case: returning a survival curve. First see if there are any grouping variables. The results of the tcut function are often used in person-years analysis, which is somewhat related to expected survival. However tcut results aren't relevant here and we put in a check for the confused user. The strata command creates a single factor incorporating all the variables.

```
\langle survey-compute \rangle =if (length(ovars) == 0) X <- rep(1, n) #no categories
else {
     odim <- length(ovars)
     for (i in 1:odim) \{temp <- m[[ovars[i]]]
         ctemp <- class(temp)
         if (!is.null(ctemp) && ctemp=='tcut')
             stop("Can't use tcut variables in expected survival")
         }
     X <- strata(m[ovars])
     }
#do the work
if (israte)
     temp <- survexp.fit(as.numeric(X), R, Y, newtime,
                         method=="conditional", ratetable)
else {
     temp <- survexp.cfit(as.numeric(X), rdata, Y, method, ratetable, weights)
     newtime <- temp$time
     }
```
Now we need to package up the curves properly All the results can be returned as a single matrix of survivals with a common vector of times. If there was a times argument we need to subset to selected rows of the computation.

```
\langle survey\text{-}format \rangle =if (missing(times)) {
    n.risk <- temp$n
     surv <- temp$surv
     }
else {
    if (israte) keep <- match(times, newtime)
     else {
         # The result is from a Cox model, and it's list of
         # times won't match the list requested in the user's call
         # Interpolate the step function, giving survival of 1
         # for requested points that precede the Cox fit's
         # first downward step. The code is like summary.survfit.
         n <- length(temp$time)
         keep <- approx(temp$time, 1:n, xout=times, yleft=0,
```

```
method='constant', f=0, rule=2)$y
        }
    if (is.matrix(temp$surv)) {
        surv <- (rbind(1,temp$surv))[keep+1,,drop=FALSE]
        n.risk <- temp$n[pmax(1,keep),,drop=FALSE]
         }
    else {
        surv <- (c(1,temp$surv))[keep+1]
        n.risk <- temp$n[pmax(1,keep)]
        }
    newtime <- times
    }
newtime <- newtime/scale
if (is.\text{matrix(surv)) {
    dimnames(surv) <- list(NULL, levels(X))
    out <- list(call=call, surv= drop(surv), n.risk=drop(n.risk),
                    time=newtime)
    }
else {
     out <- list(call=call, surv=c(surv), n.risk=c(n.risk),
                   time=newtime)
     }
```
Last do the standard things: add the model, x, or y components to the output if the user asked for them. (For this particular routine I can't think of a reason they every would.) Copy across summary information from the rate table computation if present, and add the method and class to the output.

```
\langle survey\text{-}finis\rangle =if (model) out$model <- m
else {
     if (x) out x \leftarrow xif (y) out y \leftarrow Y}
if (israte && !is.null(rtemp$summ)) out$summ <- rtemp$summ
if (no.Y) out$method <- 'Ederer'
else if (conditional) out$method <- 'conditional'
else out$method <- 'cohort'
class(out) <- c('survexp', 'survfit')
out
```
## 6 Person years

The person years routine and the expected survival code are the two parts of the survival package that make use of external rate tables, of which the United States mortality tables survexp.us and survexp.usr are examples contained in the package. The arguments for pyears are

formula The model formula. The right hand side consists of grouping variables and is essentially identical to survfit, the result of the model will be a table of results with dimensions determined from the right hand variables. The formula can include an optional ratetable directive; but this style has been superseded by the rmap argument.

data, weights, subset, na.action as usual

rmap an optional mapping for rate table variables, see more below.

ratetable the population rate table to use as a reference. This can either be a ratetable object or a previously fitted Cox model

scale Scale the resulting output times, e.g., 365.25 to turn days into years.

expect Should the output table include the expected number of events, or the expected number of person-years of observation?

model, x, y as usual

data.frame if true the result is returned as a data frame, if false as a set of tables.

```
\langle pyears \rangle =pyears <- function(formula, data,
          weights, subset, na.action, rmap,
          ratetable, scale=365.25, expect=c('event', 'pyears'),
          model=FALSE, x=FALSE, y=FALSE, data.frame=FALSE) {
      \langle pyears-setup \rangle\langle pyears-compute\rangleinish\rangle}
```
<span id="page-95-3"></span><span id="page-95-2"></span><span id="page-95-1"></span>Start out with the standard model processing, which involves making a copy of the input call, but keeping only the arguments we want. We then process the special argument rmap. This is discussed in the section on the survexp function so we need not repeat the explantation here.

```
\langle pyears-setup \rangle =expect <- match.arg(expect)
call <- match.call()
m <- match.call(expand.dots=FALSE)
m <- m[c(1, match(c('formula', 'data', 'weights', 'subset', 'na.action'),
                   names(m), nomatch=0))]
m[[1]] <- as.name("model.frame")
Terms <- if(missing(data)) terms(formula, 'ratetable')
          else terms(formula, 'ratetable',data=data)
if (any(attr(Terms, 'order') >1))
```

```
stop("Pyears cannot have interaction terms")
rate <- attr(Terms, "specials")$ratetable
if (length(rate) >0 || !missing(rmap) || !missing(ratetable)) {
    has.ratetable <- TRUE
    if(length(rate) > 1)
        stop("Can have only 1 ratetable() call in a formula")
    if (missing(ratetable)) stop("No rate table specified")
    \langle survey-setup-rmap \rangle}
else has.ratetable <- FALSE
if (is.R()) m \le eval(m, parent.frame())
else m <- eval(m, sys.parent())
Y <- model.extract(m, 'response')
if (is.null(Y)) stop ("Follow-up time must appear in the formula")
if (!is.Surv(Y)) {
    if (any(Y <0)) stop ("Negative follow up time")
    Y \leftarrow as.matrix(Y)if (ncol(Y) >2) stop("Y has too many columns")
    if (ncol(Y)=2 \& \text{any}(Y[,2] \le Y[,1])stop("stop time must be > start time")
    }
else {
    stype <- attr(Y, 'type')
    if (stype == 'right') {
        if (any(Y[,1] <0)) stop("Negative survival time")
        nzero <- sum(Y[, 1] == 0 \& Y[, 2] == 1)if (nzero >0)
            warning(paste(nzero,
                     "observations with an event and 0 follow-up time,",
                   "any rate calculations are statistically questionable"))
        }
    else if (stype != 'counting')
        stop("Only right-censored and counting process survival types are supported")
    }
n \leftarrow nrow(Y)if (is.null(n) || n==0) stop("Data set has 0 observations")
weights <- model.extract(m, 'weights')
if (is.null(weights)) weights \leq rep(1.0, n)
```
The next step is to check out the ratetable. For a population rate table a set of consistency checks is done by the match.ratetable function, giving a set of sanitized indices R. This function wants characters turned to factors. For a Cox model R will be a model matix whose covariates are coded in exactly the same way that variables were coded in the original Cox model. We call the model.matrix.coxph function so as not to have to repeat the steps found there (remove cluster statements, etc).

```
\langle pyears-setup \rangle =# rdata contains the variables matching the ratetable
if (has.ratetable) {
    rdata <- data.frame(eval(rcall, m), stringsAsFactors=TRUE)
     if (is.ratetable(ratetable)) {
         israte <- TRUE
         rtemp <- match.ratetable(rdata, ratetable)
         R <- rtemp$R
         }
     else if (inherits(ratetable, 'coxph')) {
         israte <- FALSE
         Terms <- ratetable$terms
         if (!is.null(attr(Terms, 'offset')))
             stop("Cannot deal with models that contain an offset")
         strats <- attr(Terms, "specials")$strata
         if (length(strats))
             stop("pyears cannot handle stratified Cox models")
         if (any(names(m[,rate]) != attr(ratetable$terms, 'term.labels')))
              stop("Unable to match new data to old formula")
         R <- model.matrix.coxph(ratetable, data=rdata)
         }
     else stop("Invalid ratetable")
     }
```
Now we process the non-ratetable variables. Those of class tcut set up time-dependent classes. For these the cutpoints attribute sets the intervals, if there were 4 cutpoints of 1, 5,6, and 10 the 3 intervals will be 1-5, 5-6 and 6-10, and odims will be 3. All other variables are treated as factors.

```
\langle pyears-setup \rangle =ovars <- attr(Terms, 'term.labels')
 if (length(ovars)=0) {
     # no categories!
     X \leftarrow \text{rep}(1,n)ofac <- odim <- odims <- ocut <- 1
     }
 else {
     odim <- length(ovars)
     ocut <- NULL
```

```
odims <- ofac <- double(odim)
X \leftarrow matrix(0, n, odim)outdname <- vector("list", odim)
for (i in 1:odim) \{temp <- m[[ovars[i]]]
    if (inherits(temp, 'tcut')) {
        X[, i] <- temp
        temp2 <- attr(temp, 'cutpoints')
        odims[i] <- length(temp2) -1
        ocut <- c(ocut, temp2)
        ofac[i] < -0outdname[[i]] <- attr(temp, 'labels')
        }
    else {
        temp2 <- as.factor(temp)
        X[, i] <- temp2
        temp3 <- levels(temp2)
        odims[i] <- length(temp3)
        ofac[i] <- 1
        outdname[[i]] <- temp3
        }
}
```
}

Now do the computations. The code above has separated out the variables into 3 groups:

- The variables in the rate table. These determine where we *start* in the rate table with respect to retrieving the relevant death rates. For the US table survexp.us this will be the date of study entry, age (in days) at study entry, and sex of each subject.
- The variables on the right hand side of the model. These are interpreted almost identically to a call to table, with special treatment for those of class tcut.
- The response variable, which tells the number of days of follow-up and optionally the status at the end of follow-up.

Start with the rate table variables. There is an oddity about US rate tables: the entry for age (year=1970, age=55) contains the daily rate for anyone who turns 55 in that year, from their birthday forward for 365 days. So if your birthday is on Oct 2, the 1970 table applies from 2Oct 1970 to 1Oct 1971. The underlying C code wants to make the 1970 rate table apply from 1Jan 1970 to 31Dec 1970. The easiest way to finess this is to fudge everyone's enter-the-study date. If you were born in March but entered in April, make it look like you entered in Febuary; that way you get the first 11 months at the entry year's rates, etc. The birth date is entry date - age in days (based on  $1/1/1960$ ).

The other aspect of the rate tables is that "older style" tables, those that have the factor attribute, contained only decennial data which the C code would interpolate on the fly. The value of atts\$factor was 10 indicating that there are 10 years in the interpolation interval. The newer tables do not do this and the C code is passed a  $0/1$  for continuous (age and year) versus discrete (sex, race).

```
\langle pyears-compute \rangle =ocut <-c(ocut,0) #just in case it were of length 0
osize <- prod(odims)
if (has.ratetable) { #include expected
     atts <- attributes(ratetable)
     cuts <- atts$cutpoints
     if (is.null(atts$type)) {
         #old stlye table
         rfac <- atts$factor
         us.special \leftarrow (rfac >1)
         }
     else {
         rfac \leftarrow 1*(atts$type ==1)
         us.special <- (atts$type==4)
         }
     if (any(us.special)) { #special handling for US pop tables
         # Now, the 'entry' date on a US rate table is the number of days
         # since 1/1/1960, and the user data has been aligned to the
         # same system by match.ratetable and marked as "year".
         # The birth date is entry date - age in days (based on 1/1/1960).
         # I don't much care which date functions I use to do the arithmetic
         # below. Unfortunately R and Splus don't share one. My "date"
         # class is simple, but is also one of the earlier date class
         # attempts, has less features than others, and will one day fade
         # away; so I don't want to depend on it alone.
         #
         cols <- match(c("age", "year"), atts$dimid)
               if (any(is.na(cols)))
              stop("Ratetable does not have expected shape")
         if (exists("as.Date")) { # true for modern version of R
             bdate \leq as. Date('1960/1/1') + (R[, \text{cols}[2]] - R[, \text{cols}[1]])byear <- format(bdate, "%Y")
             offset \leq bdate - as.Date(paste(byear, "01/01", sep='/'),
                                       origin="1960/01/01")
             }
         #else if (exists('month.day.year')) { # Splus, usually
         # bdate <- R[,cols[2]] - R[,cols[1]]
         # byear <- month.day.year(bdate)$year
         # offset <- bdate - julian(1,1,byear)
         # }
         #else if (exists('date.mdy')) \{ # Therneau's date class is available
         # bdate \leq as.date(R[,cols[2]] - R[,cols[1]])
         # byear <- date.mdy(bdate)$year
```

```
# offset <- bdate - mdy.date(1,1,byear)
        # }
        else stop("Can't find an appropriate date class\langle n'' \rangleR[, \ncos[2]] \leftarrow R[, \ncos[2]] - \noffset# Doctor up "cutpoints" - only needed for old style rate tables
        # for which the C code does interpolation on the fly
        if (\text{any}(\text{rfac} > 1)) {
            temp <- which(us.special)
            nyear <- length(cuts[[temp]])
            nint <- rfac[temp] #intervals to interpolate over
            cuts[[temp]] <- round(approx(nint*(1:nyear), cuts[[temp]],
                                     nint:(nint*nyear))$y - .0001)
            }
        }
    temp <- .C(Cpyears1,
                    as.integer(n),
                    as.integer(ncol(Y)),
                    as.integer(is.Surv(Y)),
                    as.double(Y),
                    as.double(weights),
                    as.integer(length(atts$dim)),
                    as.integer(rfac),
                    as.integer(atts$dim),
                    as.double(unlist(cuts)),
                    as.double(ratetable),
                    as.double(R),
                    as.integer(odim),
                    as.integer(ofac),
                    as.integer(odims),
                    as.double(ocut),
                    as.integer(expect=='event'),
                    as.double(X),
                    pyears=double(osize),
                    pn =double(osize),
                    pcount=double(if(is.Surv(Y)) osize else 1),
                    pexpect=double(osize),
                    offtable=double(1),
                DUP=FALSE)[18:22]
    }
else { #no expected
    temp <- .C(Cpyears2,
                    as.integer(n),
                    as.integer(ncol(Y)),
                    as.integer(is.Surv(Y)),
```

```
as.double(Y),
as.double(weights),
as.integer(odim),
as.integer(ofac),
as.integer(odims),
as.double(ocut),
as.double(X),
pyears=double(osize),
pn =double(osize),
pcount=double(if(is.Surv(Y)) osize else 1),
offtable=double(1)) [11:14]
```

```
}
```
Create the output object.

```
\langle pyears-finis \rangle =if (data.frame) {
     # Create a data frame as the output, rather than a set of
     # rate tables
    keep <- (temp$pyears >0) # what rows to keep in the output
    names(outdname) <- ovars
     if (length(outname) == 1) {
         # if there is only one variable, the call to "do.call" loses
         # the variable name, since expand.grid returns a factor
         df <- data.frame((outdname[[1]])[keep],
                          pyears= temp$pyears[keep]/scale,
                          n = tempgpn[keep])
         names(df) <- c(names(outdname), 'pyears', 'n')
         }
     else {
         df <- cbind(do.call("expand.grid", outdname)[keep,],
                          pyears= temp$pyears[keep]/scale,
                          n = temp$pn[keep])
         }
    row.names(df) \leftarrow 1:nrow(df)
     if (has.ratetable) df$expected <- temp$pexpect[keep]
     if (expect=='pyears') df$expected <- df$expected/scale
     if (is.Surv(Y)) df$event <- temp$pcount[keep]
     out <- list(call=call,
                 data= df, offtable=temp$offtable/scale)
     if (has.ratetable && !is.null(rtemp$summ))
         out$summary <- rtemp$summ
     }
else if (prod(odims) ==1) { #don't make it an array
     out <- list(call=call, pyears=temp$pyears/scale, n=temp$pn,
```

```
offtable=temp$offtable/scale)
    if (has.ratetable) {
        out$expected <- temp$pexpect
        if (expect=='pyears') out$expected <- out$expected/scale
        if (!is.null(rtemp$summ)) out$summary <- rtemp$summ
        }
    if (is.Surv(Y)) out$event <- temp$pcount
    }
else {
    out \le list(call = call,
            pyears= array(temp$pyears/scale, dim=odims, dimnames=outdname),
            n = array(temp$pn, dim=odims, dimnames=outdname),
            offtable = temp$offtable/scale)
    if (has.ratetable) {
        out$expected <- array(temp$pexpect, dim=odims, dimnames=outdname)
        if (expect=='pyears') out$expected <- out$expected/scale
        if (!is.null(rtemp$summ)) out$summary <- rtemp$summ
        }
    if (is.Surv(Y))
            out$event <- array(temp$pcount, dim=odims, dimnames=outdname)
    }
na.action <- attr(m, "na.action")
if (length(na.action)) out$na.action <- na.action
if (model) out$model <- m
else {
    if (x) out x \leftarrow Xif (y) out y \leftarrow Y}
oldClass(out) <- 'pyears'
out
```
# 7 Accelerated Failure Time models

The surveg function fits parametric failure time models. This includes accerated failure time models, the Weibull, log-normal, and log-logistic models. It also fits as well as censored linear regression; with left censoring this is referred to in economics Tobit regression.

### 7.1 Residuals

The residuals for a survreg model are one of several types

response residual y value on the scale of the original data

deviance an approximate deviance residual. A very bad idea statistically, retained for the sake of backwards compatability.

dfbeta a matrix with one row per observation and one column per parameter showing the approximate influence of each observation on the final parameter value

dfbetas the dfbeta residuals scaled by the standard error of each coefficient

working residuals on the scale of the linear predictor

ldcase likelihood displacement wrt case weights

ldresp likelihood displacement wrt response changes

ldshape likelihood displacement wrt changes in shape

matrix matrix of derivatives of the log-likelihood wrt paramters

The other parameters are

- rsigma whether the scale parameters should be included in the result for dfbeta results. I can think of no reason why one would not want them — unless of course the scale was fixed by the user, in which case there is no parameter.
- collapse optional vector of subject identifiers. This is for the case where a subject has multiple observations in a data set, and one wants to have residuals per subject rather than residuals per observation.
- weighted whether the residuals should be multiplied by the case weights. The sum of weighted residuals will be zero.

The routine starts with standard stuff, checking arguments for validity and etc. The two cases of response or working residuals require a lot less computation. and are the most common calls, so they are taken care of first.

```
\langleresiduals.survreg\rangle =# $Id$
#
# Residuals for survreg objects
residuals.survreg <- function(object, type=c('response', 'deviance',
                       'dfbeta', 'dfbetas', 'working', 'ldcase',
                       'ldresp', 'ldshape', 'matrix'),
                       rsigma =TRUE, collapse=FALSE, weighted=FALSE, ...) {
     type <-match.arg(type)
    n <- length(object$linear.predictors)
    Terms <- object$terms
     if(!inherits(Terms, "terms"))
             stop("invalid terms component of object")
     # If the variance wasn't estimated then it has no error
     if (nrow(object$var) == length(object$coefficients)) rsigma <- FALSE
     # If there was a cluster directive in the model statment then remove
```

```
# it. It does not correspond to a coefficient, and would just confuse
# things later in the code.
cluster <- untangle.specials(Terms,"cluster")$terms
if (length(cluster) >0 )
    Terms <- Terms[-cluster]
strata <- attr(Terms, 'specials')$strata
coef <- object$coefficients
intercept <- attr(Terms, "intercept")
response <- attr(Terms, "response")
weights <- object$weights
if (is.null(weights)) weighted <- FALSE
it{rsr-dist}\,\rangleit{rsr-data}\rangleit{rsr-resid}\,\rangleit{rsr-finish}\rangle}
```
<span id="page-104-3"></span><span id="page-104-2"></span><span id="page-104-1"></span>First retrieve the distribution, which is used multiple times. The common case is a character string pointing to some element of survreg.distributions, but the other is a user supplied list of the form contained there. Some distributions are defined as the transform of another in which case we need to set itrans and dtrans and follow the link, otherwise the transformation and its inverse are the identity.

```
\langle rsr-dist \rangle =if (is.character(object$dist))
              dd <- survreg.distributions[[object$dist]]
else dd <- object$dist
if (is.null(dd$itrans)) {
          itrans \leftarrow dtrans \leftarrow function(x)x}
 else {
         itrans <- dd$itrans
         dtrans <- dd$dtrans
          }
if (!is.null(dd$dist)) dd <- survreg.distributions[[dd$dist]]
deviance <- dd$deviance
dens <- dd$density
```
The next task is to decide what data we need. The response is always needed, but is normally saved as a part of the model. If it is a transformed distribution such as the Weibull (a transform of the extreme value) the saved object y is the transformed data, so we need to replicate that part of the survreg() code. (Why did I even allow for  $y=F$  in survreg? Because I was mimicing the lm function — oh the long, long consequences of a design decision.)

The covariate matrix x will be needed for all but response, deviance, and working residuals. If the model included a strata() term then there will be multiple scales, and the strata variable needs to be recovered. The variable sigma is set to a scalar if there are no strata, but otherwise to a vector with n elements containing the appropriate scale for each subject.

The leverage type residuals all need the second derivative matrix. If there was a cluster statement in the model this will be found in naive.var, otherwise in the var component.

```
\langle rsr-data \rangle =if (is.null(object$naive.var)) vv <- object$var
else vv <- object$naive.var
need.x <- is.na(match(type, c('response', 'deviance', 'working')))
if (is.null(object$y) || !is.null(strata) || (need.x & is.null(object[['x']])))
     mf <- model.frame(object)
y <- object$y
if (is.null(y)) {
     y <- model.extract(mf, 'response')
     if (!is.null(dd$trans)) {
         tranfun <- dd$trans
         exactsurv \leftarrow y[,ncol(y)] ==1
         if (any(exactsurv)) logcorrect <-sum(log(dd$dtrans(y[exactsurv,1])))
         if (type=='interval') {
              if (\text{any}(y[, 3] == 3))y \leftarrow \text{cbind}(\text{tranfun}(y[, 1:2]), y[, 3])else y \leftarrow \text{cbind}(\text{tranfun}(y[,1]), y[,3])}
         else if (type=='left')
              y \leftarrow \text{cbind}(\text{tranfun}(y[,1]), 2-y[,2])
         else y \leftarrow \text{cbind}(\text{tranfun}(y[,1]), y[,2])}
     else {
         if (type=='left') y[,2] <- 2- y[,2]else if (type=='interval' && all(y[,3]<3)) y <- y[,c(1,3)]}
     }
if (!is.null(strata)) {
     temp <- untangle.specials(Terms, 'strata', 1)
     Terms2 <- Terms[-temp$terms]
     if (length(temp$vars)==1) strata.keep <- mf[[temp$vars]]
     else strata.keep <- strata(mf[,temp$vars], shortlabel=TRUE)
     strata <- as.numeric(strata.keep)
     nstrata <- max(strata)
     sigma <- object$scale[strata]
     }
else {
```

```
Terms2 <- Terms
    nstrata <- 1
    sigma <- object$scale
    }
if (need.x) {
   x \leftarrow object[['x']] #don't grab xlevels component
   if (is.null(x))x <- model.matrix(Terms2, mf, contrasts.arg=object$contrasts)
    }
```
The most common residual is type response, which requires almost no more work, for the others we need to create the matrix of derivatives before proceeding. We use the center component from the deviance function for the distribution, which returns the data point y itself for an exact, left, or right censored observation, and an appropriate midpoint for interval censored ones.

```
\langle rsr\text{-}resid \rangle=
if (type=='response') {
     yhat0 <- deviance(y, sigma, object$parms)
     rr <- itrans(yhat0$center) - itrans(object$linear.predictor)
     }
 else {
     iv \rangleid2\rangle}
```
<span id="page-106-1"></span>The matrix of derviatives is used in all of the other cases. The starting point is the density function of the distribtion which return a matrix with columns of  $F(x)$ ,  $1-F(x)$ ,  $f(x)$ ,  $f'(x)/f(x)$ and  $f''(x)/f(x)$ . The matrix type residual contains columns for each of

$$
L_i \quad \frac{\partial L_i}{\partial \eta_i} \quad \frac{\partial^2 L_i}{\partial \eta_i^2} \quad \frac{\partial L_i}{\partial \log(\sigma)} \quad \frac{\partial L_i}{\partial \log(\sigma)^2} \quad \frac{\partial^2 L_i}{\partial \eta \partial \log(\sigma)}
$$

where  $L_i$  is the contribution to the log-likelihood from each individual. Note that if there are multiple scales, i.e. a strata() term in the model, then terms 3–6 are the derivatives for that subject with respect to their *particular* scale factor; derivatives with respect to all the other scales are zero for that subject.

The log-likelihood can be written as

$$
L = \sum_{exact} [\log(f(z_i)) - \log(\sigma_i)] + \sum_{censored} \log \left( \int_{z_i^1}^{z_i^u} f(u) du \right)
$$
  
\n
$$
\equiv \sum_{exact} [g_1(z_i) - \log(\sigma_i)] + \sum_{censored} \log(g_2(z_i^l, z_i^u))
$$
  
\n
$$
z_i = (y_i - \eta_i) / \sigma_i
$$

For the interval censored observations we have a z defined at both the lower and upper endpoints. The linear predictor is  $\eta = X\beta$ .

The derivatives are shown below. Note that  $f(-\infty) = f(\infty) = F(-\infty) = 0$ ,  $F(\infty) = 1$ ,  $z^u = \infty$  for a right censored observation and  $z^l = -\infty$  for a left censored one.

$$
\frac{\partial g_1}{\partial \eta} = -\frac{1}{\sigma} \left[ \frac{f'(z)}{f(z)} \right]
$$
\n
$$
\frac{\partial g_2}{\partial \eta} = -\frac{1}{\sigma} \left[ \frac{f(z^u) - f(z^l)}{F(z^u) - F(z^l)} \right]
$$
\n
$$
\frac{\partial^2 g_1}{\partial \eta^2} = \frac{1}{\sigma^2} \left[ \frac{f''(z)}{f(z)} \right] - (\partial g_1/\partial \eta)^2
$$
\n
$$
\frac{\partial^2 g_2}{\partial \eta^2} = \frac{1}{\sigma^2} \left[ \frac{f'(z^u) - f'(z^l)}{F(z^u) - F(z^l)} \right] - (\partial g_2/\partial \eta)^2
$$
\n
$$
\frac{\partial g_1}{\partial \log \sigma} = -\left[ \frac{z^u f(z^u) - z^l f(z^l)}{F(z^u) - F(z^l)} \right]
$$
\n
$$
\frac{\partial g_2}{\partial \log \sigma} = -\left[ \frac{z^u f(z^u) - z^l f(z^l)}{F(z^u) - F(z^l)} \right]
$$
\n
$$
\frac{\partial^2 g_1}{\partial (\log \sigma)^2} = \frac{\partial^2 g_2}{\partial (\log \sigma)^2} = \frac{\left[ \frac{(z^u)^2 f'(z^u) - (z^l)^2 f'(z_l)}{F(z^u) - F(z^l)} \right] - \partial g_1/\partial \log \sigma (1 + \partial g_1/\partial \log \sigma)}
$$
\n
$$
\frac{\partial^2 g_1}{\partial \eta \partial \log \sigma} = \frac{zf''(z)}{\sigma f(z)} - \partial g_1/\partial \eta (1 + \partial g_1/\partial \log \sigma)
$$
\n
$$
\frac{\partial^2 g_2}{\partial \eta \partial \log \sigma} = \frac{zf''(z^u) - z^l f'(z^l)}{\sigma |F(z^u) - F(z^l)} - \partial g_2/\partial \eta (1 + \partial g_2/\partial \log \sigma)
$$

In the code z is the relevant point for exact, left, or right censored data, and z2 the upper endpoint for an interval censored one. The variable tdenom contains the denominator for each subject (which is the same for all derivatives for that subject). For an interval censored observation we try to avoid numeric cancellation by using the appropriate tail of the distribution. For instance with  $(z^l, z^u) = (12, 15)$  the value of  $F(x)$  will be very near 1 and it is better to subtract two upper tail values  $(1 - F)$  than two lower tail ones F.

```
\langle rtr\text{-}deriv \rangle =status \leftarrow y[,ncol(y)]
 eta <- object$linear.predictors
 z \leftarrow (y[, 1] - eta) / sigmadmat <- dens(z, object$parms)
 dtemp<- dmat[,3] * dmat[,4] #f'
 if (\text{any}(\text{status==3})) {
     z2 \leftarrow (y[,2] - eta)/sigmadmat2 <- dens(z2, object$parms)
      }
 else {
```
```
dmat2 <- dmat #dummy values
    z2 \leftarrow 0}
tdenom <- ((status == 0) * dmat[, 2]) + #right censored((status==1) * 1) + #exact((status==2) * dmat[, 1]) + #left((status==3) * ifelse(z>0, dmat[,2]-dmat2[,2],dmat2[,1] - dmat[,1]) #interval
g <- log(ifelse(status==1, dmat[,3]/sigma, tdenom)) #loglik
tdenom <- 1/tdenom
dg \leftarrow -(\text{tdenom/sigma}) * (((\text{status==0}) * (0-dmat[,3])) + \text{#dg/eta})((status==1) * dmat[, 4]) +((status==2) * dmat[, 3]) +((status==3) * (dmat2[, 3] - dmat[, 3]))ddg <- (tdenom/sigma^2) *(((status==0) * (0- dtemp)) + #ddg/eta^2
                           ((status==1) * dmat[, 5]) +((status==2) * dtemp) +((status == 3) * (dmat2[, 3]*dmat2[, 4] - dtemp)))ds <- ifelse(status<3, dg * sigma * z,
                         tdenom*(z2*dmat2[,3] - z*dmat[,3]))dds <- ifelse(status<3, ddg* (sigma*z)^2,
                         tdenom*(z2*z2*dmat2[,3]*dmat2[,4] -
                                 z * z * dmat[, 3] * dmat[, 4])
dsg <- ifelse(status<3, ddg* sigma*z,
              tdenom *(z2*dmat2[,3]*dmat2[,4] - z*dtemp))deriv <- cbind(g, dg, ddg=ddg- dg^2,
               ds = ifelse(status==1, ds-1, ds),
               dds = dds - ds * (1 + ds),dsg=dsg - dg*(1+ds)
```
Now, we can calcultate the actual residuals case by case. For the dfbetas there will be one column per coefficient, so if there are strata column 4 of the deriv matrix needs to be uncollapsed into a matrix with nstrata columns. The same manipulation is needed for the ld residuals.

```
\langle rtr\text{-}resid2 \rangle=
if (type=='deviance') {
     yhat0 <- deviance(y, sigma, object$parms)
     rr <- (-1)*deriv[,2]/deriv[,3] #working residuals
     rr \leftarrow sign(rr)* sqrt(2*(yhat0$loglik - deriv[,1]))
     }
else if (type=='working') rr <- (-1)*deriv[,2]/deriv[,3]
else if (type=='dfbeta' || type== 'dfbetas' || type=='ldcase') {
```

```
score \leq deriv[,2] * x # score residuals
    if (rsigma) {
        if (nstrata > 1) {
            d4 <- matrix(0., nrow=n, ncol=nstrata)
            d4[cbind(1:n, strata)] <- deriv[,4]
            score <- cbind(score, d4)
            }
        else score <- cbind(score, deriv[,4])
        }
   rr <- score %*% vv
    if (type=='dfbetas') rr <- rr %*% diag(1/sqrt(diag(vv)))
    if (type=='ldcase') rr<- rowSums(rr*score)
    }
else if (type=='ldresp') {
   rscore \leq deriv[,3] * (x * sigma)
    if (rsigma) {
        if (nstrata >1) \{d6 <- matrix(0., nrow=n, ncol=nstrata)
            d6[cbind(1:n, strata)] <- deriv[,6]*sigma
           rscore <- cbind(rscore, d6)
            }
        else rscore <- cbind(rscore, deriv[,6] * sigma)
        }
   temp <- rscore %*% vv
   rr <- rowSums(rscore * temp)
    }
else if (type=='ldshape') {
   sscore <- deriv[,6] *x
    if (rsigma) {
        if (nstrata >1) {
            d5 <- matrix(0., nrow=n, ncol=nstrata)
            d5[cbind(1:n, strata)] \leftarrow deriv[, 5]sscore <- cbind(sscore, d5)
            }
        else sscore <- cbind(sscore, deriv[,5])
        }
   temp <- sscore %*% vv
   rr <- rowSums(sscore * temp)
    }
else \{ #type = matrix
   rr <- deriv
   }
```
Finally the two optional steps of adding case weights and collapsing over subject id.

```
h \rangle =#case weights
if (weighted) rr <- rr * weights
#Expand out the missing values in the result
if (!is.null(object$na.action)) {
    rr <- naresid(object$na.action, rr)
    if (is.\text{matrix}(rr)) n \leftarrow nrow(rr)else n <- length(rr)
     }
# Collapse if desired
if (!missing(collapse)) {
    if (length(collapse) !=n) stop("Wrong length for 'collapse'")
    rr <- drop(rowsum(rr, collapse))
    }
rr
```
# 8 Survival curves

The survfit function was set up as a method so that we could apply the function to both formulas (to compute the Kaplan-Meier) and to coxph objects. The downside to this is that the manual pages get a little odd, but from a programming perspective it was a good idea. At one time, long long ago, we allowed the function to be called with "Surv(time, status)" as the formula, i.e., without a tilde. That was a bad idea, now abandoned.

```
\langlesurvfit\rangle=
 survfit \leq function(formula, ...) {
      UseMethod("survfit", formula)
 }
 \langleit-subscript\rangle\langleit-formula\rangle
```
<span id="page-110-2"></span><span id="page-110-1"></span>The result of a survival curve can have a surv component that is a vector or a matrix, and an optional strata component. A dual subscript to a survfit object always associates the first subscript with the strata and the second with the matrix. When a survfit object has only one or the other of the two, we allow a single subscript to be used and map it appropriately.

```
\langle \textit{survfit} \text{--} \textit{subscript} \rangle =dim.survfit \leq function(x) {
      if (is.null(x$strata)) {
            if (is.matrix(x$surv)) ncol(x$surv)
            else 1
```

```
}
    else {
        nr <- length(x$strata)
        if (is.matrix(x$xurv)) c(nr, ncol(x$surv))
        else nr
    }
}
"[.survfit" \leq function(x, ..., drop=TRUE) {
   nmatch <- function(indx, target) {
        # This function lets R worry about character, negative, or logical subscripts
        # It always returns a set of positive integer indices
        temp <- 1:length(target)
        names(temp) <- target
        temp[indx]
    }
    if (missing(.1)) i<- NULL else i <- ..1
    if (missing(..2)) j <- NULL else j <- ..2
    if (is.null(i) && is.null(j)) return (x) #no subscripts present!
    if (!is.matrix(x$surv) && !is.null(j))
        stop("survfit object does not have 2 dimensions")
    if (is.null(x$strata)) {
        if (is.matrix(x$surv)) {
            if (is.null(j) \& !is.null(i)) j <- i #special case noted above
            x$surv <- x$surv[,j,drop=drop]
            if (!is.null(x$std.err)) x$std.err <- x$std.err[,j,drop=drop]
            if (!is.null(x$upper)) x$upper <- x$upper[,j,drop=drop]
            if (!is.null(x$lower)) x$lower <- x$lower[,j,drop=drop]
            if (!is.null(x$cumhaz)) x$cumhaz <- x$cumhaz[,j,drop=drop]
        }
        else warning("survfit object has only a single survival curve")
    }
    else {
        if (is.null(i)) keep <- seq(along.with=x$time)
        else {
            indx <- nmatch(i, names(x$strata)) #strata to keep
            if (any(is.na(indx)))
                stop(paste("strata",
                               paste(i[is.na(indx)], collapse=' '),
                               'not matched'))
            # Now, indx may not be in order: some can use curve[3:2] to reorder
            # The list/unlist construct will reorder the data
            temp <- rep(1:length(x$strata), x$strata)
```

```
keep <- unlist(lapply(indx, function(x) which(temp==x)))
        if (length(indx) <=1 && drop) x$strata <- NULL
        else x$strata <- x$strata[i]
        x$n \leftarrow x$n[indx]
        x$time <- x$time[keep]
        x$n.risk <- x$n.risk[keep]
        x$n.event <- x$n.event[keep]
        x$n.censor<- x$n.censor[keep]
        if (!is.null(x$enter)) x$enter <- x$enter[keep]
    }
    if (is.matrix(x$surv)) {
        # If the curve has been selected by strata and keep has only
        # one row, we don't want to lose the second subscript too
        if (!is.null(i) \& (is.null(j) ||\text{length}(j) > 1)) drop <- FALSE
        if (is.null(j)) {
            x$surv <- x$surv[keep,,drop=drop]
            if (!is.null(x$std.err))
                    x$std.err <- x$std.err[keep,,drop=drop]
            if (!is.null(x$upper)) x$upper <-x$upper[keep,,drop=drop]
            if (!is.null(x$lower)) x$lower <-x$lower[keep,,drop=drop]
            if (!is.null(x$cumhaz)) x$cumhaz <-x$cumhaz[keep,,drop=drop]
        }
        else {
            x$surv <- x$surv[keep,j, drop=drop]
            if (!is.null(x$std.err))
                x$std.err <- x$std.err[keep,j, drop=drop]
            if (!is.null(x$upper)) x$upper <- x$upper[keep,j, drop=drop]
            if (!is.null(x$lower)) x$lower <- x$lower[keep,j, drop=drop]
            if (!is.null(x$cumhaz)) x$cumhaz <- x$cumhaz[keep,j, drop=drop]
            }
    }
    else {
        x$surv <- x$surv[keep]
        if (!is.null(x$std.err)) x$std.err <- x$std.err[keep]
        if (!is.null(x$upper)) x$upper <- x$upper[keep]
        if (!is.null(x$lower)) x$lower <- x$lower[keep]
        if (!is.null(x$cumhaz)) x$cumhaz <- x$cumhaz[keep]
    }
}
x
```
}

#### 8.1 Kaplan-Meier

The most common use of the survfit function is with a formula as the first argument, and the most common outcome of such a call is a Kaplan-Meier curve.

The id argument is from an older version of the competing risks code; most people will use cluster(id) in the formula instead. The istate argument only applies to competing risks, but don't print an error message if it is accidentally there.

```
\langlesurvfit-formula\rangle=
 survfit.formula <- function(formula, data, weights, subset,
                             na.action, etype, id, istate, \ldots) {
     Call <- match.call()
    Call[[1]] <- as.name('survfit') #make nicer printout for the user
     # create a copy of the call that has only the arguments we want,
     # and use it to call model.frame()
     indx <- match(c('formula', 'data', 'weights', 'subset','na.action',
                     'istate', 'id', "etype"), names(Call), nomatch=0)
    #It's very hard to get the next error message other than malice
     # eg survfit(wt=Surv(time, status) ~1)
     if (indx[1]==0) stop("a formula argument is required")
     temp \leftarrow Call[c(1, indx)]temp[[1]] <- as.name("model.frame")
    m <- eval.parent(temp)
    Terms <- terms(formula, c("strata", "cluster"))
     ord <- attr(Terms, 'order')
     if (length(ord) & any(ord != 1))stop("Interaction terms are not valid for this function")
    n \leftarrow \text{nrow}(m)Y <- model.extract(m, 'response')
     if (!is.Surv(Y)) stop("Response must be a survival object")
     casewt <- model.extract(m, "weights")
     if (is.null(casewt)) casewt \leq rep(1,n)if (!is.null(attr(Terms, 'offset'))) warning("Offset term ignored")
     id <- model.extract(m, 'id')
     istate <- model.extract(m,"istate")
     temp <- untangle.specials(Terms, "cluster")
     if (length(temp$vars)>0) {
         if (length(temp$vars) > 1) stop("can not have two cluster terms")
         if (!is.null(id)) stop("can not have both a cluster term and an id variable")
         id <- m[[temp$vars]]
         Terms <- Terms[-temp$terms]
     }
```

```
ll <- attr(Terms, 'term.labels')
if (length(ll) == 0) X <- factor(rep(1,n)) # ~1 on the right
else X <- strata(m[ll])
if (!is.Surv(Y)) stop("y must be a Surv object")
# Backwards support for the now-depreciated etype argument
etype <- model.extract(m, "etype")
if (!is.null(etype)) {
    if (\text{attr}(Y, "type") == "mcounting" ||)attr(Y, "type") == "mright")stop("cannot use both the etype argument and mstate survival type")
    if (length(istate))
        stop("cannot use both the etype and istate arguments")
    status \leftarrow Y[, ncol(Y)]
    etype <- as.factor(etype)
    temp <- table(etype, status==0)
    if (all(rowSums(temp==0) ==1)) {
        # The user had a unique level of etype for the censors
        newlev <- levels(etype)[order(-temp[,2])] #censors first
    }
    else newlev <- c(" ", levels(etype)[temp[,1] >0])
    status <- factor(ifelse(status==0,0, as.numeric(etype)),
                          labels=newlev)
    if (\text{attr}(Y, 'type') == "right")Y <- Surv(Y[,1], status, type="mstate")
    else if (attr(Y, "type") == "counting")
        Y \leftarrow \text{Surv}(Y[,1], Y[,2], \text{ status}, \text{ type="mstate")}else stop("etype argument incompatable with survival type")
}
# At one point there were lines here to round the survival
# times to a certain number of digits. This approach worked
# almost all the time, but only almost. The better logic is
# now in the individual compuation routines
if (\text{attr}(Y, 'type') == 'left' | \text{attr}(Y, 'type') == 'interval')temp <- survfitTurnbull(X, Y, casewt, ...)
else if (\text{attr}(Y, 'type') == "right" || \text{attr}(Y, 'type') == "counting")temp <- survfitKM(X, Y, casewt, ...)
else if (\text{attr}(Y, 'type') == "might" || attr(Y, "type") == "mcounting")temp <- survfitCI(X, Y, weights=casewt, id=id, istate=istate, ...)
else {
    # This should never happen
```

```
stop("unrecognized survival type")
}
if (is.null(temp$states)) class(temp) <- 'survfit'
else class(temp) <- c("survfitms", "survfit")
if (!is.null(attr(m, 'na.action')))
        temp$na.action <- attr(m, 'na.action')
temp$call <- Call
temp
}
```
### 8.2 Competing risks

The competing risks routine is very general, allowing subjects to enter or exit states multiple times. For this reason I prefer the label "current prevalence" estimate, since it estimates what fraction of the subjects are in any given state across time. The easiest way to understand the estimate is to consider first the case of no censoring. In that setting the estimate of  $F_k(t)$  =  $1 - S_k(t)$  is the number of subjects in state k at time t divided by n, the original sample size. When there is censoring the conceptually simple way to extend this is via the redistribute-to-theright algorithm, which allocates the case weight for a censored subject evenly to all the others in the same state at the time of censoring.

The literature refers to the as "cumulative incidence" curves, which is confusing, but the routine name survfitCI endures. The cannonical call is

```
fit <- survfit(Surv(time, status, type='mstate') ~ sex, data=mine)
```
Optionally, there can be an id statement or cluster term to indicate a data set with multiple transitions per subject. A multi-state survival has a status variable with multiple levels, the first of which by default is censoring, and others indicating the type of transition that occured. The result will be a matrix of survival curves, one for each event type. Subjects are assumed to start in a "null" state, which is not tabulated for survival. To change this behavior, give all subjects some other initial state.

The first part of the code is standard, parsing out options and checking the data.

```
\langleitCI\rangle=
 survfitCI <- function(X, Y, weights, id, istate,
                       type=c('kaplan-meier', 'fleming-harrington', 'fh2'),
                       se.fit=TRUE,
                       conf.int= .95,
                       conf.type=c('log', 'log-log', 'plain', 'none'),
                       conf.lower=c('usual', 'peto', 'modified')){
    method <- match.arg(type)
# error <- match.arg(error)
# if (error != "inf")
 # warning("Only the infinetesimal jackknife error is supported for CI curves")
```

```
conf.type <- match.arg(conf.type)
conf.lower<- match.arg(conf.lower)
if (is.logical(conf.int)) {
    # A common error is for users to use "conf.int = FALSE"
    # it's illegal per documentation, but be kind
    if (!conf.int) conf.type <- "none"
    conf.int <- .95
}
type <- attr(Y, "type")
if (type !='mright' && type!='mcounting' &&
    type != "right" && type != "counting")
    stop(paste("Cumulative incidence computation doesn't support \"", type,
                       "\" survival data", sep=''))
n \leftarrow \text{nrow}(Y)status \leftarrow Y[, ncol(Y)]
ncurve <- length(levels(X))
state.names <- attr(Y, "states")
if (missing(istate) || is.null(istate)) istate <- rep(0L, n)
else if (is.factor(istate) || is.character(istate)) {
    # Match levels with the survival variable
    temp <- as.factor(istate)
    # append any starting states not found in Y, but remember that
    # if istate was a factor then not all its levels might appear
    appear <- (levels(istate))[unique(as.numeric(istate))]
    state.names <- unique(c(attr(Y, "states"), appear))
    istate <- as.numeric(factor(as.character(istate), levels=state.names))
}
else if (!is.numeric(istate) || any(istate != floor(istate)))
    stop("istate should be a vector of integers or a factor")
if (length(id) == 0) id \leftarrow 1:n
# these next two lines should be impossible, since istate came from the data frame
if (length(istate) == 1) istate < -rep(istate, n)if (length(istate) !=n) stop ("wrong length for istate")
states <- sort(unique(c(istate, 1:length(attr(Y, "states"))))) #list of all
\langleitCI-compute\rangle
```
<span id="page-116-0"></span>To make it easier to keep track of things in the computational kernel that does all the real work, we reset the states, initial state, and status vectors to all be integers  $1, 2, \ldots$ , nstate, where "1" is the first state. The status vector will have values of 0 for censored. Per earlier discussion 1 will often be the unnamed initial state, which will later be dropped from the output. The statename vector is not modified.

```
\langlesurvfitCI\rangle=
     if (\text{any}(\text{states}=0)) {
         state0 <- TRUE
         states <- states + 1
         istate <- istate + 1
         status <- ifelse(status==0, 0, status+1)
         }
     else state0 <- FALSE
     curves <- vector("list", ncurve)
    names(curves) <- levels(X)
     if (ncol(Y)=2) \{ # 1 transition per subject
         indx \leftarrow which(status == istate & status!=0)
         if (length(indx)) {
             warning("an observation transitions to it's starting state, transition ignored")
             status[indx] <- 0
         }
         if (length(id) && any(duplicated(id)))
             stop("Cannot have duplicate id values with (time, status) data")
         # dummy entry time that is < any event time
         entry \leftarrow \text{rep}(\min(-1, 2\text{min}(Y[,1])-1), n)for (i in levels(X)) {
             indx \leftarrow which(X == i)# temp <- docurve1(entry[indx], Y[indx,1], status[indx],
 # istate[indx], weights[indx], states,
 # id[indx])
             curves[[i]] <- docurve2(entry[indx], Y[indx,1], status[indx],
                                      istate[indx], weights[indx], states,
                                      id[indx], se.fit)
          }
     }
     else {
         it{survfitCI-ideheck} \rangleit{survfitCI-statstop} \rangle}
     it{survfitCI-finish} \rangle}
```
<span id="page-117-3"></span><span id="page-117-2"></span><span id="page-117-1"></span>In the multi-state case we can calculate the current prevalence vector  $p(t)$  using the product-

limit form

$$
p(t) = p(0) \prod_{s < = t} [I + dA(s)]
$$
\n
$$
= p(0) \prod_{s < =t} H(s)
$$

Where  $p$  is a row vector and  $H$  is the multi-state hazard matrix. At each event time we define

$$
H_{jk}(t) = \sum_{i} w_i dN_{ijk}(t) / \sum w_i Y_{ij} t
$$

where  $N_{ijk}$  counts the number of observed trasitions between state j and state k for subject i,  $Y_{ij}(t)$  is 1 if subject i is in state j at time t,  $w_i$  is the weight for subject i, and  $0/0$  is treated as 0. Row j of  $H(t)$  describes the fate of those subjects in state j, going from time t to time  $t + 0$ . The diagonal elements of H are set so that each row of H sums to 1 (everyone has to go somewhere). This formula collapses to the Kaplan-Meier in the simple case where  $P(t)$  is a vector of length 2 with state  $1 =$  alive and state  $2 =$  dead.

A complementary formula is the hazard based calculation

<span id="page-118-0"></span>
$$
S(t) = I - P = \exp^{-A(t)}
$$

where exp is the matrix exponential and A is the cumulative hazard matrix. The matrix  $A(t)$  has off diagonal elements  $\sum_{s\leq t} H(s)$ , but the diagonal is chosen to give row sums of 0. This collapses to  $\exp(-\Lambda(t))$  in the alive/dead case. The analog of the fh2 estimate comes from treating tied event times of the same type (same states) as sequential. The variance for these estimates is harder, so we haven't persued it in the code yet.

A robust variance for the product-limit estimate is based on the chain rule. Consider the  $n$ by k matrix of per subject influence values

$$
U_{ik}(t) = \frac{\partial p_k(t)}{\partial w_i}
$$
  
= 
$$
\frac{\partial [p(t-)H_{.k}(t)]}{\partial w_i}
$$
 (12)

<span id="page-118-2"></span><span id="page-118-1"></span>
$$
=Ui.(t-)H_{.k}(t) + p(t-) \frac{\partial H_{.k}(t)}{\partial w_i}
$$
\n
$$
\tag{13}
$$

$$
\frac{\partial H_{jk}(t)}{\partial w_i} = \begin{cases} \left( dN_{ijk}(t) - Y_{ij}(t)H_{jk} \right) / n_j(t) & j \neq k \\ \left( -dN_{ij}(t) - Y_{ij}(t)(H_{jj} - 1) \right) / n_j(t) & j = k \end{cases}
$$
\n(14)

where  $H_{.k}$  is the kth column of H amd  $n_j(t) = \sum_i Y_{ij}(t)w_i$  is the weighted number of subjects in state j. Equation [\(12\)](#page-118-0) replaces  $p(t)$  with the last step of the computaion that created it. The next writes this out carefully using the chain rule, leading to an recursive equation. The first term of [\(13\)](#page-118-1) is the formula for ordinary matrix multiplication. In equation [\(14\)](#page-118-2) the derivative of  $H$  with respect to subject  $i$  will be a matrix which is non-zero only for the row corresponding to the current state of the subject. (I've skipped some intermediate steps in the derivation of [\(14\)](#page-118-2), "left as an exercise for the reader").

The weighted sum of each column of  $U$  must zero (if computed correctly) and the weighted sum of squares for each column will be the infinitesimal jackknife estimate of variance for the

elements of  $p$ . The entire variance-covariance matrix for the states is  $U'WU$  where W is a diagonal matrix of case weights, but we currently don't report that back.

Below is the function for a single curve. For the status variable a value if 0 is "no event". One nuisance in the function is that we need to ensure the tapply command gives totals for all states, not just the ones present in the data (a subgroup might not have them all) which lead to factor commands. Another more confusing one is for multiple rows per subject data, where the cstate and U objects have only one row per subject. This leads to indices of atrisk for the set of rows in the risk set but aindx for the subjects in the risk set, death for the rows that have an event as some given time and dindx for the corresponding subjects.

```
\langlesurvfitCI-compute-old\rangle=
docurve1 \leq function(entry, etime, status, istate, wt, states, id) {
     #
     # round off error can cause trouble: if two times are within machine
     # precsion then "unique(time)" and the "table" command may differ
     # solve this by using creating a factor
     ftime <- factor(etime)
    ntime <- length(levels(ftime))
     # If someone has chosen to set the OutSep option to ',' (France) the simple
     # as.numeric(levels(ftime)) will fail
     timeset <- type.convert(levels(ftime), as.is=TRUE, dec=getOption("OutDec"))
     ftime <- as.numeric(ftime)
    nstate <- length(states)
    Pmat <- matrix(0., nrow= ntime, ncol=nstate)
     vP <- Pmat #variance
     A <- array(0., dim=c(nstate, nstate, ntime))
    uid <- sort(unique(id))
    U <- matrix(0., length(uid), nstate) #one row per subject
    P <- as.vector(tapply(wt, factor(istate, levels=states), sum) / sum(wt))
    P \leftarrow P \text{mat}[1, \left] \leftarrow \text{ifelse}(i \text{ s.na}(P), 0, P)cstate <- istate[match(uid, id)] #current state for each observation
    nrisk <- integer(ntime) #to be returned
     wrisk <- double(ntime) #weighted number at risk
    nevent <- table(ftime, status>0)
     for (i in 1:ntime) \{atrisk <- (ftime >=i & timeset[i] > entry)
         nrisk[i] <- sum(atrisk)
         wrisk[i] <- sum(wt[atrisk])
         tiedtime <- (ftime==i)
         if (nevent[i,2] ==0) \{ # all censored herePmat[i, ] \leftarrow Pif (i>1) {
                 A[,, i] <- A[,, i-1]vP[i,] <- vP[i-1,]
```

```
}
     }
    else {
        # do real work
        # A bit of nuisance is to force tapply to give totals for all states
        aindx <- match(id[atrisk], uid) #the id pointer for those at risk
        ns <- as.vector(tapply(wt[atrisk], factor(cstate[aindx], levels=states),sum))
        dead <- which(tiedtime & status >0) #the events at this time
        dindx <- match(id[dead], uid)
        nevent[i] <- length(dead)
        H <- tapply(wt[dead], list(factor(cstate[dindx], levels=states),
                                   factor(status[dead], levels=states)),sum)/ns
        H <- ifelse(is.na(H), 0, H) # H has NA for combinations with no representatives
        diag(H) <- 1- rowSums(H)H2 <- H
        diag(H2) \le diag(H2) -1 #version of H needed for U and A, rows sum to 0
        if (i == 1) A[, 1] \leftarrow H2else A[,, i] < -A[,, i-1] + H2newstate <- status[dead] # where the transitions go, will never be 0
        oldstate <- cstate[dindx] # where they came from
        U <- U%*%H #first part of update
        U[aindx,] <- U[aindx,] - (P*H2/ns)[cstate[aindx], ]
        temp <- P[oldstate]/ns[oldstate] #the extra update for the events
        U[cbind(dindx, oldstate)] <- U[cbind(dindx, oldstate)] - temp
        U[cbind(dindx, newstate)] <- U[cbind(dindx, newstate)] + temp
        cstate[dindx] <- newstate
        P \leftarrow Pmat[i, ] \leftarrow c(P \ \text{%*}\% H)vP[i,] <- colSums(wt[match(uid, id)]*U*U)
    }
}
list(time =as.vector(timeset), pmat=Pmat, std=sqrt(vP),
     n.event= as.vector(nevent[,2]), n.risk= as.vector(nrisk),
     w.risk=wrisk, cumhaz=A)
```
The above function was used to work through all of my test cases, but is too slow in large data sets. Rewrite it using underlying C-code, but retain the former one for debugging purposes. It appears at the end of this chapter.

The setup for (start, stop] data is a bit more work. We want to ensure that a subject's weight is fixed, that they have a continuous period of observation, and that they don't transfer from a state to itself. The last is not strictly an error, so onl warn.

```
\langleheck\rangle=
 if (missing(id) || is.null(id))
```
}

```
stop("the id argument is required for start:stop data")
indx \leq order(id, Y[,2]) #ordered event times within subject
indx1 <- c(NA, indx) #a pair of lagged indices
indx2 \leftarrow c(indx, NA)same \leftarrow (id[indx1] == id[indx2] & !is.na(indx1) & !is.na(indx2)) #indx1, indx2= same id?
if (\text{any}(\text{same } k \text{ X}[\text{ind}x1] != X[\text{ind}x2]))who \leftarrow 1 + min(which(same & X[indx1] != X[indx2]))
     stop("subject is in two different groups, id ", (id[indx1])[who])
 }
if (\text{any}(\text{same } k \text{ Y}[\text{ind}x1,2]) := Y[\text{ind}x2,1]))who \leftarrow 1 + min(which(same & Y[indx1,2] != Y[indx2,1]))
     stop("gap in follow-up, id ", (id[indx1])[who])
 }
if (\text{any}(Y[,1] == Y[,2]))stop("cannot have start time == stop time")
if (any(same & Y[indx1,3] == Y[indx2,3] & Y[indx1,3] !=0)) {
     who \leftarrow 1 + min(which(same & Y[indx1,1] != Y[indx2,2]))
     warning("subject changes to the same state, id ", (id[indx1])[who])
 }
 if (any(same & weights[indx1] != weights[indx2])) {
     who \leftarrow 1 + min(which(same & weights[indx1] != weights[indx2]))
     stop("subject changes case weights, id ", (id[indx1])[who])
}
\langlesurvfitCI-startstop\rangle=
# We only want to pay attention to the istate variable for the very first
# observation of any given subject, but the program logic does better with
# a full one. So construct one that will do this
indx \leftarrow order(Y[,2])
uid <- unique(id)
temp <- (istate[indx])[match(uid, id[indx])] #first istate for each subject
istate <- temp[match(id, uid)] #replicate it to full length
# Now to work
for (i in levels(X)) {
     indx \leftarrow which(X == i)# temp <- docurve1(Y[indx,1], Y[indx,2], status[indx],
# istate[indx], weights[indx], states, id[indx])
     curves[[i]] <- docurve2(Y[indx,1], Y[indx,2], status[indx],
                            istate[indx], weights[indx], states, id[indx], se.fit)
}
h} \rangle =# Turn the result into a survfit type object
```

```
grabit <- function(clist, element) {
    temp <-(clist[[1]][[element]])
    if (is.matrix(temp)) {
       nc <- ncol(temp)
       matrix(unlist(lapply(clist, function(x) t(x[[element]]))),
                        byrow=T, ncol=nc)
        }
    else {
        xx <- as.vector(unlist(lapply(clist, function(x) x[element])))
        if (class(temp)=="table") matrix(xx, byrow=T, ncol=length(temp))
        else xx
    }
}
kfit \le list(n = as.vector(table(X)),
            time = grabit(curves, "time"),
             n.risk= grabit(curves, "n.risk"),
            n.event= grabit(curves, "n.event"),
             n.censor=grabit(curves, "n.censor"),
             prev = grabit(curves, "pmat"),
             prev0 = grabit(curves, "prev0"))
nstate <- length(states)
kfit$cumhaz <- array(unlist(lapply(curves, function(x) x$cumhaz)),
                           dim=c(nstate, nstate, length(kfit$time)))
if (length(curves) >1)
    kfit$strata <- unlist(lapply(curves, function(x) length(x$time)))
if (se.fit) kfit$std.err <- grabit(curves, "std")
# if state 0 was present, remove it
if (state0) {
   kfit$prev <- kfit$prev[,-1]
    if (se.fit) kfit$std.err <- kfit$std.err[,-1]
   kfit$prev0 <- kfit$prev0[,-1]
}
```
Add the confidence bands. The idea is modeled on survfitKM but with the important differences that we are dealing with  $P$  instead of  $S$ , and the "modified lower limit" logic does not apply. We make the assumption that  $log(1 - P)$  will have better CI behavior than P, with standard error of  $rmse(P)/(1 - P)$ .

```
h} \rangle =#
# Last bit: add in the confidence bands:
# modeled on survfit.km, though for P instead of S
#
#
if (se.fit) {
```

```
std.err <- kfit$std.err
     zval <- qnorm(1- (1-conf.int)/2, 0,1)
     surv <- 1-kfit$prev
     if (conf.\text{type} == 'plain') {
         temp <- zval* std.err
         kfit <- c(kfit, list(lower =pmax(kfit$prev-temp, 0),
                               upper=pmin(kfit$prev+temp, 1),
                           conf.type='plain', conf.int=conf.int))
         }
     if (\text{conf.type} == 'log') {
         #avoid some "log(0)" messages
         xx <- ifelse(kfit$prev==1, 1, 1- kfit$prev)
         temp1 <- ifelse(surv==0, NA, exp(log(xx) + zval* std. err(xx))
         temp2 \leq ifelse(surv==0, NA, exp(log(xx) - zval* std.err(xx))
         kfit <- c(kfit, list(lower=pmax(1-temp1,0), upper= 1- temp2,
                           conf.type='log', conf.int=conf.int))
         }
     if (\text{conf.type} == 'log-log') {
         who <- (surv==0 | surv==1) #special cases
         temp3 <- ifelse(surv==0, NA, 1)
         xx <- ifelse(who, .1,kfit$surv) #avoid some "log(0)" messages
         temp1 <- exp(-exp(log(-log(xx)) + zval*std.err/(xx*log(xx))))temp1 <- ifelse(who, temp3, temp1)
         temp2 \leftarrow exp(-exp(log(-log(xx)) - zval*std.err((xx*log(xx))))temp2 <- ifelse(who, temp3, temp2)
         kfit <- c(kfit, list(lower=1-temp1, upper=1-temp2,
                           conf.type='log-log', conf.int=conf.int))
         }
     }
kfit$states <- state.names
kfit$type <- attr(Y, "type")
kfit
  The updated docurve function is here
\langlesurvfitCI-compute\rangle=
docurve2 \leq function(entry, etime, status, istate, wt, states, id, se.fit) {
    #
    # round off error can cause trouble, if two times are within machine
    # precsion
     # solve this by using creating a factor
     ftime <- factor(c(entry,etime))
```

```
ltime <- levels(ftime)
ftime <- matrix(as.integer(ftime), ncol=2)
n <- length(entry)
timeset <- as.numeric(ltime[sort(unique(ftime[,2]))]) #unique event times
nstate <- length(states)
uid <- sort(unique(id))
P <- as.vector(tapply(wt, factor(istate, levels=states), sum) / sum(wt))
P <- ifelse(is.na(P), 0, P) # initial probability distribution
cstate <- istate[match(uid, id)] #current state for each observation
storage.mode(wt) <- "double" # just in case someone had integer weights
storage.mode(cstate) <- "integer"
storage.mode(status) <- "integer"
# C code has 0 based subscripts
fit <- .Call(Csurvfitci, ftime,
             order(ftime[,1]) - 1L,order(ftime[,2]) - 1L,
             length(timeset),
             status,
             cstate - 1L,
             wt,
             match(id, uid) -1L,
             P, as.integer(se.fit))
prev0 <- table(factor(cstate, levels=states), exclude=NA)/length(cstate)
if (se.fit)
    list(time=timeset, pmat=t(fit$p), std=sqrt(t(fit$var)),
         n.risk = colSums(fit$nrisk),n.event = fit$nevent,
         n.censor=fit$ncensor, prev0 = prev0,
         cumhaz=array(fit$cumhaz, dim=c(nstate,nstate, length(timeset))))
else list(time=timeset, pmat=t(fit$p),
         n.risk = colSums(fit$nrisk),n.event = fit$nevent,
         n.censor=fit$ncensor, prev0=prev0,
         cumhaz=array(fit$cumhaz, dim=c(nstate,nstate, length(timeset))))
```
(This is set up as a separate file in the source code directory since it is easier to make the code stay in C-mode if the file has a .nw extension.)

First define a function that allocates a ragged array. The code has many matrices, and it is easier to use  $x[i][j]$  notation for them.

<span id="page-124-0"></span> $\langle$ survfitci $\rangle$ = #include "survS.h"  $\langle$ survf[i](#page-125-0)tci-dmatrix $\rangle$ SEXP survfitci(SEXP ftime2, SEXP sort12, SEXP sort22, SEXP ntime2, SEXP status2, SEXP cstate2, SEXP wt2, SEXP id2,

}

```
SEXP p2, SEXP sefit2) {
      it{survfit}{}ci\textit{-}dec\textit{large} \rangle\langleitci-compute\rangleit{survfictci-return} \rangle}
```
<span id="page-125-3"></span>Arguments to the routine are the following. For an R object "zed" I use the convention of zed2 to refer to the object and zed to the contents of the object.

ftime A two column matrix containing the entry and exit times for each subject.

- sort1 Order vector for the entry times. The first element of sort1 points to the first entry time, etc.
- sort2 Order vector for the event times.

ntime Number of unique event time values. This fixes the size of the output arrays.

- status Status for each observation.  $0=$  censored
- cstate The initial state for each subject, which will be updated during computation to always be the current state.
- wt Case weight for each observation.
- id The subject id for each observation.
- p The initial distribution of states. This will be updated during computation to be the current distribution.

sefit If 1 then do the se compuatation, otherwise forget it.

The local dmatrix2 function makes it easier to declare ragged arrays, which allows for the nice  $x[i][j]$  notation for arrays.

```
\langlesurvfitci-dmatrix\rangle=
/* allocate a ragged array of a given number of rows and columns */
static double **dmatrix2(int nrow, int ncol) {
     int i;
     double **mat;
     double *d;
     mat = (double **) R_alloc(nrow, sizeof(double *));
     d = (double *) R_alloc(nrow*ncol, sizeof(double));
     for (i=0; i < nrow; i++) {
         mat[i] = d;d += ncol;}
     return(mat);
     }
```
Declare all of the variables.

```
\langleitci-declare\rangle=
int i, j, k, kk; /* generic loop indices */
int ck, itime, eptr; /*specific indices */
int ctime; /*current time of interest, in the main loop */
int nprotect; /* number of protect calls issued */
int oldstate, newstate; /*when changing state */
double temp, *temp2; /* scratch */
double *p; /* current prevalence vector */
double **hmat; /* hazard matrix at this time point */
double **umat; /* per subject leverage at this time point */
int *atrisk; /* 1 if the subject is currently at risk */
int *ns; /* number curently in each state */
double *ws; /* weighted count of number state */
double *wtp; /* case weights indexed by subject */
double wevent; /* weighted number of events at current time */
int nstate; /* number of states */
int n, nperson; /*number of obs, subjects*/
double **chaz; /* cumulative hazard matrix */
/* pointers to the R variables */
int *sort1, *sort2; /*sort index for entry time, event time */
int *entry,* etime; /*entry time, event time */
int ntime; /* number of unique event time values */
int *status; /*0=censored, 1,2,... new states */
int *cstate; /* current state for each subject */
double *wt; /* weight for each observation */
int *id; /* for each obs, which subject is it */
int sefit;
/* returned objects */
SEXP rlist; /* the returned list and variable names of same */
const char *rnames[]= {"nrisk","nevent","ncensor", "prev",
                      "cumhaz", "var", ""};
SEXP pmat2, vmat2, cumhaz2; /*list components */
SEXP nevent2, ncensor2, nrisk2;
double *pmat, *vmat, *cumhaz;
int *ncensor, *nrisk, *nevent;
```
Now set up pointers for all of the R objects sent to us. The two that will be updated need to be replaced by duplicates.

```
\langlesurvfitci-declare\rangle=
 ntime= asInteger(ntime2);
 nperson = LENGTH(cstate2);
```

```
n = LENGTH(sort12);PROTECT(cstate2 = duplicate(cstate2));
cstate = INTEGER(cstate2);
entry= INTEGER(ftime2);
etime= entry + n;
sort1= INTEGER(sort12);
sort2= INTEGER(sort22);
status= INTEGER(status2);
wt = REAL(wt2);id = INTER(id2);PROTECT(p2 = duplicate(p2)); /*copy of initial prevalence */
p = REAL(p2);nstate = LENGTH(p2); /* number of states */
\text{sefit} = \text{asInteger}(\text{sefit2});
/* allocate space for the output objects */
PROTECT(pmat2 = allocMatrix(REALSXP, nstate, ntime));
pmat = REAL(pmat2);
if (sefit >0)
    PROTECT(vmat2 = allocMatrix(REALSXP, nstate, ntime));
else PROTECT(vmat2 = allocMatrix(REALSXP, 1, 1)); /* dummy object */
vmat = REAL(rmat2);
PROTECT(nevent2 = allocVector(INTSXP, ntime));
nevent = INTEGER(nevent2);
PROTECT(ncensor2= allocVector(INTSXP, ntime));
ncensor = INTEGER(ncensor2);
PROTECT(nrisk2 = allocMatrix(INTSXP, nstate, ntime));
nrisk = INTEGER(nrisk2);
PROTECT(cumhaz2= allocVector(REALSXP, nstate*nstate*ntime));
cumhaz = REAL(cumhaz2);
nprotect = 8;
/* allocate space for scratch vectors */
ws = (double *) R_alloc(2*nstate, sizeof(double));
temp2 = ws + nstate;ns = (int *) R_alloc(nstate, sizeof(int));
atrisk = (int *) R_alloc(nperson, sizeof(int));
wtp = (double *) R_alloc(nperson, sizeof(double));hmat = (double**) dmatrix2(nstate, nstate);
if (sefit >0) umat = (double**) dmatrix2(nperson, nstate);
chaz = (double**) dmatrix2(nstate, nstate);
/* R_alloc does not zero allocated memory */
for (i=0; i<nstate; i++) {
   ws[i] = 0;ns[i] =0;
```

```
for (j=0; j<nstate; j++) {
             hmat[i][j] = 0;chaz[i][j] = 0;}
    if (sefit) \{for (j=0; j<sub>approxon; j++) \text{umat}[j][i]=0; \}}
for (i=0; i<nperson; i++) atrisk[i] =0;
```
The primary loop of the program walks along the sort2 vector, with one pass through the loop for each unique event time. Observations are at risk in the interval (entry, event], note the round and square brackets, so we need entry < ctime <= event, where ctime is the unique event time of current interest. The basic loop is to add new subjects to the risk set, compute, save results, then remove expired ones from the risk set. then remove old one. The ns and ws vectors keep track of the number of subjects currently in eachs state and the weighted number currently in each state. There are four indexing patterns in play which may be confusing.

- The output matrices, which index by unique event time itime
- The n observations (variables entry, event, sort1, sort2, status, wt, id)
- The nperson individual subjects (variables cstate, atrisk)
- The nstate states (variables hmat, p)

```
\langlesurvfitci-compute\rangle=
 itime =0; /*current time index, for output arrays */
eptr = 0; /*index to sort1, the entry times */for (i=0; i<n; ) {
     ck = sort2[i];ctime = etime[ck]; /* current time value of interest *//* Add subjects whose entry time is < ctime into the counts */
     for (; eptr<n; eptr++) {
         k = sort1[eptr];if (entry[k] \lt ctime) {
             kk = cstate[id[k]]; /*current state of the addition */
             ns[kk]++;
             ws[kk] += wt[k];
             wtp[id[k]] = wt[k];atrisk[id[k]] =1; /* mark them as being at risk */}
         else break;
     }
     \langleitci-compute-matrices\rangleit{survfictci-compute-update} \rangle/* Take the current events and censors out of the risk set */
```

```
for (; i<n; i++) {
        j= sort2[i];
        if (etime[j] == ctime) {
            oldstate = cstate[id[j]]; /*current state */
            ns[oldstate]--;
            ws[oldstate] -= wt[j];if (status[j] >0) cstate[id[j]] = status[j]-1; /*new state */
            atrisk[id[j]] =0;
        }
        else break;
    }
    itime++;
}
```
The key variables for the computation are the matrix  $H$  and the current prevalence vector P. H is created anew at each unique time point. Row j of H concerns everyone in state j just before the time point, and contains the transitions at that time point. So the  $jk$  element is the (weighted) fraction who change from state j to state k, and the jj element the fraction who stay put. Each row of  $H$  by definition sums to 1. If no one is in the state the  $jj$  element is set to 1. A second version which we call H2 has 1 subtracted from each diagonal and so that the row sums are 0, we go back and forth depending on which is needed at the moment. If there are no events at this time point  $P$  and  $U$  do not update.

```
\langlesurvfitci-compute-matrices\rangle=
for (j=0; j<nstate; j++) {
     for (k=0; k<sub>first</sub> k++) {
         hmat[j][k] =0;}
  }
/* Count up the number of events and censored at this time point */
nevent[itime] =0;
ncensor[itime] =0;
wevent =0;
for (j=i; j\le n; j++) {
     k = sort2[j];if (\text{etime}[k] == \text{ctime}) {
         if (status[k] > 0) {
              newstate = status[k] -1; /* 0 based subscripts */
              oldstate = cstate[id[k]];
              nevent[itime]++;
              wevent += wt[k];
              hmat[oldstate][newstate] += wt[k];
          }
         else ncensor[itime]++;
     }
     else break;
```

```
}
if (nevent[itime]> 0) {
    /* finish computing H */
    for (j=0; j<nstate; j++) {
         if (ns[j] >0) {
             temp =0;
             for (k=0; k<sub>first</sub> k++) {
                  temp += hmat[j][k];
                  hmat[j][k] /= ws[j]; /* events/n */
             }
             hmat[j][j] =1 -temp/ws[j]; /*rows sum to one */
         }
         else hmat[j][j] = 1.0;}
    if (sefit >0) {
         it{survfit} \textit{ci-compute-U} \rangle}
    \langleitci-compute-P\rangle}
```
<span id="page-130-2"></span><span id="page-130-1"></span>The most complicated part of the code is the update of the per subject influence matrix U, which has nperson rows and nstate columns. It has  $3$  steps. Refer to equation [\(14\)](#page-118-2) for the mathematical details.

- 1. The entire matrix is multiplied by  $H$ .
- 2. Consider the scaled matrix J whose kth row is the matrix H2 scaled by the value  $p[k]/w[s[k])$ . (Probability of being in the state divided by the weighted number in the state). If subject i is currently at risk and currently in state k, then row k of J is subtracted from U[i,].
- 3. For each subject i who had an event at this time and went from state j to state k,  $U[i,j]$ will decrease by  $p[j]/ws[j]$  and  $U[i,k]$  will increase by the same amount.

If standard errors are not needed we can skip this calculation, which speeds up the code considerably.

```
\langlesurvfitci-compute-U\rangle=
/* Update U, part 1 U = U %*% H -- matrix multiplication */
for (j=0; j<nperson; j++) \{ /* row of U */
     for (k=0; k<nstate; k++) { /* column of U */
         temp2[k]=0;for (kk=0; kk<nstate; kk++)
                  temp2[k] += umat[j][kk] * hmat[kk][k];}
     for (k=0; k<sub>snstate</sub>; k++) \text{umat}[j][k] = temp2[k];}
```

```
/* Update U, part 2, subtract from everyone at risk
       For this I need H2 */
for (j=0; j<sub>stack</sub>; j++) hmat[j][j] -= 1;
for (j=0; j<nperson; j++) {
    if (\text{atrisk}[j] == 1) {
        kk = cstate[j];for (k=0; k<sub>first</sub>)umat[j][k] -= (p[kk]/ws[kk]) * hmat[kk][k];
    }
 }
/* Update U, part 3. An addition for each event */
for (i=i; i \le n; i++) {
   k = sort2[j];if (etime[k] == ctime) {
        if (status[k] >0) {
            kk = id[k]; /* row number in U */
            oldstate= cstate[kk];
            newstate=status[k] -1;umat[kk][oldstate] -= p[oldstate]/ws[oldstate];
            umat[kk][newstate] += p[oldstate]/ws[oldstate];
        }
    }
    else break;
 }
```
Now update the cumulative hazard by adding H2 to it, and update  $p$  to  $pH$ . If sefit is 1 then H has already been transformed to H2 form.

```
\langlesurvfitci-compute-P\rangle=
/* Finally, update chaz and p. */
for (j=0; j<nstate; j++) {
     if (sefit ==0) hmat[j][j] -= 1; /* conversion to H2*/for (k=0; k<sub>on</sub> state; k++) chaz[j][k] += hmat[j][k];hmat[j][j] +=1; /* change from H2 to H */
     temp2[j] = 0;for (k=0; k<nstate; k++)
         temp2[j] += p[k] * hmat[k][j];}
for (j=0; j<nstate; j++) p[j] = temp2[j];
\langlesurvfitci-compute-update\rangle=
/* store into the matrices that will be passed back */
for (j=0; j<nstate; j++) {
     *pmat++ = p[j];
```

```
*nrisk++ = ns[j];for (k=0; k<sub>stack</sub>; k++) *cumhaz++ = chaz[k][j];temp=0;
     if (sefit >0) {
         for (k=0; k<nperson; k++)
             temp += wtp[k] * umat[k][j]*umat[k][j];
         *<i>vm</i>at++ = temp;}
  }
\langlesurvfitci-return\rangle =/* return a list */
PROTECT(rlist=mkNamed(VECSXP, rnames));
SET_VECTOR_ELT(rlist, 0, nrisk2);
SET_VECTOR_ELT(rlist, 1, nevent2);
SET_VECTOR_ELT(rlist, 2, ncensor2);
SET_VECTOR_ELT(rlist, 3, pmat2);
SET_VECTOR_ELT(rlist, 4, cumhaz2);
SET_VECTOR_ELT(rlist, 5, vmat2);
UNPROTECT(nprotect +1);
return(rlist);
```
### 8.2.1 Printing and plotting

The survfitms class differs from a survfit, but many of the same methods nearly apply.

```
\langle survfitms \rangle =# Methods for survfitms objects
 \langleitms-summary \rangle\langleitms-subscript\rangle
```
<span id="page-132-3"></span><span id="page-132-2"></span>The subscript method is a near copy of that for survfit objects, but with a slightly different set of components. The object could have strata and will almost always have multiple columns. If there is only one subscript it is preferentially associated with the strata, if there is no strata argument i will associate with the columns. If there are two subscripts the first goes with the strata. The little nmatch function allow the user to use either names or integer indices. The drop argument is important when strata get subscripted such that only one row remains and there are multiple columns: in that case we do not want to lose the matrix nature of the result as it will lead to an invalid object. Otherwise we can drop columns freely

```
\langlesurvfitms-subscript\rangle=
 "[.survfitms" \leq function(x, ..., drop=TRUE) {
     nmatch <- function(indx, target) {
         # This function lets R worry about character, negative, or logical subscripts
         # It always returns a set of positive integer indices
         temp <- 1:length(target)
         names(temp) <- target
```

```
temp[indx]
}
if (missing(.1)) i<- NULL else i <- sort(.1)if (missing(. .2)) j <- NULL else j <- ..2
if (is.null(x$strata)) {
    if (is.matrix(x$prev)) {
        # No strata, but a matrix of prevalence values
        # In this case, allow them to use a single i subscript as well
        if (is.null(j) && !is.null(i)) j \leftarrow iindx <- nmatch(j, x$states)
        if (any(is.na(indx)))
            stop("unmatched subscript", j[is.na(indx)])
        else j \leftarrow as.vector(intdx)x$states <- x$states[j]
        if (nrow(x$prev)=1 && length(j) > 1) drop<- FALSE
        x$prev <- x$prev[,j,drop=drop]
        x$cumhaz <- x$cumhaz[j,j,, drop=drop]
        if (!is.null(x$std.err)) x$std.err <- x$std.err[,j,drop=drop]
        if (!is.null(x$upper)) x$upper <- x$upper[,j,drop=drop]
        if (!is.null(x$lower)) x$lower <- x$lower[,j,drop=drop]
        }
    else warning("Survfit object has only a single survival curve")
    }
else {
    if (is.null(i)) keep <- seq(along.with=x$time) # rows to keep
    else {
        indx <- nmatch(i, names(x$strata)) #strata to keep
        if (any(is.na(indx)))
            stop(paste("strata",
                           paste(i[is.na(indx)], collapse=' '),
                       'not matched'))
        # Now, i may not be in order: a user has curve[3:2] to reorder a plot
        # Hence the list/unlist construct which will reorder the data in the curves
        temp <- rep(1:length(x$strata), x$strata)
        keep \leftarrow unlist(lapply(i, function(x) which(temp==x)))
        if (length(i) <=1 && drop) x$strata <- NULL
        else x$strata <- x$strata[indx]
        x$n \leftarrow x$n[indx]x$time <- x$time[keep]
        x$n.risk <- x$n.risk[keep]
        x$n.event <- x$n.event[keep]
```

```
x$n.censor<- x$n.censor[keep]
        }
    if (is.\text{matrix}(x$prev)) {
        # If [i,] selected only 1 row, don't collapse the columns
        if (length(keep) <2 && (is.null(j) || length(j) >1)) drop <- FALSE
        if (is.null(j)) { #only subscript rows (strata)
            x$prev <- x$prev[keep,,drop=drop]
            x$cumhaz <- x$cumhaz[,,keep, drop=drop]
            if (!is.null(x$std.err))
                    x$std.err <- x$std.err[keep,,drop=drop]
            if (!is.null(x$upper)) x$upper <-x$upper[keep,,drop=drop]
            if (!is.null(x$lower)) x$lower <-x$lower[keep,,drop=drop]
            }
        else { #subscript both rows (strata) and columns (states)
            indx <- nmatch(j, x$states)
            if (any(is.na(indx)))
                stop("unmatched subscript", j[indx])
            else j <- as.vector(indx)
            x$states <- x$states[j]
            x$prev <- x$prev[keep,j, drop=drop]
            x$cumhaz <- x$cumhaz[j,j,keep, drop=drop]
            if (!is.null(x$std.err)) x$std.err <- x$std.err[keep,j,drop=drop]
            if (!is.null(x$upper)) x$upper <- x$upper[keep,j, drop=drop]
            if (!is.null(x$lower)) x$lower <- x$lower[keep,j, drop=drop]
            }
        }
    else {
        x$prev <- x$prev[keep]
        x$cumhaz <- x$cumhaz[keep]
        if (!is.null(x$std.err)) x$std.err <- x$std.err[keep]
        if (!is.null(x$upper)) x$upper <- x$upper[keep]
        if (!is.null(x$lower)) x$lower <- x$lower[keep]
        }
    }
x
}
```
The summary.survfit and summary.survfitms functions share a large amount of code. Both are included here in order to have common source for the most subtle block of it, which has to do with selecting intermediate time points.

```
\langleitms-summary\rangle =summary.survfit <- function(object, times, censored=FALSE,
                               scale=1, extend=FALSE,
                               rmean=getOption('survfit.rmean'),
                               ...) {
```

```
fit <- object
if (!inherits(fit, 'survfit'))
        stop("summary.survfit can only be used for survfit objects")
# The print.rmean option is depreciated, it is still listened
# to in print.survfit, but ignored here
if (is.null(rmean)) rmean <- "none"
temp <- survmean(fit, scale=scale, rmean)
table <- temp$matrix #for inclusion in the output list
rmean.endtime <- temp$end.time
# The fit$surv object is sometimes a vector and sometimes a
# matrix. We calculate row indices first, and then deal
# with the cases at the end.
nsurv <- if (is.matrix(fit$surv)) nrow(fit$surv) else length(fit$surv)
if (is.null(fit$strata)) {
   nstrat <- 1
    stemp <- rep(1L, nsurv)
    strata.names <- ""
    }
else {
   nstrat <- length(fit$strata)
    stemp <- rep(1:nstrat, fit$strata)
    strata.names <- names(fit$strata)
}
\langleindrows\rangle# Create an output structure
if (length(indx1)==length(fit$time) && all(indx1 == seq(along=fit$time))) {
    temp <- object #no change
    temp$time <- temp$time/scale
    temp$table <- table
    if (!is.null(temp$strata))
        temp$strata <- factor(stemp, labels=strata.names)
}
else if (missing(times)) { #default censor=FALSE case
    temp <- object
    temp$time <- temp$time[indx1]/scale
    temp$table <- table
    for (j in c("n.risk", "n.event", "n.censor", "n.enter",
                "surv", "std.err", "lower", "upper")) {
        zed \le temp[[i]]
        if (!is.null(zed)) {
```

```
if (is.matrix(zed)) temp[[j]] <- zed[indx1,,drop=FALSE]
            else temp[[j]] <- zed[indx1]
        }
    }
   if (!is.null(temp$strata))
       temp$strata <- factor(stemp[indx1], levels=1:nstrat,
                              labels=strata.names)
else { #times argument was given
   temp <- list(n=object$n, time=times/scale,
                 n.risk=n.risk, n.event=n.event,
                 conf.int=fit$conf.int, type=fit$type, table=table)
    if (!is.null(n.censor)) temp$n.censor <- n.censor
    if (!is.null(n.enter)) temp$n.enter <- n.enter
   if (!is.null(fit$start.time)) temp$start.time <- fit$start.time
   # why the rbind? The user may have specified a time point before
   # the first event, and indx1=1 indicates that case
   if (is.matrix(fit$surv)) {
        temp$surv <- rbind(1, fit$surv)[indx1,,drop=FALSE]
        if (!is.null(fit$std.err))
           temp$std.err <- rbind(0, fit$std.err)[indx1,,drop=FALSE]
        if (!is.null(fit$lower)) {
           temp$lower <- rbind(1, fit$lower)[indx1,,drop=FALSE]
           temp$upper <- rbind(1, fit$upper)[indx1,,drop=FALSE]
        }
   }
   else {
        temp$surv <- c(1, fit$surv)[indx1]
        if (!is.null(fit$std.err)) temp$std.err <- c(0,fit$std.err)[indx1]
        if (!is.null(fit$lower)) {
           temp$lower <- c(1, fit$lower)[indx1]
           temp$upper <- c(1, fit$upper)[indx1]
        }
    }
   if (!is.null(fit$strata)) {
        scount <- unlist(lapply(newtimes, length))
       temp$strata <- factor(rep(1:nstrat, scount), levels=1:nstrat,
                              labels=strata.names)
   }
   if (length(rmean.endtime)>0 && !is.na(rmean.endtime))
        temp$rmean.endtime <- rmean.endtime
    temp$call <- fit$call
    if (!is.null(fit$na.action)) temp$na.action <- fit$na.action
```
}

```
}
    if (!is.null(temp$std.err))
        temp$std.err <- temp$std.err*temp$surv #std error of the survival curve
    class(temp) <- 'summary.survfit'
    temp
}
```
Grab rows: if there is no times argument it is easy

```
\langleindrows\rangle =if (missing(times)) {
     # just pick off the appropriate rows of the output
     if (censored) indx1 <- seq(along=fit$time)
     else indx1 <- which(fit$n.event>0)
}
```
This second case is actual work, since may invovle "in between" points in the curves. Let's say that we have a line in the data for times 1,2, 5, and 6, and 8 and a user chose times= $c(3,5, 9)$ . At time 3 we have

- nrisk[3] = value at the next time point  $i=3$
- nevent[1] + nevent[2] = value since last printout line. However, if there are multiple strata the curves for all strata are laid end to end in a single vector; our first row for a curve needs to use all events since the start of the curve.
- ncensor works like nevent
- survival $[2]$  = survival at the last time point  $=3$

At time 5 we pick values directly off the data, since we match. At time 9 we report nothing if extend is FALSE, or the value at the end of the curve. In this case we need to calculate the number at risk ourselves, however. This logic works out best if we do it curve by curve.

```
\langleindrows\rangle =else {
    # The one line function below might be opaque (even to me) --
    # For n.event, we want to know the number since the last chosen
    # printout time point. Start with the curve of cumulative
    # events at c(0, stime) (the input time points), which is
    # the cumsum below; pluck off the values corresponding to our
    # time points, the [x] below; then get the difference since the
    # last chosen time point (or from 0, for the first chosen point).
    cfun \leftarrow function(x, data) diff(c(0, cumsum(c(0,data))[x]))
```

```
# Process the curves one at a time,
# adding the results for that curve onto a list, so the
```

```
# number of events will be n.enter[[1]], n.enter[[2]], etc.
# For the survival, stderr, and confidence limits it suffices
# to create a single list 'indx1' containing a subscripting vector
indx1 <- n.risk <- n.event <- newtimes <- vector('list', nstrat)
n.enter <- vector('list', nstrat)
n.censor<- vector('list', nstrat)
n <- length(stemp)
for (i in 1:nstrat) {
    who \leftarrow (1:n) [stemp==i] # the rows of the object for this strata
    stime <- fit$time[who]
    # First, toss any printing times that are outside our range
    if (is.null(fit$start.time)) mintime <- min(stime, 0)
    else mintime <- fit$start.time
    ptimes <- times[times >= mintime]
    if (!extend) \{maxtime <- max(stime)
        ptimes <- ptimes[ptimes <= maxtime]
        }
    newtimes[[i]] <- ptimes
    # If we tack a -1 onto the front of the vector of survival
    # times, then indx1 is the subscript for that vector
    # corresponding to the list of "ptimes". If the input
    # data had stime=c(10,20) and ptimes was c(5,10,15,20),
    # the result would be 1,2,2,3.
    # For n.risk we want a slightly different index: 2,2,3,3.
    # "In between" times point to the next higher index for n.risk,
    # but the next lower one for survival. (Survival drops at time t,
    # the n.risk immediately afterwords at time t+0: you were at
    # risk just before you die, but not a moment after). The
    # extra point needs to be added at the end.
    #
    ntime <- length(stime) #number of points
    temp1 <- approx(c(mintime-1, stime), 0:ntime, xout=ptimes,
                   method='constant', f=0, rule=2)$y
    indx1[[i]] \leftarrow ifelse(temp1==0, 1, 1+ who[pmax(1,temp1)])# Why not just "who[temp1]" instead of who[pmax(1,temp1)] in the
    # line just above? When temp1 has zeros, the first expression
    # gives a vector that is shorter than temp1, and the ifelse
    # doesn't work right due to mismatched lengths.
    n.event[[i]] <- cfun(temp1+1, fit$n.event[who])
    if (!is.null(fit$n.censor)) {
```

```
n.censor[[i]] <- cfun(temp1+1, fit$n.censor[who])
            j <- who[ntime] #last time point in the data
            last.n <- fit$n.risk[j] - (fit$n.event[j]+ fit$n.censor[j])
            }
    else {
        # this is for the older survfit objects, which don't contain
        # n.censor. In this case, we don't know how many of the
        # people at the last time are censored then & how many go
        # on further. Assume we lose them all. Note normally
        # extend=FALSE, so this number isn't printed anyway.
        last.n \leftarrow 0}
    # Compute the number at risk. If stime = 1,10, 20 and ptime=3,10,
    # 12, then temp1 = 2,2,3: the nrisk looking ahead
    # approx() doesn't work if stime is of length 1
    if (ntime ==1) temp1 <- rep(1, length(ptimes))
    else temp1 <- approx(stime, 1:ntime, xout=ptimes,
                    method='constant', f=1, rule=2)$y
    n.risk[[i]] <- ifelse(ptimes>max(stime), last.n,
                          fit$n.risk[who[temp1]])
 }
times <- unlist(newtimes)
n.risk <- unlist(n.risk)
n.event <- unlist(n.event)
n.enter <- unlist(n.enter) #may be NULL
n.censor<- unlist(n.censor) #may be NULL
indx1 <- unlist(indx1)
```
}

Repeat the code for survfitms objects. The only real difference is the preservation of prev and cumhaz instead of surv.

```
\langle survfitms-summary \rangle=
summary.survfitms <- function(object, times, censored=FALSE,
                              scale=1, extend=FALSE,
                              rmean=getOption('survfit.rmean'),
                               ...) {
     fit <- object
     if (!inherits(fit, 'survfitms'))
             stop("summary.survfitms can only be used for survfitms objects")
     if (is.null(rmean)) rmean <- "none"
```

```
# add some temps to make survmean work
object$surv <- 1-object$prev
if (is.matrix(object$surv))
    dimnames(object$surv) <- list(NULL, object$states)
temp <- survmean(object, scale=scale, rmean)
table <- temp$matrix #for inclusion in the output list
rmean.endtime <- temp$end.time
# The fit$prev object is usually a matrix but can be a vector
# We calculate row indices first, and then deal
# with the cases at the end.
nprev <- if (is.matrix(fit$prev)) nrow(fit$prev) else length(fit$prev)
if (is.null(fit$strata)) {
   nstrat <- 1
    stemp <- rep(1L, nprev)
    strata.names <- ""
    }
else {
   nstrat <- length(fit$strata)
    stemp <- rep(1:nstrat, fit$strata)
    strata.names <- names(fit$strata)
}
\langlesurvsum-findrows\rangle# Create an output structure
if (length(indx1)== length(fit$time) && all(indx1 == seq(along=fit$time))) {
    temp <- object #no change
    temp$time <- temp$time/scale
    temp$table <- table
    if (!is.null(temp$strata))
        temp$strata <- factor(stemp, levels=1:nstrat, labels=strata.names)
}
else if (missing(times)) {
    temp <- object
    temp$time <- temp$time[indx1]/scale
    temp$table <- table
    for (j in c("n.risk", "n.event", "n.censor", "n.enter",
                "prev", "std.err", "lower", "upper")) {
        zed \leftarrow temp[[j]]
        if (!is.null(zed)) {
            if (is.matrix(zed)) temp[[j]] <- zed[indx1,,drop=FALSE]
            else temp[[j]] <- zed[indx1]
        }
    }
    temp$cumhaz <- fit$cumhaz[,,indx1,drop=FALSE]
```

```
if (!is.null(temp$strata))
        temp$strata <- factor(stemp[indx1], levels=1:nstrat,
                              labels=strata.names)
}
else {
    temp <- list(n=object$n, time=times/scale,
                 n.risk=n.risk, n.event=n.event,
                 conf.int=fit$conf.int, type=fit$type, table=table)
    if (!is.null(n.censor)) temp$n.censor <- n.censor
    if (!is.null(n.enter)) temp$n.enter <- n.enter
    if (!is.null(fit$start.time)) temp$start.time <- fit$start.time
    # why the rbind? The user may have specified a time point before
    # the first event, and indx1=1 indicates that case
    # the cumhaz array can't be done with a 1-liner
    if (is.matrix(fit$prev)) {
        temp$prev <- rbind(0, fit$prev)[indx1,,drop=FALSE]
        zz <- ifelse(indx1==1, NA, indx1-1)
        temp$cumhaz <- fit$cumhaz[,,zz, drop=FALSE]
        temp$cumhaz <- ifelse(is.na(temp$cumhaz), 0, temp$cumhaz)
        if (!is.null(fit$std.err))
            temp$std.err <- rbind(0, fit$std.err)[indx1,,drop=FALSE]
        if (!is.null(fit$lower)) {
            temp$lower <- rbind(0, fit$lower)[indx1,,drop=FALSE]
            temp$upper <- rbind(0, fit$upper)[indx1,,drop=FALSE]
        }
    }
    else {
        temp$prev <- c(0, fit$prev[indx1])
        temp$cumhaz <- c(0, fit$cumhaz[indx1])
        if (!is.null(fit$std.err)) temp$std.err <- c(0, fit$std.err)[indx1]
        if (!is.null(fitt$lower)) {
            temp$lower <- c(0, fit$lower)[indx1]
            temp$upper <- c(0, fit$upper)[indx1]
        }
    }
    if (!is.null(fitt$strata)) {
        scount <- unlist(lapply(newtimes, length))
        temp$strata <- factor(rep(1:nstrat, scount), levels=1:nstrat,
                              labels=strata.names)
    }
    temp$call <- fit$call
    if (!is.null(fit$na.action)) temp$na.action <- fit$na.action
}
```

```
if (length(rmean.endtime)>0 && !is.na(rmean.endtime))
            temp$rmean.endtime <- rmean.endtime
    class(temp) <- "summary.survfitms"
    temp
}
```
# 9 Plotting survival curves

I found a problem where plot.survfit, lines.survfit, and points.survfit sometimes did different things. This is due to copied code that later changed in one function but not another. Since they have so much code in common, this section of the noweb code consolodates them so as to restore order by using common code blocks. First define the top level routines.

```
\langle plot.sumvfit \rangle =plot.survfit<- function(x, conf.int, mark.time=TRUE,
                               mark=3, col=1,lty=1, lwd=1,
                               cex=1, log=FALSE,
                               xscale=1, yscale=1,
                               firstx=0, firsty=1,
                               xmax, ymin=0,
                               fun, xlab="", ylab="", xaxs='S', ...) {
      dotnames \leftarrow names(list(...))if (any(dotnames=='type'))
           stop("The graphical argument 'type' is not allowed")
      \langle p\,lot-transform-ms \rangleif (missing(firsty) && !is.null(x$prev0)) firsty <- 1-x$prev0
      \langle p \, l \, o \, t-p \, l \, o \, t-s \, e \, t \, up \, 1 \rangle\langleplot-common-args\rangleirstx \rangle\langle plot-plot-setup2 \rangle\langleions\rangleplot.surv <- TRUE
      type \leftarrow 's'
      \langle p \, l \, o \, t \, - \, dr \, a \, w \rangle}
 lines.survfit \leq function(x, type='s',
                                  mark=3, col=1, lty=1, lwd=1,
                                  cex=1,
                                  mark.time=TRUE, xscale=1,
                                  firstx=0, firsty=1, xmax,
                                  fun, conf.int=FALSE, ...) {
```

```
xlog <- par("xlog")
     \langleplot-transform-ms\rangleif (missing(firsty) && !is.null(x$prev0)) firsty <- 1-x$prev0
     \langle p \, l \, o \, t-common-args \rangleirstx\rangleions \rangle\langle p \, l \, o \, t-draw\rangle}
points.survfit <- function(x, xscale=1,
                                  xmax, fun, \ldots) {
     \langle plot-transform-ms \ranglefirstx <- NA # flag used in the common args
     conf.int <- FALSE
     \langle plot{\text{-}common{\text{-}}args \rangle}if (ncol(ssurv)==1) points(stime, ssurv, ...)
    else matpoints(stime, ssurv, ...)
}
```
<span id="page-143-6"></span><span id="page-143-5"></span>Block of code to transform components of a survfitms object so that the standard plotting methods work.

```
\langle p \, l \, o \, t-transform-ms\rangle=
if (inherits(x, "survfitms")) {
     x$surv <- 1- x$prev
     if (is.matrix(x$surv)) dimnames(x$surv) <- list(NULL, x$states)
     if (!is.null(x$lower)) {
         x$lower <- 1- x$lower
         x$upper <- 1- x$upper
     }
     if (missing(fun)) fun <- "event"
}
\langleplot-common-args\rangle=
ssurv <- as.matrix(x$surv)
stime <- x$time
if( !is.null(x$upper)) {
     supper <- as.matrix(x$upper)
     slower <- as.matrix(x$lower)
}
else {
     conf.int <- FALSE
     supper <- NULL #marker for later code
}
# Two cases where we don't put marks at the censoring times
if (inherits(x, 'survexp') || inherits(x, 'survfit.coxph')) {
```
```
if (missing(mark.time)) mark.time <- FALSE
}
# set up strata
if (is.null(x$strata)) {
   nstrat <- 1
    stemp <- rep(1, length(x$time)) # same length as stime
}
else {
   nstrat <- length(x$strata)
    stemp <- rep(1:nstrat, x$strata) # same length as stime
}
ncurve <- nstrat * ncol(ssurv)
firsty <- matrix(firsty, nrow=nstrat, ncol=ncol(ssurv))
```
The xmax argument is used to prune back the survival curve to a small set of time points. This is a bit of bother since we have to do our own clipping of the data to prevent warning messages from the underlying plot routines. A further special case is when we are drawing lines and a curve got pruned so severely that only a horizontal segment from the curve start remains. In this case I need to reference the firsty arg.

```
\langleplot-common-args \rangle=
if (!missing(xmax) && any(x$time>xmax)) {
     # prune back the survival curves
     # I need to replace x's over the limit with xmax, and y's over the
     # limit with either the prior y value or firsty
    keepx <- keepy <- NULL # lines to keep
     tempn <- table(stemp)
     offset \leq cumsum(c(0, tempn))for (i in 1:nstrat) \{ttime <-stime[stemp==i]
         if (all(ttime \leq xmax)) {
             keepx <- c(keepx, 1:tempn[i] + offset[i])
             keepy \leq c(keepy, 1:tempn[i] + offset[i])
         }
         else {
             bad <- min((1:tempn[i])[ttime>xmax])
             if (bad==1) \{ #lost them all
                 if (!is.na(firstx)) \{ # and we are plotting lines
                     keepy <- c(keepy, 1+offset[i])
                     ssurv[1+offset[i],] <- firsty[i,]
                 }
                 }
             else keepy<- c(keepy, c(1:(bad-1), bad-1) + offset[i])
             keepx \leq c(keepx, (1:bad)+offset[i])
             stime[bad+offset[i]] <- xmax
             x$n.event[bad+offset[i]] <- 1 #don't plot a tick mark
```

```
}
    }
    # ok, now actually prune it
    stime <- stime[keepx]
    stemp <- stemp[keepx]
    x$n.event <- x$n.event[keepx]
    if (!is.null(x$n.censor)) x$n.censor <- x$n.censor[keepx]
    ssurv <- ssurv[keepy,,drop=FALSE]
    if (!is.null(supper)) {
        supper <- supper[keepy,,drop=FALSE]
        slower <- slower[keepy,,drop=FALSE]
    }
}
stime <- stime/xscale #scaling is deferred until xmax processing is done
if (l \text{missing}(\text{fun})) {
    if (is.character(fun)) {
        tfun <- switch(fun,
                        'log' = function(x) x,
                        'event'=function(x) 1-x,
                        'cumhaz' = function(x) -log(x),
                        'cloglog' = function(x) log(-log(x)),'pct' = function(x) x*100,
                        'logpct'= function(x) 100*x,
                        stop("Unrecognized function argument")
                        )
    }
    else if (is.function(fun)) tfun <- fun
    else stop("Invalid 'fun' argument")
    ssurv <- tfun(ssurv )
    if (!is.null(supper)) {
        supper <- tfun(supper)
        slower <- tfun(slower)
        }
    firsty <- tfun(firsty)
}
```
The data structure for a survival plot does not include the first plot point. Those routines start their computation at the first endpoint, and leave it to here to decide on a starting location. The points routine doesn't have to deal with this nuisance.

- The initial time value firstx is the first of
	- 1. a value given to firstx by the user
	- 2. start.time, if present in the surv object

3. if a logarithmic axis is specified, the smallest time  $i<sub>0</sub>$  in the object

```
4. the smaller of the minimum time or 0
```

```
\langle plot-firstx \rangle =if (missing(firstx)) {
     if (!is.null(x$start.time))
         firstx <- x$start.time
     else {
         if (xlog) firstx <- min(stime[stime>0])
         else firstx <- min(0, stime)
    }
}
# The default for plot and lines is to add confidence limits
# if there is only one curve
if (missing(conf.int)) conf.int <- (ncurve==1)
if (is.logical(conf.int)) plot.surv <- TRUE
else {
     temp <- match.arg(conf.int, c("both", "only", "none"))
     if (is.na(temp)) stop("invalid value for conf.int")
     if (temp=="none") conf.int <- FALSE else conf.int <- TRUE
     if (temp=="only") plot.surv <- FALSE else plot.surv <- TRUE
 }
 \langleplot-setup-marks\rangle\langleplot-setup-marks\rangle=
# Marks are not placed on confidence bands
mark <- rep(mark, length.out=ncurve)
mcol <- rep(col, length.out=ncurve)
if (is.numeric(mark.time)) mark.time <- sort(mark.time)
# The actual number of curves is ncurve*3 if there are confidence bands
# If the number of line types is 1 and lty is an integer, then use lty
# for the curve and lty+1 for the CI
# If the length(lty) <= length(ncurve), use the same color for curve and CI
# otherwise assume the user knows what they are about and has given a full
    vector of line types.
# Colors and line widths work like line types, excluding the +1 rule.
if (conf.int) {
     if (length(lty)==1 && is.numeric(lty))
         lty <- rep(c(lty, lty+1, lty+1), ncurve)
     else if (length(lty) <= ncurve)
         lty <- rep(rep(lty, each=3), length.out=(ncurve*3))
     else lty <- rep(lty, length.out= ncurve*3)
     if (length(col) <= ncurve) col <- rep(rep(col, each=3), length.out=3*ncurve)
```

```
else col <- rep(col, length.out=3*ncurve)
   if (length(lwd) <= ncurve) lwd <- rep(rep(lwd, each=3), length.out=3*ncurve)
    else lwd <- rep(lwd, length.out=3*ncurve)
}
else {
    col <- rep(col, length.out=ncurve)
   lty <- rep(lty, length.out=ncurve)
   lwd <- rep(lwd, length.out=ncurve)
}
```
Here is the rest of the setup for the plot routine, mostly having to do with setting up axes. The xlog and ylog variables are internal reminders of the choice, and logax is what will be passed to the plot function

```
\langle p \, l \, o \, t-p \, l \, o \, t-setup1 \rangle =if (is.logical(log)) {
     ylog <- log
     xlog <- FALSE
     if (ylog) logax \leftarrow 'y'
     else logax <- ""
 }
 else {
     ylog \leftarrow (log=='y' || log=='xy')
     xlog <- (\text{log}=='x' || \text{log}=='xy')logax <- log
 }
 if (!missing(fun)) {
     if (is.character(fun)) {
          if (fun=='log'|| fun=='logpct') ylog <- TRUE
          if (fun=='cloglog') {
              xlog <- TRUE
              if (ylog) logax \leftarrow 'xy'
              else logax <- 'x'
          }
     }
 }
 # The special x axis style only applies when firstx is not given
 if (missing(xaxs) && (firstx!=0 || !missing(fun) ||
                           (missing(fun) && inherits(x, "survfitms"))))
     xaxs <- par("xaxs") #use the default
\langle plot-plot-setup2 \rangle =#axis setting parmaters that depend on the fun argument
 if (l \text{missing}(\text{fun})) {
```

```
ymin <- tfun(ymin) #lines routine doesn't have it
}
# Do axis range computations
if (xaxs=='S') {
    #special x- axis style for survival curves
    xaxs \leftarrow 'i' #what S thinks
    tempx \leq max(stime) * 1.04
}
else tempx <- max(stime)
tempx <- c(firstx, tempx, firstx)
if (ylog) {
    tempy <- range(ssurv[is.finite(ssurv)& ssurv>0])
    if tempy[2] == 1) tempy[2] < -.99if (\text{any}(\text{ssurv}==0)) {
        tempy[1] < - tempy[1]*.8ssurv[ssurv==0] <- tempy[1]
        if (!is.null(supper)) {
            supper[supper==0] <- tempy[1]
            slower[slower==0] <- tempy[1]
        }
    }
    tempy <- c(tempy, firsty)
}
else tempy <- c(range(ssurv[is.finite(ssurv)] ), firsty)
if (missing(fun)) {
    tempx <- c(tempx, firstx)
    tempy <- c(tempy, ymin)
}
#
# Draw the basic box
#
plot(range(tempx), range(tempy)*yscale, type='n', log=logax,
     xlab=xlab, ylab=ylab, xaxs=xaxs,...)
if(yscale != 1) {
    if (ylog) par(usr =par("usr") -c(0, 0, log10(yscale), log10(yscale)))else par(usr =par("usr")/c(1, 1, yscale, yscale))
}
```
The use of par(usr) just above is a bit sneaky. I want the lines and points routines to be able to add to the plot, without passing them a global parameter that determines the y-scale or forcing the user to repeat it. Why didn't I use the same trick for xscale? Lack of foresight. And now

there are hundreds of lines of code that have an xscale argument to lines() so I don't dare drop it.

The next functions do the actual drawing.

```
\langleplot-functions\rangle=
# Create a step function, removing redundancies that sometimes occur in
# curves with lots of censoring.
dostep \leq function(x,y) {
     if (is.na(x[1] + y[1])) {
         x \leftarrow x[-1]y \leftarrow y[-1]}
     n \leftarrow length(x)if (n == 1) list(x=x, y=y)else if (n==2) list(x=x[c(1,2,2)], y=y[c(1,1,2)])
     else {
         # replace verbose horizonal sequences like
         # (1, .2), (1.4, .2), (1.8, .2), (2.3, .2), (2.9, .2), (3, .1)
         # with (1, .2), (3, .1). They are slow, and can smear the looks
         # of the line type.
         dupy <- c(!duplicated(y)[-n], TRUE)
         n2 \leftarrow \text{sum}(\text{dupy})#create a step function
         xrep \leq rep(x[dupy], c(1, rep(2, n2-1)))
         yrep <- rep(y[dupy], c(rep(2, n2-1), 1))
         list(x=xrep, y=yrep)
     }
}
drawmark \leq function(x, y, mark.time, censor, cex, ...) {
     if (!is.numeric(mark.time)) {
         xx <- x[censor]
         yy <- y[censor]
     }
     else { #interpolate
         xx <- mark.time
         yy <- approx(x, y, xx, method="constant", f=0)$y
     }
     points(xx, yy, cex=cex, ...)
}
```
The code to actually draw curves for the plot. The code to draw the lines and confidence bands.

 $\langle p \, l \, o \, t \, - \, dr \, aw \rangle =$ c1 <- 1 # keeps track of the curve number

```
c2 \leq -1 # keeps track of the lty, col, etc
xend <- yend <- double(ncurve)
for (i in unique(stemp)) \{ #for each strata
    who \leftarrow which(stemp==i)
    censor <- if (is.null(x$n.censor))
        (x$n.event[who] ==0) else (x$n.censor[who] >0) #places with a censoring
    xx <- c(firstx, stime[who])
    censor <- c(FALSE, censor) #no mark at firstx
    for (j in 1:ncol(ssurv)) {
        yy <- c(firsty[i,j], ssurv[who,j])
        if (plot.surv) {
            if (type=='s')lines(dostep(xx, yy), lty=lty[c2], col=col[c2], lwd=lwd[c2])
            else lines(xx, yy, type=type, lty=lty[c2], col=col[c2], lwd=lwd[c2])
            if (is.numeric(mark.time) || mark.time)
                drawmark(xx, yy, mark.time, censor, pch=mark[c1], col=mcol[c1],
                          cex=cex)
        }
        xend[c1] < - max(xx)yend[c1] <- yy[length(yy)]
        c1 <- c1 +1
        c2 \leftarrow c2 +1if (conf.int) {
            if (type == 's) {
                lines(dostep(xx, c(firsty[i,j], slower[who,j])), lty=lty[c2],
                       col=col[c2],lwd=lwd[c2])
                c2 \leftarrow c2 +1lines(dostep(xx, c(firsty[i,j], supper[who,j])), lty=lty[c2],
                       col=col[c2], 1wd= 1wd[c2])c2 \leftarrow c2 + 1}
            else {
                lines(xx, c(firsty[i,j], slower[who,j]), lty=lty[c2],
                       col=col[c2],lwd=lwd[c2], type=type)
                c2 \leftarrow c2 +1lines(xx, c(firsty[i,j], supper[who,j]), lty=lty[c2],
                       col=col[c2], lwd= lwd[c2], type= type)
                c2 \leftarrow c2 + 1}
         }
    }
}
invisible(list(x=xend, y=yend))
```
## References

[1] M.~H. Gail, J.~H. Lubin, and L.~V. Rubinstein. Likelihood calculations for matched casecontrol studies and survival studies with tied death times. Biometrika, 68:703–707, 1981.